# **1. CAPÍTULO I: OBJETO DEL PROYECTO**

#### $1.1$ **Problema**

### **Planteamiento**

La Ciudad de Tarija está desarrollando un alto crecimiento poblacional, lo cual ha llevado al Gobierno Municipal de Tarija a plantearse el diseño de nuevas estructuras que atiendan las demandas de la población.

Hoy en día las nuevas tendencias, sociales, económicas y tecnológicas obligan a cambios en el ordenamiento de la mancha urbana. Frente a estas tendencias se hace necesaria la implementación de una infraestructura apta para el comercio de productos en la zona de Luis Espinal.

Debido a que este barrio se encuentra alejado del centro de la ciudad, la población de esta zona se ve afectada en la accesibilidad rápida y eficiente de productos y servicios. Con el objeto de descentralizar las zonas más transitadas por la población como son el Mercado Campesino y el Mercado Central se ve necesaria la implementación del Mercado Luis Espinal que no solo beneficiara a los habitantes del barrio sino también a la población en general.

Con la construcción de este mercado se crearan nuevas oportunidades de ocupación e ingreso para la población tarijeña, obteniendo un ingreso disponible para los bienes de consumo necesarios para su subsistencia.

### **Formulación**

Con la construcción del "Mercado Luis Espinal" para la ciudad de Tarija, se solucionara la necesidad de una estructura que cumpla con los criterios de funcionalidad y confort para los usuarios.

#### **Sistematización**

De la alternativa de solución seleccionada se realizó un análisis económico y técnico, de los elementos estructurales que se implementaran en el diseño estructural de la infraestructura de un módulo de dos niveles, donde la alternativa de planteo estructural más apropiada es la siguiente:

- Cubierta y entrepiso: Losa alivianada con plastoform.

- Estructura de sustentación: Estructura porticada conformada por vigas y columnas de hormigón armado.
- Fundaciones: Zapata aislada de hormigón armado.

# **Objetivos**

# **General**

Realizar el diseño estructural del Mercado Luis Espinal, aplicando los conceptos básicos de cálculo estructural para satisfacer la necesidad de este tipo de estructura en la Zona de Luis Espinal y mejorar la calidad de vida de los habitantes.

# **Específicos**

- Establecer las normativas de construcción con las que se realiza el diseño estructural que será la normativa vigente en nuestro país CBH-87 y complementando esta con la norma española EHE-08.
- Utilizar el software Cypecad 2016 como herramienta para realizar el cálculo estructural y la optimización del diseño verificando los mismos a través de cálculos manuales de miembros y zonas críticas.
- Efectuar una comparación de las armaduras obtenidas por medio del software de cálculo estructural y las armaduras obtenidas por medio del cálculo manual.
- Analizar las cargas a las que se encuentra sometida la infraestructura para poder conocer el caso más desfavorable presente en la estructura.
- Estimar el costo económico aproximado de los elementos estructurales y los acabados que generan cargas permanentes sobre la estructura.

# **Justificación**

# **Académica**

El desarrollo del siguiente "PROYECTO DE GRADO" tiene como propósito cumplir con los requisitos para el proceso de titulación para ello se deberá estar en condición de diseñar y emprender un proyecto de investigación, aplicando los conocimientos académicos adquiridos con los cursos propios de la carrera y los elementos conceptuales y técnicos obtenidos con el estudio. Logrando de esta manera la culminación de la etapa de preparación académica y obtener el grado de Licenciatura en Ingeniería Civil.

### **Técnica**

Se usará el programa de resolución de estructuras Cypecad 2016 para el diseño, haciendo su respectiva verificación manual. Para ello se recibirá ayuda por parte del Gobierno Municipal de la Ciudad de Tarija facilitando el plano arquitectónico, la topografía del terreno y el estudio de suelos, información necesaria para el cálculo.

Se hará uso de normas vigentes debido a que el avance de la ciencia está en continuo cambio, se obtienen nuevos métodos de cálculo y se realiza estudios detallados de los materiales que intervienen en la construcción proporcionándonos mayor información sobre sus características, permitiendo realizar un cálculo preciso y exacto.

### **1.3.3 Social**

El desarrollo del diseño estructural beneficiara a los habitantes de la Zona de Luis Espinal así también a la población en general, ya que se ofrecerán productos a los usuarios y además será un medio para impulsar el desarrollo económico.

### **Alcance del proyecto**

Debido a que el proyecto se enfoca principalmente al diseño estructural, no se calcula ningún tipo de instalaciones en el proyecto como instalación sanitaria, eléctrica, agua potable, etc.

Su alcance comprende el análisis y dimensionamiento de la estructura dentro del código boliviano del hormigón CBH-87 y con la complementación de la norma española EHE-08. El costo referencial será calculado solo para la parte de la obra gruesa de la estructura.

El Diseño Estructural del Mercado Luis Espinal consta de los siguientes elementos estructurales:

- Cubierta y entrepiso: Losa alivianada con plastoform.
- Estructura de sustentación: Estructura porticada conformada por vigas y columnas de hormigón armado.
- Fundaciones: Zapatas aisladas de hormigón armado.

### 1.4.1 Resultados a lograr

Utilizar el software Cypecad 2016 como herramienta para la verificación y optimización de diseño estructural de toda la estructura.

- Aprender a realizar el desarrollo de cálculos de diseño estructural y la comprobación de los mismos con el fin de que se garantice la durabilidad de la edificación.
- Dimensionar todos los elementos de la estructura: vigas, columnas, losas alivianadas y losas de fundación.
- Identificar cuáles serán los elementos con mayor solicitación de cargas y definir el refuerzo estructural.

#### $1.5$ **Marco espacial**

El "Mercado Luis Espinal", que se plantea diseñar se encuentra ubicado en la Zona de Luis Espinal entre las calles Benjo Cruz y 1 de Mayo.

# **Departamento:** Tarija

# **Provincia:** Cercado

# **Municipio:** Tarija

# *Figura 1 Imagen Satelital del terreno*

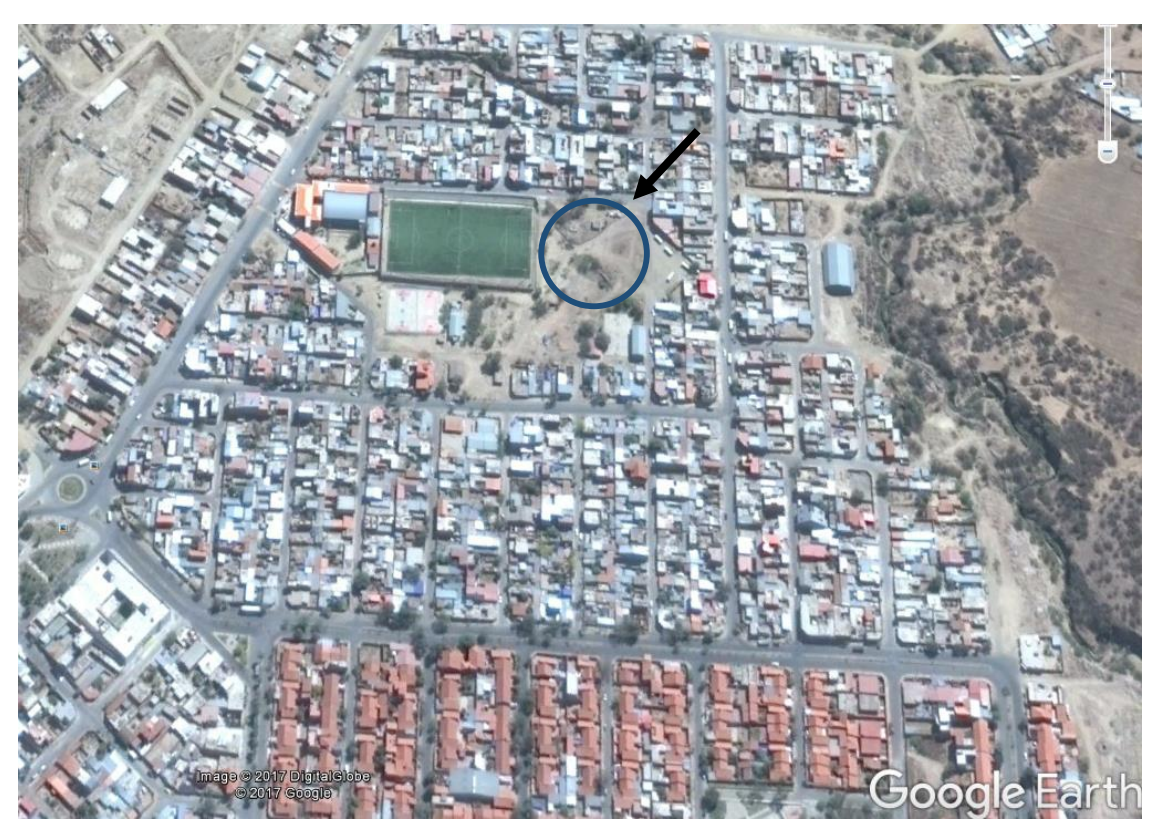

*FUENTE: Google Earth*

# **Población actual**

De acuerdo con información del INE del último censo 2012, en la siguiente Tabla podemos observar la población de la Provincia Cercado.

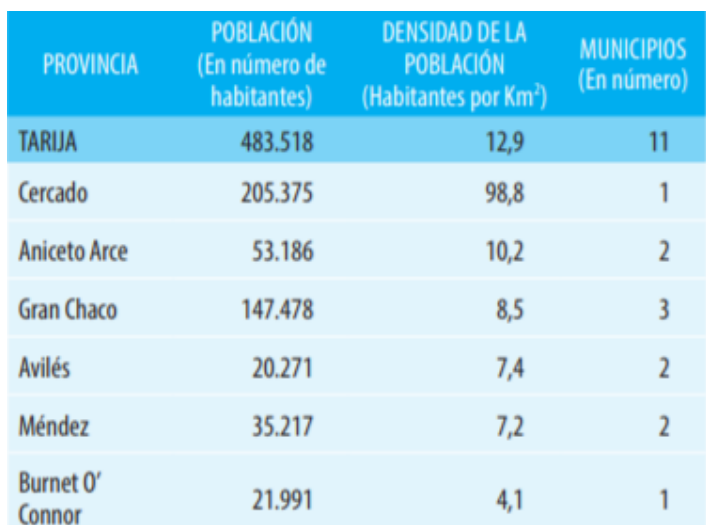

### *Tabla 1 Población actual INE 2012*

### *FUENTE: Instituto Nacional de Estadísticas*

# **Información socio económica**

La información socio económico relevante del área del proyecto para su ejecución es la siguiente:

Cuenta con los servicios públicos de agua potable y alcantarillado sanitario administrados por COSAALT (cooperativa de servicios de agua y alcantarillado de Tarija).

También cuenta con energía eléctrica administrada y controlada por la empresa de servicios eléctricos de Tarija (SETAR).

# **2. CAPÍTULO II: MARCO TEÓRICO**

Para el logro del objetivo general del proyecto "Diseño Estructural Mercado Luis Espinal", se debe tener conocimiento de las características físico-mecánicas del suelo de fundación, idealizar el comportamiento estructural, definir el tipo de infraestructura y superestructura de sustentación y realizar los diseños correspondientes.

#### $2.1$ **Levantamiento topográfico**

Es el levantamiento que se hace en ciudades, zonas urbanas y municipios para fijar linderos o estudiar las zonas urbanas con el objeto de tener el plano que servirá de base para la planeación, estudios y diseños de ensanches, ampliaciones, reformas y proyecto de vías urbanas y de los servicios públicos.

Los levantamientos catastrales comprenden los trabajos necesarios para levantar planos de propiedades y definir los linderos y áreas de las finjas campestres, cultivos, edificaciones, así como toda clase de predios con espacios cubiertos y libres, con fines principalmente fiscales, especialmente para la determinación de avalúos.

El método de las curvas de nivel es el empleado para la representación gráfica de las formas del relieve de la superficie del terreno, porque permite determinar, en forma sencilla y rápida, la cota o elevación de cualquier punto del terreno, trazar perfiles, calcular pendientes, resaltar las formas y accidentes del terreno.

### **Estudio de suelos**

### **Ensayo de penetración estándar (SPT)**

Este ensayo se encuentra estandarizado por la ASTM D-1586, su objetivo es obtener muestras representativas del suelo para fines de identificación y ejecución de ensayos de laboratorio, además de medir la resistencia a la penetración de la cuchara normal de muestreo. Su utilización no se limita a suelos granulares, ya que el ensayo también puede ejecutarse en arcillas y rocas suaves.

Es una de las pruebas de campo realizada, como un indicador del comportamiento del suelo, la resistencia del terreno y su deformabilidad o asentamiento.

*Figura 2 Ensayo de penetración SPT*

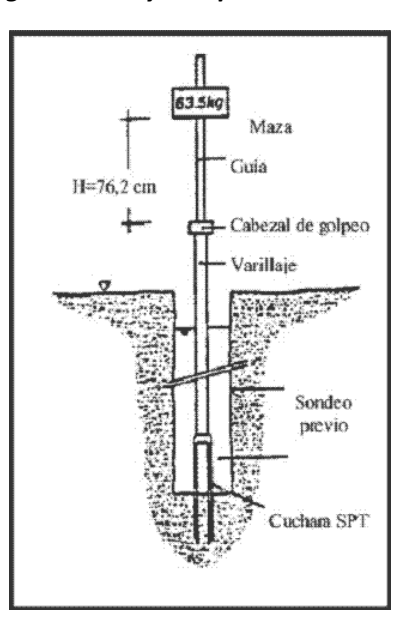

#### *FUENTE: Internet*

### **El resumen de su procedimiento es el siguiente:**

Se hace una perforación de 60 a 200 mm de diámetro hasta la profundidad de exploración del primer ensayo. Luego insertar la cuchara muestreadora del SPT. Esta cuchara se encuentra conectada por tubos de acero al martillo de 63.5 Kg.

Se realizan sucesivos golpes con el martillo desde una distancia de 760 mm, el martillo puede ser elevado manualmente a través de una cuerda unida a un sistema de poleas o con un mecanismo automático. Se repite este proceso hasta que la cuchara penetre 450 mm.

Registrar el número de golpes requeridos para introducir cada intervalo de 150 mm. El ensayo deberá detenerse si más de 50 golpes son requeridos para cada intervalo de 150 mm, si luego de 10 golpes no se registra avance o si se alcanza la profundidad previa estipulada. Calcular el número de golpes N necesarios para penetrar los últimos 300 mm de la cuchara. No se tomará en cuenta el número de golpes requeridos para penetrar los primeros 150 mm por la posibilidad de que en el fondo del sondeo exista suelo disturbado debido a los procesos de perforación.

Retirar la cuchara muestreadora para luego remover el suelo para ensayos de clasificación. Continuar la perforación hasta la profundidad del siguiente ensayo y repetir el proceso.

El valor del número de golpes N, que se obtuvo en campo, debe ser corregido a N′70 mediante la siguiente ecuación.

$$
N'70 = C_N * n1 * n2 * n3 * n4*
$$

Donde:

N′70 = Valor de SPT corregido.

- CN = Ajuste por presión de sobrecarga
- $η1 = E$ ficiencia del martillo
- η2 = Corrección por profundidad.
- η3 = Corrección por característica.

η4 = Corrección por diámetro de perforación.

N = Valor de SPT obtenido en campo

$$
C_N = \sqrt{\frac{P_2'}{P_1'}}
$$

p′1 = Esfuerzo vertical efectivo estándar = 95.76 kPa.

p′2= Esfuerzo vertical efectivo en el lugar de ensayo.

$$
\eta_1 = \frac{E_r}{70}
$$

Er = Energía del martillo. Depende del tipo de martillo y su sistema de golpe.

### **Diseño arquitectónico**

Disciplina que tiene por objeto generar propuestas e ideas para la creación y realización de espacios físicos enmarcado dentro de la arquitectura. En esta escala del diseño intervienen factores como los geométrico-espaciales; higiénico-constructivo y estético-formales.

En el diseño arquitectónico confluyen otras esferas o áreas del diseño cuya finalidad es la de proveer de estructuras (diseño estructural) y formas decorativas (diseño de muebles, diseño de interiores, de jardinería, diseño lumínico), a las futuras construcciones.

Mediante el diseño arquitectónico se planifica lo que será finalmente el edificio construido con todos los detalles, imagen de estética, sus sistemas estructurales y todos los demás sistemas que componen la obra.

El diseño arquitectónico debe ser apropiado, emplear la tecnología en los sistemas estructurales, buscar la eficiencia y la productividad, permitir la accesibilidad a todos los segmentos sociales.

#### **Idealización de la estructura**

Para un cálculo con relativa sencillez y exactitud en las diferentes partes de una estructura es necesario representar la estructura de una manera sencilla de análisis. Los componentes estructurales tienen ancho y espesor. Las fuerzas concentradas rara vez actúan en un punto aislado; generalmente se distribuyen sobre áreas pequeñas. Sin embargo, si estas características se consideran con detalle, el análisis de una estructura será muy difícil, sino que es imposible de realizar. El proceso de reemplazar una estructura real por un sistema simple susceptible de análisis se llama idealización estructural.

#### **Diseño estructural**

### **Generalidades**

La aplicación de cargas a una estructura hace que la estructura se deforme. Debido a la deformación, se originan diferente fuerzas en las componentes que constituyen la estructura. Se denomina análisis estructural al cálculo de la magnitud de estas fuerzas, así como de las deformaciones que la causaron, lo cual es un tema muy importante para la sociedad

El diseño estructural incluye la disposición y el dimensionamiento de las estructuras y de sus partes, de manera que soporten en forma satisfactoria las cargas a las cuales puedan estar sujetas. En particular el diseño estructural implica lo siguiente: la disposición general del sistema estructural; el estudio de los posibles tipos o formas estructurales que representen soluciones factibles; la consideración de las condiciones de carga; el análisis y el diseño estructural preliminares de las soluciones posibles; la selección de una solución y el análisis y el diseño estructural final de la estructura. El diseño estructural también incluye la preparación de planos.

## **A. Análisis de Cargas**

### **Clasificación de las cargas**

Según la forma de distribución:

## **DISTRIBUIDAS**

## - *Superficiales*

Es una carga que está repartida en una superficie. Se expresa en unidades de fuerza sobre unidades de superficie.

Se considera para dimensionar las losas o entrepisos.

- *Lineales*

Es la carga que está repartida sobre una línea, generalmente la origina una superficie (losa) contigua que se apoya en esa línea (viga). Es la que se considera para dimensionar las vigas.

# **CONCENTRADAS**

Son aquellas a las que se las considera concentradas en un punto infinitesimal, algo imposible en la práctica. En realidad, son cargas con un valor de concentración muy alto sobre un sector muy pequeño, en comparación con las descriptas en el punto anterior.

### Según el tiempo de aplicación:

# **ACCIONES PERMANENTES:**

- Peso propio. Es la carga debida al elemento resistente. Con las dimensiones calculadas se determinará el peso propio real del elemento.

- Carga permanente. Es la carga debida a los pesos de todos los elementos constructivos, instalaciones fijas, entre otros que soporta la estructura.

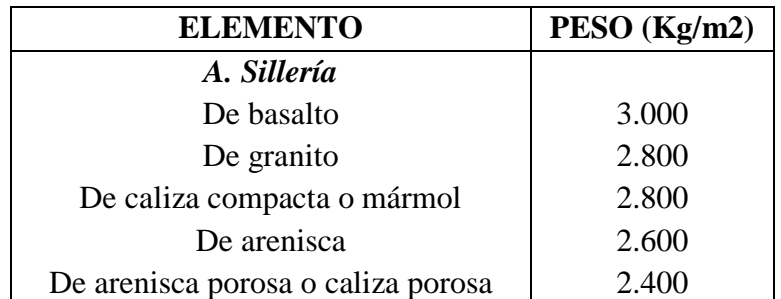

# *Tabla 2 Peso de fábricas y macizos*

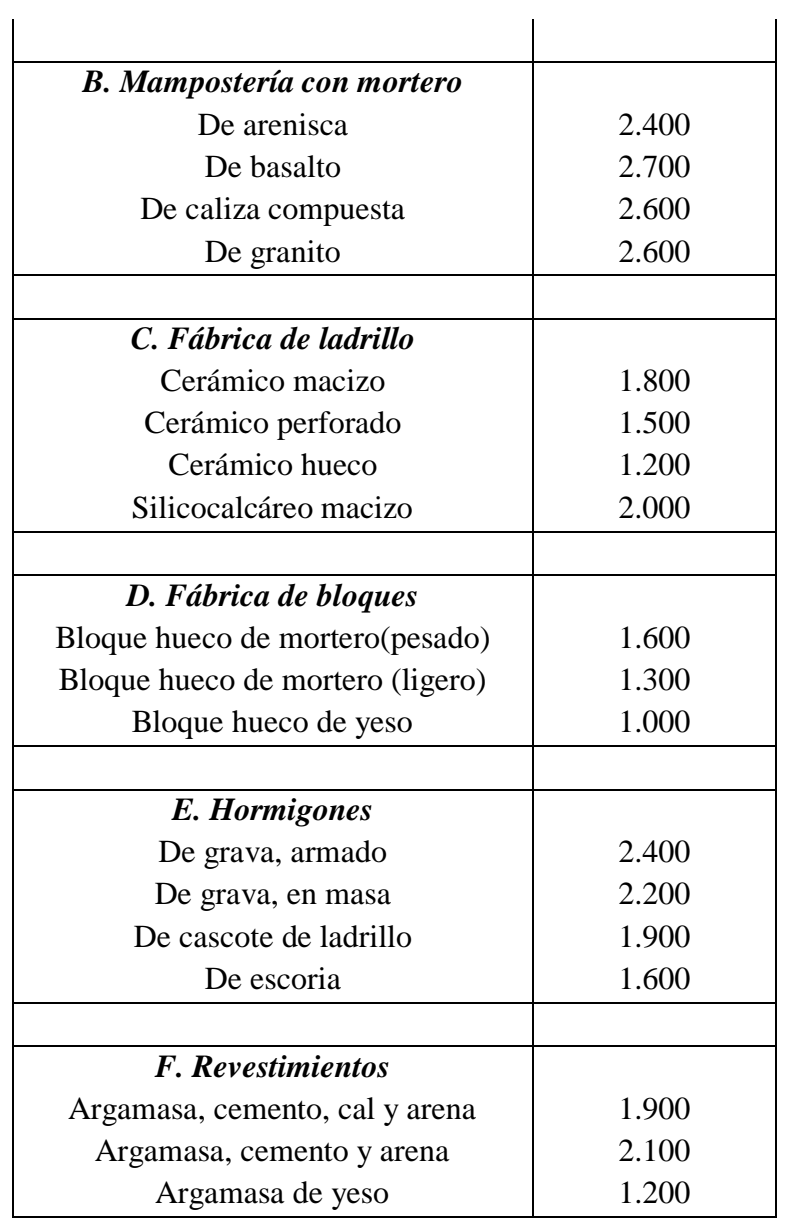

*FUENTE: Hormigón Armado 15°Edicion, Pedro Jiménez Montoya, Álvaro García Meseguer, Francisco Morán Cabré, Juan Carlos Arroyo Portero*

## **ACCIONES VARIABLES:**

- Sobrecarga de uso: Es la sobrecarga debida al peso de todos los objetos que puedan gravitar por el uso, incluso durante la ejecución.

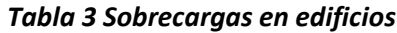

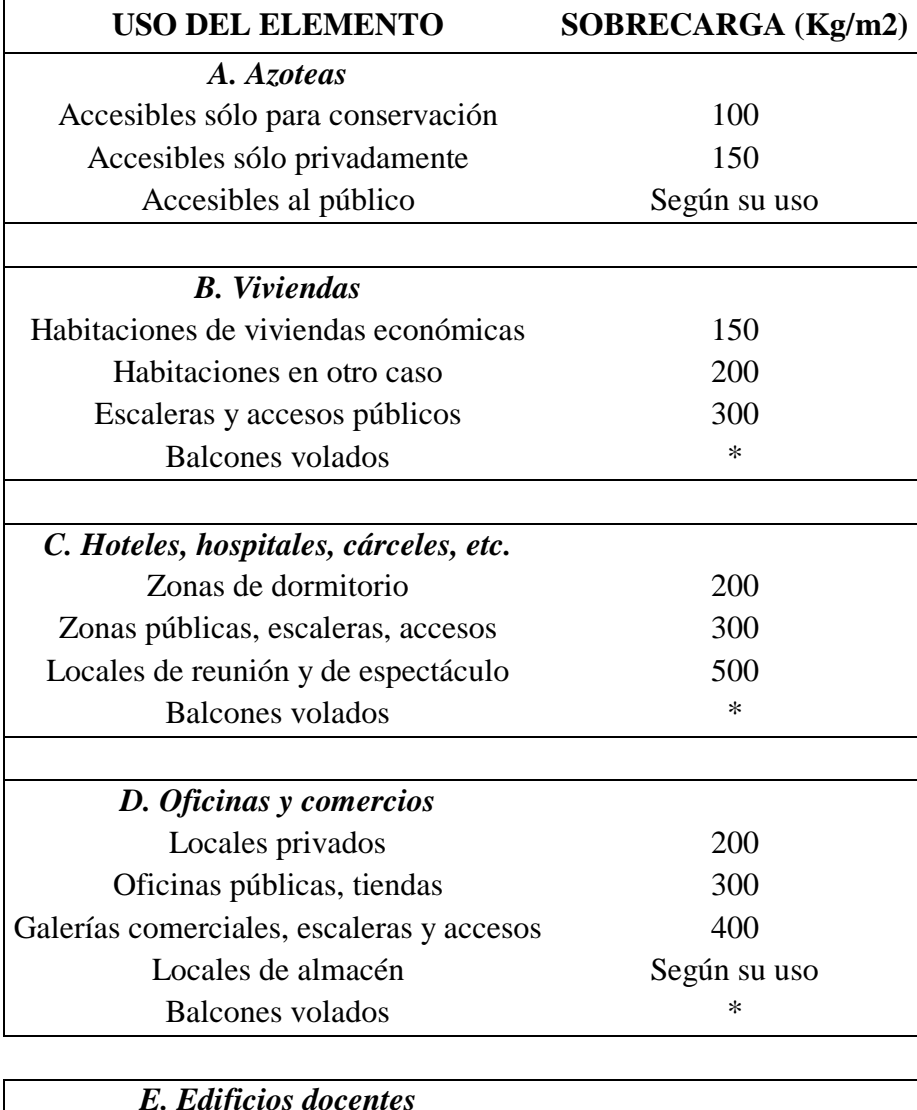

| <b>E.</b> Edificios docentes                        |        |
|-----------------------------------------------------|--------|
| Aulas, despachos y comedores                        | 300    |
| Escaleras y accesos                                 | 400    |
| Balcones volados                                    | $\ast$ |
|                                                     |        |
| F. Iglesias, edificios de reunión y de espectáculos |        |
| Locales con asientos fijos                          | 300    |
| Locales son asientos, tribunas, escaleras           | 500    |
| Balcones volados                                    | $\ast$ |

*FUENTE: Hormigón Armado 15°Edicion, Pedro Jiménez Montoya, Álvaro García Meseguer, Francisco Morán Cabré, Juan Carlos Arroyo Portero*

- Carga del viento: Cualquiera de las fuerzas ejercidas por una masa de aire en movimiento, que provoca una presión en ciertas partes de la estructura, mientras que se produce una succión en otras.

### **B. Métodos de los Estados Límites Últimos**

El proceso general de cálculo prescrito en el Código Boliviano del Hormigón Armado corresponde al método de los estados límites, dicho cálculo trata de reducir un valor, suficientemente bajo, la probabilidad, siempre existente, de que sean alcanzados una serie de estados límites entendiendo como tales aquellos estados o situaciones de la estructura, o de una parte de la misma, tales que, de alcanzarse ponen la estructura fuera de servicio.

En consecuencia el proceso de cálculo del Código Boliviano del Hormigón consiste en:

1º Obtención del efecto Sd, de las acciones exteriores, relativo al estado límite en estudio, a partir de los valores ponderados de las acciones características.

2º Obtención de las respuesta Rd, de la estructura correspondiente al estado límite en estudio, a partir de los valores minorados de las características resistentes de los materiales.

3º El criterio de la aceptación, consiste en la comprobación:

#### $Rd \geq Sd$

Donde:

Sd = Valor de cálculo de la solicitación actuante

Rd = Valor de cálculo de la resistencia de la estructura

La denominación de estados límites últimos engloba todos aquellos correspondientes a una puesta fuera de servicio de la estructura, ya que por colapso o rotura de la misma o de una parte de ella.

Los estados límites incluyen:

- Estado límite en equilibrio, definido por la pérdida de estabilidad estática de una parte, o del conjunto de la estructura, considerada como un cuerpo rígido (se estudia a nivel de estructura o elemento estructural completo)

- Estados límites de agotamiento o de rotura, definidos por el agotamiento resistente o la deformación plástica excesiva de una o varias secciones de los elementos de la estructura. Cabe considerar el agotamiento por solicitaciones normales y por solicitaciones tangentes (se estudia a nivel de sección de elemento estructural)
- Estado límite de inestabilidad, o de pandeo, de una parte o del conjunto de la estructura (se estudia, en general, a nivel de elemento estructural)
- Estado límite de adherencia, caracterizado por la rotura de la adherencia entre las armaduras y el hormigón que las rodea (se estudia, de forma local, en las zonas de anclaje)
- Estado límite de fatiga, caracterizado por la rotura de alguno de los materiales de la estructura por efecto de la fatiga, bajo la acción de las cargas dinámicas (se estudia a nivel de sección.)

#### **Resistencias de Cálculo**

Se considera como resistencias de cálculo o de diseño del hormigón (en compresión  $f_{cd}$  o en tracción f<sub>cd</sub>) el valor de la resistencia característica adoptada para el proyecto, dividido por un coeficiente de minoración γ $<sub>c</sub>$ .</sub>

$$
f_{cd} = \frac{f_{ck}}{\gamma_c}
$$

Donde:

fck : Resistencia característica del hormigón a compresión a los 28 dias.

γc : Coeficiente de minoración.

Se considera como resistencia de cálculo o de diseño del acero, el valor fyd, dado por:

$$
f_{yd} = \frac{f_{yk}}{\gamma_s}
$$

Donde:

fyk : Limite elástico característico del acero.

γc : Coeficiente de minoración

# **Coeficientes de minoración de las resistencias de los materiales y mayoración de las cargas**

Los coeficientes de minoración de la resistencia de los materiales y mayoración de las cargas en los estados límites últimos que nos indica la norma Boliviana de hormigón armado, son los que se indican en los siguientes cuadros:

| <b>Material</b> | Coeficiente básico | Nivel de control | Corrección |
|-----------------|--------------------|------------------|------------|
|                 |                    | Reducido         | $+0.05$    |
|                 | $vs = 1.15$        | Normal           |            |
| Acero           |                    | Intenso          | $-0.05$    |
|                 |                    | Reducido         | $+0.20$    |
| hormigón        | $ys = 1.5$         | Normal           |            |
|                 |                    | Intenso          | $-0.10$    |

*Tabla 4 Coeficientes de minoración de resistencias*

*FUENTE: Norma Boliviana del Hormigón Armado*

| <b>Coeficientes</b><br><b>básicos</b> | Nivel de control y daños previsibles |                | Corrección |
|---------------------------------------|--------------------------------------|----------------|------------|
|                                       | Nivel de control en                  | Reducido       | $+0.20$    |
|                                       | la ejecución                         | Normal         | $\Omega$   |
|                                       |                                      | intenso        | $-0.10$    |
| $vs = 1.5$                            | Daños previsibles en                 | <b>Mínimos</b> | $-0.10$    |
|                                       | caso de accidentes                   | <b>Normal</b>  | 1          |
|                                       |                                      | Intenso        | $+0.20$    |

*Tabla 5 Coeficientes de mayoración de resistencias*

*FUENTE: Norma Boliviana del Hormigón Armado*

### **Diagrama de cálculo Tensión - Deformación**

Para el cálculo de secciones sometidas a solicitaciones normales en los estados limites últimos y de acuerdo al grado de precisión requerido y según la naturaleza del problema de que se trate, se puede adoptar uno de los diagramas convencionales siguientes, llamándose la atención respecto a que dichos diagramas no sirven para la determinación del módulo de deformación longitudinal.

**Diagrama parábola rectángulo:** Formado por una parábola de segundo grado y un segmento rectilíneo.

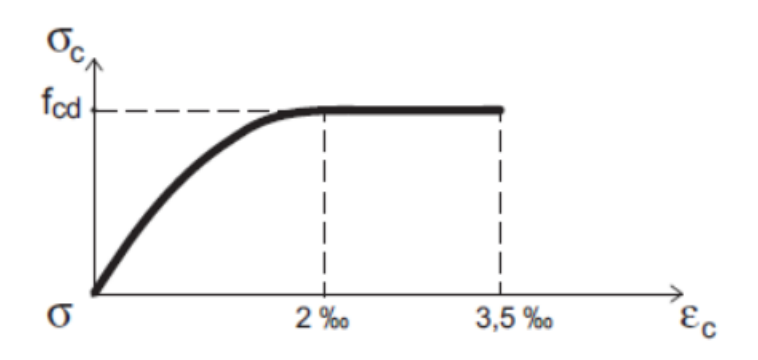

*Figura 3 Diagrama parábola-rectángulo*

*FUENTE: Hormigón Armado 15°Edicion, Pedro Jiménez Montoya, Álvaro García Meseguer, Francisco Morán Cabré, Juan Carlos Arroyo Portero*

El vértice de la parábola se encuentra en la abscisa 2 por mil (deformación de rotura del hormigón, a compresión simple) y el vértice extremo del rectángulo en la abscisa 3,5 por mil (deformación de rotura del hormigón, en flexión). La ordenada máxima de este diagrama corresponde a una compresión igual a 0,85 f<sub>cd</sub>.

"El coeficiente 0,85 tiene en cuenta la disminución de la resistencia a la compresión, en función del modo de aplicación de la carga (por ejemplo, la influencia desfavorable de una carga de larga duración), pero no tiene un papel de coeficiente de seguridad".

**Diagrama rectangular:** Formado por un rectángulo, cuya altura es igual a 0,80 x, siendo "x" la profundidad del eje neutro y el ancho 0,85 fcd.

#### *Figura 4 Diagrama rectangular*

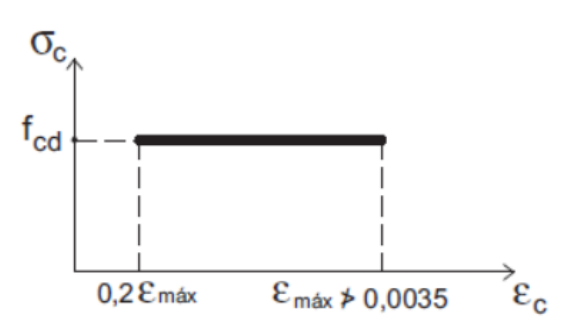

*FUENTE: Hormigón Armado 15°Edicion, Pedro Jiménez Montoya, Álvaro García Meseguer, Francisco Morán Cabré, Juan Carlos Arroyo Portero*

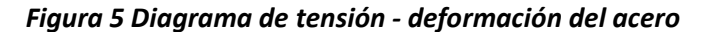

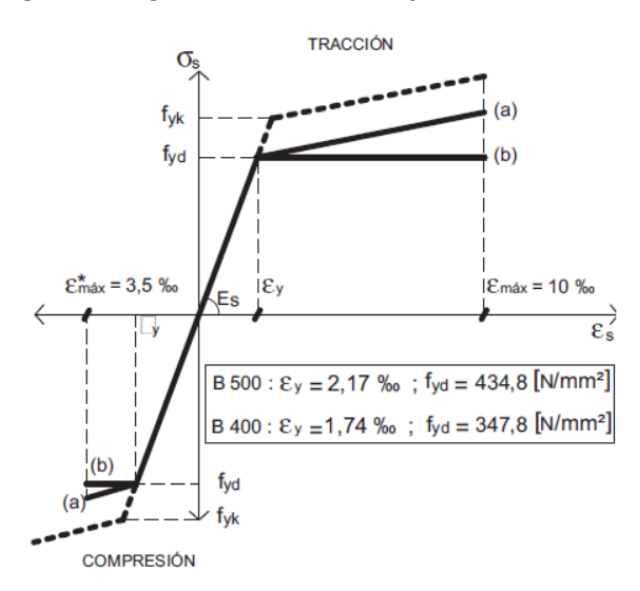

*FUENTE: Hormigón Armado 15°Edicion, Pedro Jiménez Montoya, Álvaro García Meseguer, Francisco Morán Cabré, Juan Carlos Arroyo Portero*

### **Hipótesis de carga**

Para cada fase de comprobación y para cada estado límite de que se trate se consideran las hipótesis de carga que a continuación se indican y se elegirá la que en cada caso, resulte más desfavorable. En cada hipótesis deberán tenerse en cuenta solamente aquellas acciones cuya actuación simultánea sea compatible.

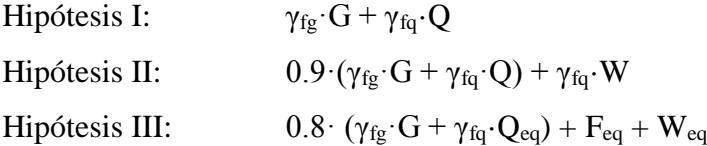

G: Valor característico de las cargas permanentes.

Q: Valor característico de las cargas variables, excepto las sísmicas.

Qeq: Valor característico de las cargas variables, durante la acción sísmica.

W: Valor característico de la carga del viento.

Feq: Valor característico de la acción sísmica.

### **C. Hormigón armado**

El hormigón en masa presenta una buena resistencia a compresión, como les ocurre a las piedras naturales, pero ofrece muy escasa resistencia a tracción, por lo que resulta inadecuado para piezas que hayan de trabajar a flexión o tracción. Pero si se refuerza el hormigón en

masa disponiendo barras de acero en las zonas de tracción, el material resultante, llamado hormigón armado, está en condiciones de resistir los distintos esfuerzos que se presentan en las construcciones.

El hormigón armado presenta, como ventaja indiscutible frente a los demás materiales, su cualidad de formáceo, es decir, de adaptarse a cualquier forma de acuerdo con el molde o encofrado que lo contiene. Ello proporciona al técnico que lo emplea una mayor libertad al proyectar estructuras, con la contrapartida de exigir de él un proyecto más prolijo, porque existen más variables que definir y más aspectos que detallar. En la elección final hay que tener en cuenta la facilidad de ejecución, considerando el encofrado y la colocación de las armaduras y del hormigón.

En una estructura se deben tomar en cuenta los siguientes parámetros fundamentales:

- Tamaño máximo del árido.
- Consistencia.
- Resistencia a compresión.

### **Tamaño máximo del árido**

Debe asegurarse que el hormigón pase con razonable facilidad entre las armaduras o entre éstas y los encofrados y rellenar correctamente el volumen encofrado. Con este fin se recomienda que al menos el 90%, en peso, del árido grueso sea de tamaño inferior a la menor de las dimensiones siguientes:

- El 0,8 de la distancia horizontal libre entre armaduras independientes o entre éstas y el borde de la pieza si las armaduras forman más de 45º con la dirección de hormigonado.

- 1/3 de la distancia entre una armadura y el paramento más próximo si la armadura forma un ángulo no mayor de 45º con la dirección de hormigonado.

- La cuarta parte de la anchura, espesor o dimensión mínima de la pieza que se hormigona. Un tercio de la anchura libre de los nervios en el caso de los forjados. Un medio del espesor mínimo en el caso de la losa superior de forjados.

#### **Consistencia**

Se debe considerar la forma de la pieza, la disposición de las armaduras y los medios de compactación disponibles en obra para que el hormigón pueda rellenar eficazmente el volumen nominal de la pieza, sin presentar exceso de agua que reduciría su resistencia y durabilidad. La consistencia se mide con el cono de Abrams y se clasifica de la siguiente manera:

|          | Consistencia   Asiento en cm | Tolerancia en cm |
|----------|------------------------------|------------------|
| Seca     | 0a2                          |                  |
| Plástica | 3a5                          | $\pm 1$          |
| Blanda   | 6 a 9                        | $\pm 1$          |
| Fluida   | 10 a 15                      | $_{\pm 2}$       |

*Tabla 6 Consistencia del hormigón*

#### **Resistencia a compresión**

Es la característica fundamental del hormigón y de hecho la mayoría de sus cualidades crece paralelamente a la resistencia y se miden y controlan a través de ella. También se debe definir la resistencia a considerar en un proyecto y establecer el método de control durante su ejecución; para lo que se introduce el concepto de resistencia característica, que es el valor que presenta un nivel de confianza del 95% o, lo que es lo mismo, cualquier probeta muestreada al azar tiene una probabilidad de 0,95 de superar dicho valor.

Las resistencias características del hormigón a compresión están normalizadas en:

### **175, 200, 210, 245, 250, 280, 300, 315, 350, 420, 560, 700 Kg/cm2**

#### **Adherencia entre el hormigón y el acero**

La adherencia entre el hormigón-acero es el fenómeno básico sobre el que descansa el funcionamiento del hormigón armado como material estructural. Si no existiese adherencia, las barras serían incapaces de tomar el menor esfuerzo de tracción, ya que el acero se deslizaría sin encontrar resistencia en toda su longitud y no acompañaría al hormigón en sus deformaciones, lo que causaría una rotura brusca. La norma boliviana de hormigón armado

*FUENTE: Norma Boliviana del Hormigón Armado CBH-87*

dice "*la adherencia permite la transmisión de esfuerzos tangenciales entre el hormigón y armadura, a lo largo de toda la longitud de esta y también asegura el anclaje de la armadura en los dispositivos de anclaje de sus extremos".*

La adherencia cumple fundamentalmente dos objetivos: la de asegurar el anclaje de las barras y la de transmitir las tensiones tangenciales periféricas que aparecen en la armadura principal como consecuencia de las variaciones de su tensión longitudinal.

### **Disposición de las armaduras**

### **Generalidades**

Las armaduras que se utilizan en el hormigón armado pueden clasificarse en principales y secundarias, debiendo distinguirse entre las primarias las armaduras longitudinales y las armaduras transversales.

El principal objetivo de las armaduras longitudinales es el de absorber los esfuerzos de tracción originados en los elementos sometidos a flexión o tracción directa, o bien reforzar las zonas comprimidas del hormigón.

Las armaduras transversales se emplean para absorber las tensiones de tracción originadas por los esfuerzos tangenciales (cortantes y torsores), para asegurar la necesaria ligadura entre armaduras principales, de forma que se impida su pandeo y la formación de fisuras localizadas.

En cuanto a las armaduras secundarias, son aquellas que se disponen, bien por razones meramente constructivas, bien para absorber esfuerzos no preponderantes.

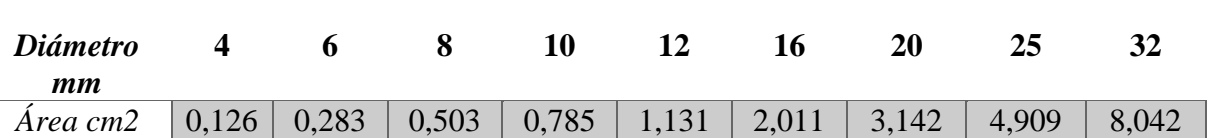

### *Tabla 7 Diámetros y áreas de barras corrugadas*

#### *FUENTE: Norma Boliviana de Hormigón Armado CBH-87*

### **Distancia entre barras**

Las barras de acero que constituyen las armaduras de las piezas de hormigón armado deben tener unas separaciones mínimas, para permitir que la colocación y compactación del hormigón pueda efectuarse correctamente, de forma que no queden coqueras o espacios vacíos. La Norma Boliviana de Hormigón Armado recomienda los valores que se indican a continuación:

- a) La distancia libre, horizontal y vertical, entre dos barras aisladas consecutivas de la armadura principal debe ser igual o mayor que el mayor de los tres valores siguientes:
- Dos centímetros
- El diámetro de la barra más gruesa
- 1.25 veces el tamaño máximo del árido
- b) Si se disponen de dos o más capas horizontales de barras de acero, las de cada capa deben situarse en correspondencia vertical una sobre otra, y el espacio entre columnas de barras debe ser tal que permita el paso de un vibrador interno.
- c) En forjados, vigas y elementos similares pueden colocarse en contacto dos barras de la armadura principal de Ø≤32mm (una sobre otra), e incluso tres barras de Ø≤25mm. El disponer estos grupos de barras (así como el aparear los estribos) es una práctica recomendable cuando haya gran densidad de armaduras para asegurar el buen paso del hormigón y que todas las barras queden envueltas por él.

### **Distancia a los paramentos**

Se denomina recubrimiento geométrico de una barra, o simplemente recubrimiento, a la distancia libre entre su superficie y el paramento más próximo de la pieza. El objeto del recubrimiento es proteger las armaduras tanto de la corrosión como de la acción del fuego, por ello es fundamental la buena compacidad del hormigón del recubrimiento, más aun que su espesor.

Las diferentes normas establecen para los recubrimientos las limitaciones coincidentes con las que recomendamos a continuación:

- a) Como norma general, cualquier barra debe quedar a una distancia libre del paramento más próximo igual o mayor a un diámetro y a los seis quintos del tamaño máximo del árido.
- b) El valor máximo admisible para el recubrimiento de la capa exterior de armaduras es de cinco centímetros. Si es necesario disponer un mayor recubrimiento y salvo casos

especiales de ambientes agresivos, conviene colocar una malla fina de reparto en medio del espesor del recubrimiento, para sujetar el hormigón del mismo. El recubrimiento mínimo en cualquier caso deberá ser mayor que 1,5cm.

| Para losas y parámetros en el interior de los edificios | $1.5 \text{ cm}$ |
|---------------------------------------------------------|------------------|
| Para losas y paredes al aire libre                      | $1.5 \text{ cm}$ |
| Para vigas y pilares en el interior de edificios        | $1.5 \text{ cm}$ |
| Para vigas y pilares al aire libre                      | $2 \text{ cm}$   |
| Para piezas en contacto con el suelo                    | 3 cm             |
| Para un hormigón en medio fuerte agresivo               | 4 cm             |

*Tabla 8 Recubrimientos mínimos*

*FUENTE: Norma Boliviana del Hormigón Armado*

### **Doblado de las armaduras**

Con independencia del ensayo de doblado-desdoblado de las armaduras, encaminado a comprobar las características plásticas del acero, en las piezas de hormigón armado las barras deben doblarse con radios más amplios que los utilizados en este ensayo para no provocar una perjudicial concentración de tensiones en el hormigón de la zona de codo. En este sentido conviene advertir que las tracciones transversales que tienden a desgarrar el hormigón suelen ser más peligrosas que las compresiones originadas directamente por el codo.

Radios de curvatura para ganchos y estribos son los que se muestran en la siguiente tabla:

| Clase de barras<br>corrugadas     | Ganchos y patillas<br>Diámetro<br>de la barra Ø |            | Barras levantadas o<br>curvadas<br>Diámetro<br>$de$ la barra $Ø$ |                 |
|-----------------------------------|-------------------------------------------------|------------|------------------------------------------------------------------|-----------------|
|                                   |                                                 |            |                                                                  |                 |
|                                   | <b>B</b> 400 S<br><b>B</b> 400 SD               | $4\,\circ$ | 70                                                               | 10 <sub>o</sub> |
| <b>B</b> 500 S<br><b>B 500 SD</b> | $4\,\circ$                                      | 70         | 12 <sub>0</sub>                                                  | 14 <sub>Ø</sub> |

*Tabla 9 Radios de curvatura para ganchos y estribos*

*FUENTE: Hormigón Armado 15°Edicion, Pedro Jiménez Montoya, Álvaro García Meseguer, Francisco Morán Cabré, Juan Carlos Arroyo Portero*

### **Anclaje de barras corrugadas**

La longitud de anclaje por prolongación recta, lb, tanto en tracción como en compresión, se puede calcular a partir de la tensión de adherencia fbd, simplemente calculando la longitud necesaria para anclar por adherencia la fuerza As fyd que puede ejercer la barra:

$$
I_b = \frac{Q}{4} \frac{f_{yd}}{f_{bd}}
$$

Barras en posición I:

$$
I_b = m, \, \varnothing^2 \quad \text{if} \quad \frac{f_{jk}}{20} \varnothing \quad \text{if} \quad 15 \text{ cm}
$$

Barras en posición II:

$$
I_b = 1, 4 \cdot m, \, \mathcal{O} \ll \frac{f_{jk}}{14} \mathcal{O} \, \ll 15 \, \text{cm}
$$

Donde:

lb = Longitud de anclaje por prolongación recta, en cm.

fyk = Límite elástico característico del acero, en N/mm2.

 $\emptyset$  = Diámetro de la barra, en cm.

 $m1 =$ Valores dados en la tabla 9.6<sup>1</sup>

$$
m2 = 1.4 m1
$$

 $\overline{a}$ 

En la figura 6 se indican las longitudes prácticas de anclaje de barras corrugadas, con los valores de los coeficientes m.

<sup>&</sup>lt;sup>1</sup> Hormigón Armado 15°Edicion, Pedro Jiménez Montoya, Álvaro García Meseguer, Francisco Morán Cabré, Juan Carlos Arroyo Portero

### *Fígura 6 Longitudes de anclaje en centímetros*

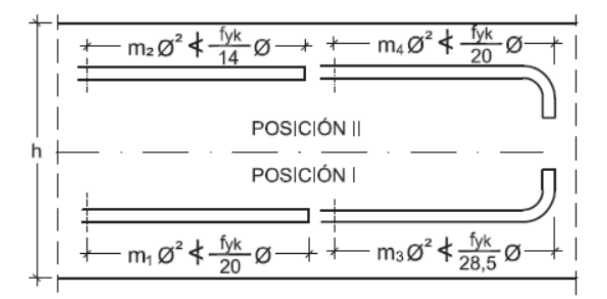

*FUENTE: Hormigón Armado 15°Edicion, Pedro Jiménez Montoya, Álvaro García Meseguer, Francisco Morán Cabré, Juan Carlos Arroyo Portero*

## **Anclaje de grupos de barras**

El anclaje de los grupos de barras debe hacerse por prolongación recta. Si todas las barras del grupo dejan de ser necesarias en la misma sección (por ejemplo, anclaje de las barras de tracción de una pieza en voladizo, a partir de la sección de empotramiento), la longitud de anclaje será, como mínimo:

- 1,3 lb para grupos de dos barras,
- 1,4 lb para grupos de tres barras,
- 1,6 lb para grupos de cuatro barras,

Siendo lb la longitud de anclaje correspondiente a una barra aislada.

Si las barras del grupo dejan de ser necesarias en secciones diferentes, la longitud de anclaje de cada barra será, como mínimo:

- 1,2 lb si va acompañada de una sola barra,
- 1,3 lb si va acompañada de dos barras,
- 1,4 lb si va acompañada de tres barras,

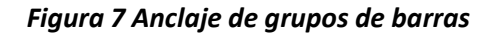

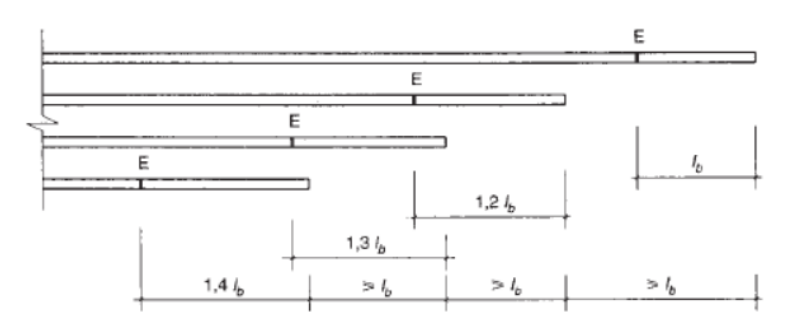

*FUENTE: Hormigón Armado 15°Edicion, Pedro Jiménez Montoya, Álvaro García Meseguer, Francisco Morán Cabré, Juan Carlos Arroyo Portero*

#### $2.5.1$ **Sustentación de cubierta y entrepisos**

### **Viguetas pretensadas**

Son elementos lineales sometidos a flexión, para lo cual se introduce esfuerzos de tal manera que sean iguales y contrarios a los que producen las cargas para que de esa forma eliminar los esfuerzos a flexión.

### **Sustentación de la edificación**

### **Vigas**

Las vigas son elementos estructurales lineales, con diferentes formas de sección transversal y que, por lo general, están solicitadas principalmente a flexión. Solamente se analizará el caso de secciones rectangulares de hormigón armado, ya que el proyecto está diseñado con vigas rectangulares.

### **Diseño de Vigas a flexión simple**

Primero se deberá mayorar el momento de diseño por un coeficiente de seguridad γs

$$
Md = \gamma_s * M
$$

Se deberá calcular el momento reducido de cálculo con la siguiente ecuación:

$$
\mu_d = \frac{M_d}{b_w * d^2 * f_{cd}}
$$

Donde:

bw = Ancho de la viga

d = Es la distancia del borde más comprimido hasta el centro de gravedad de la armadura más traccionada (también llamado "canto útil")

fcd = Resistencia de diseño del hormigón.

 $si$  :  $\mu_{\text{lim}} \geq \mu_d$  *no necesita armadura a compresión* 

El valor  $\mu_{lim}$ , se obtiene de la tabla 16.1<sup>2</sup>

Si el momento reducido de cálculo es menor al momento reducido límite, la pieza no necesita armadura de compresión, sólo se deberá disponer de una armadura que soporte los esfuerzos de tracción y se deberá seguir los pasos que se mencionan a continuación:

1) Con el valor del momento reducido se obtiene la cuantía mecánica de la armadura de la tabla 16.1

2) Calcular la armadura para el momento flector tanto positivo como negativo

$$
As = w * bw * d * \frac{f_{cd}}{f_{yd}}
$$

Donde:

 $\overline{a}$ 

W = Cuantía mecánica de la armadura

Fyd = Resistencia de cálculo del acero

As = Área de la armadura a tracción.

3) Calcular la armadura mínima

El valor aproximado de este esfuerzo, en sección rectangular, es

$$
As\ min = wmin * b_w * d
$$

<sup>2</sup> Hormigón Armado 15°Edicion, Pedro Jiménez Montoya, Álvaro García Meseguer, Francisco Morán Cabré, Juan Carlos Arroyo Portero

4) Se tomará la mayor armadura de los dos valores anteriores mencionados.

Cuando el momento reducido es mayor que el momento mínimo

$$
si; \mu_{\text{lim}} \leq \mu_d
$$
 *necesita armadura a compression*

Si el momento reducido de cálculo es mayor al momento reducido límite, la pieza necesita armadura de compresión.

#### **Canto mínimo sin armadura de compresión**

Generalmente se adopta el ancho b de la sección y, por lo tanto, las únicas incógnitas son el canto útil d y la armadura a tracción. Por definición el canto mínimo corresponde a una profundidad del eje neutro igual al valor límite y se determina una altura útil mínima:

$$
dmin = 1.69 * \sqrt{\frac{Md}{bw * fcd}}
$$

#### **Diseño de vigas a cortante**

En el dimensionamiento a cortante en la situación de rotura suele admitirse la colaboración del hormigón, resultando una fórmula aditiva que suma la contribución del mismo con las armaduras.

Resulta que el hormigón puede resistir, en la situación de rotura, un esfuerzo cortante *Vcu* . Mientras que el cortante total de cálculo no supere este valor  $Vd \leq Vcu$ , no serían teóricamente necesarias las armaduras transversales.

#### **Procedimiento de cálculo**

Una vez organizadas las armaduras longitudinales en tracción y conocida la sección en que deja de ser necesaria cada barra, hay que comprobar las distintas secciones a esfuerzo cortante y calcular los estribos correspondientes. Se comienza por determinar el esfuerzo cortante absorbido por el hormigón "Vcu" y el cortante máximo de agotamiento por compresión del alma, "Vou".

$$
V_{cu} = f_{vd} * b * d
$$

$$
V_{ou} = 0.3 * f_{cd} * b * d
$$

Donde:

 $d =$ Canto útil.

*b* Ancho del alma.

Fcv = resistencia virtual a cortante del hormigón

Fcd = Resistencia de cálculo del hormigón (Kp/cm<sup>2</sup>).

$$
fcv = \frac{0.18}{\gamma c} * \xi * (100\rho * \rho * fck)^{1/3}
$$

$$
fcd = \frac{fck}{\gamma c}
$$

a) Si  $Vd \leq Vcu$ , el hormigón de la pieza resiste por si sólo el esfuerzo cortante, y la viga no necesita, teóricamente, armadura transversal. No obstante, es necesario colocar unos cercos o estribos de seguridad cuyo diámetro no sea inferior a 6 mm, ni la cuarta parte del diámetro correspondiente a las armaduras principales. La separación de dichos estribos debe ser:

$$
s \le 0.75 * d \qquad s \le 30cm
$$

### **Cuantía mínima**

Para que la armadura transversal pueda tenerse en cuenta en la resistencia a esfuerzo cortante su cuantía mínima debe ser igual o mayor de 0.02:

$$
As_{min} = \frac{0.02 * fcd * b * 100}{fyd}
$$

Esta cantidad de acero estará distribuida en 1 metro lineal de viga, si se utiliza esta expresión.

b) Si  $V_{cu} < V_d \leq V_{ou}$ , hay que determinar la altura transversal necesaria correspondiente al esfuerzo cortante residual

$$
V_{su} = V_d - V_{cu}
$$
  
Se calcula entonces: 
$$
As = \frac{V_{su}*s}{0.9*d*fyd}
$$

Donde:

*As* = Área de acero necesaria para resistir el cortante.

*s* = Separación de estribos (como una regla práctica se puede tomar 100 cm y determinar la armadura para cortante cada metro).

 $d$  = Canto útil.

*fyd* = Resistencia de cálculo del acero.

c) Si  $V_d > V_{ou}$ , es necesario aumentar las dimensiones de la sección.

### **Columnas**

Las columnas o pilares de hormigón armado forman piezas, generalmente verticales, en las que la solicitación normal es la predominante. Sus distintas secciones transversales pueden estar sometidas a compresión simple, compresión compuesta o flexión compuesta.

*La misión principal de los soportes es canalizar las acciones que actúan sobre la estructura hacia la cimentación de la obra y, en último extremo, al terreno de cimentación, por lo que constituyen elementos de gran responsabilidad resistente".*

Las armaduras de las columnas suelen estar constituidos por barras longitudinales, y estribos. Las barras longitudinales constituyen la armadura principal y están encargadas de absorber compresiones en colaboración con el hormigón, tracciones en los casos de flexión compuesta o cortante, así como de colaborar con los estribos para evitar la rotura por deslizamiento del hormigón a lo largo de planos inclinados. Los estribos constituyen la armadura transversal cuya misión es evitar el pandeo de las armaduras longitudinales comprimidas y contribuir a resistir esfuerzos cortantes

### **Armaduras longitudinales**

Tendrán un diámetro no menor de 1.2cm y se situarán en las proximidades de las caras del pilar, debiendo disponerse por lo menos una barra en cada esquina de la sección. En los soportes de sección circular debe colocarse un mínimo de 6 barras. Para la disposición de estas armaduras deben seguirse las siguientes prescripciones.

- La separación máxima entre dos barras de la misma cara no debe ser superior a 35cm. Por otra parte, toda barra que diste más de 15cm de sus contiguas debe arriostrarse mediante cercos o estribos, para evitar pandeo.

- Para que el hormigón pueda entrar y ser vibrado fácilmente, la separación mínima entre cada dos barras de la misma cara debe ser igual o mayor que 2cm, que el diámetro de la mayor y que 6/5 del tamaño máximo del árido.

### **Cuantías límites**

Se recomienda para las armaduras longitudinales de las piezas sometidas a compresión simple o compuesta, suponiendo que están colocadas en dos caras opuestas, A1 y A2 las siguientes limitaciones:

$$
A_1 * f_{yd} \le 0.5 * A_c * f_{cd}
$$
  

$$
A_2 * f_{yd} \le 0.5 * A_c * f_{cd}
$$
  

$$
A_1 * f_{yd} \le 0.05 * N_d
$$
  

$$
A_2 * f_{yd} \le 0.5 * A_c * f_{cd}
$$

Que para el caso de compresión simple, con armadura simétrica total As, puede ponerse en la forma:

$$
A_s * f_{yd} \ge 0.1 * N_d \qquad A_s * f_{yd} \le A_c * f_{cd}
$$

Dónde:

Ac = El área de la sección bruta de hormigón

fyd = Resistencia de cálculo del acero que no se tomará mayor en este caso de 5000kg/cm².

A1 y A2 = Armaduras longitudinales de las piezas a compresión simple o compuesta.

- Nd = Esfuerzo axial de cálculo
- fcd = Resistencia de cálculo del hormigón.

As = El área de acero utilizado en la pieza de hormigón armado.

### **Armadura transversal**

La misión de los estribos es evitar el pandeo de las armaduras longitudinales comprimidas, evitar la rotura por deslizamiento del hormigón a lo largo de planos inclinados y, eventualmente, contribuir a la resistencia de la pieza a esfuerzos cortantes, ya que los esfuerzos cortantes en los pilares suelen ser más reducidos y la mayoría de las veces pueden ser absorbidos por el hormigón.

Con el objeto de evitar la rotura por deslizamiento del hormigón, la separación S entre planos de cercos o estribos debe ser:

$$
S \le b_e
$$

Siendo (be) la menor dimensión del núcleo de hormigón, limitada por el borde exterior de la armadura transversal. Es aconsejable no adoptar para S valores mayores de 30cm.

Por otra parte, con objeto de evitar el pandeo de las barras longitudinales comprimidas, la separación S entre planos de cercos o estribos debe ser:

$$
S<15*\emptyset
$$

Dónde:

Ø= El diámetro de la barra longitudinal más delgada.

### **Pandeo en piezas comprimidas de hormigón armado**

#### **Longitud de pandeo**

Una estructura se llama intraslacional si sus nudos, bajo solicitaciones de cálculo, presentan desplazamientos transversales cuyos efectos pueden ser despreciados desde el punto de vista de la estabilidad del conjunto y traslacional en caso contrario. La longitud de pandeo ℓo de un soporte se define como la longitud del soporte biarticulado equivalente al mismo a efectos de pandeo, y es igual a la distancia entre dos puntos de momento nulo del mismo. La longitud de pandeo de los soportes aislados se indica en la tabla 18 en función de la sustentación de la pieza.

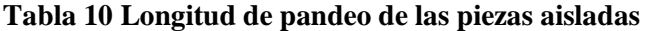

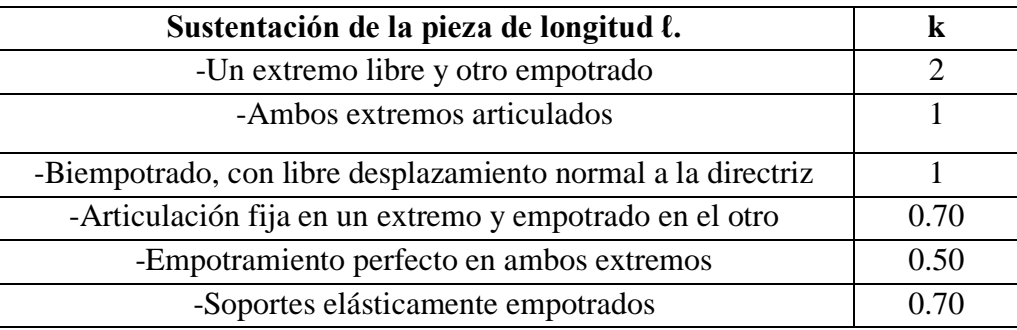

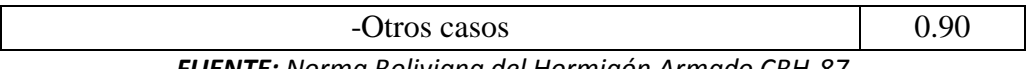

*FUENTE: Norma Boliviana del Hormigón Armado CBH-87*

La longitud de pandeo de soportes pertenecientes a pórticos depende de la relación de rigideces de los soportes a las vigas en cada uno de sus extremos, y puede obtenerse de los monogramas que se indica en esta parte, siendo para ello preciso decidir previamente si el pórtico puede considerarse intraslacional o debe considerarse traslacional".

$$
l_o = k * l
$$

Para poder determinar la longitud de pandeo se utiliza la siguiente ecuación:

$$
\psi_A = \frac{\sum \left(\frac{EI}{l}\right) de todos los pilares}{\sum \left(\frac{EI}{l}\right) de todos las vigas} \quad (igual para \psi_B)
$$

$$
\alpha = \frac{0.64 + 1.4 \cdot (\psi_A + \psi_B) + 3 \cdot \psi_A \cdot \psi_B}{1.28 + 2 \cdot (\psi_A + \psi_B) + 3 \cdot \psi_A \cdot \psi_B}
$$
 en pórticos intraslacionales  

$$
\alpha = \sqrt{\frac{7.5 + 4 \cdot (\psi_A + \psi_B) + 1.6 \cdot \psi_A \cdot \psi_B}{7.5 + \psi_A + \psi_B}}
$$
 en pórticos traslacionales

### **Esbeltez geométrica y mecánica**

$$
\lambda = \frac{l_o}{\sqrt{\frac{l}{A}}} \le 35 \quad Esbeltez \quad mecánica
$$
\n
$$
\lambda = \frac{l_o}{h} \le 10 \quad Esbeltez \quad geométrica
$$
\n
$$
\lambda = \frac{l_o}{h} \le 10 \quad Esbeltez \quad geométrica
$$
\nConsiderarse corta

\n
$$
\lambda
$$
\nConsiderarse corta

\n
$$
\lambda
$$
\nDeficiente de pandoo

\n
$$
\lambda
$$
\nDeficiente de pandoo

Los valores límites para la esbeltez mecánica son los que mencionan a continuación: - Para esbelteces mecánicas λ < λlím la pieza puede considerarse corta, despreciándose los efectos de segundo orden y no siendo necesario efectuar ninguna comprobación de pandeo. Según la Instrucción española λlím está asociada a una pérdida de capacidad resistente menor del 10 % respecto del soporte considerado corto, y vale:

$$
\lambda_{lim} = 35 \sqrt{\frac{c}{v} \left[ 1 + \frac{0.24}{e_2}_{h} + 3.4 \left( \frac{e_1}{e_2} - 1 \right)^2 \right]} < 100
$$

Donde:

 $v = Axil$  reducido de cálculo que solicita al soporte.

$$
v = \frac{N_d}{A_c f_{cd}}
$$

e1 = Mayor excentricidad de cálculo de primer orden del soporte.

e2 = Menor excentricidad de cálculo de primer orden del soporte.

h = Dimensión del soporte en el plano de flexión considerado.

 $C =$ Coeficiente que depende de la disposición de armadura:

0,24 para armadura simétrica en las dos caras

- Para esbelteces mecánicas 100≤λ<200 (geométricas 29≤λo<58), debe aplicarse el método general, para soportes de secciones y armadura constante.

- No es recomendable proyectar piezas comprimidas de hormigón armado con esbelteces mecánicas λ>200 (geométricas λo>58).

### **Compresión simple**

La compresión simple corresponde al caso ideal en que la solicitación exterior es un esfuerzo normal N que actúa en el *baricentro plástico de la sección*. En la práctica es muy difícil que se presente una compresión simple, dada la incertidumbre del punto de aplicación del esfuerzo normal. Por esta causa, la mayor parte de las normas recomiendan que las piezas sometidas a compresión se calculen con una excentricidad mínima accidental.

#### - **Excentricidad mínima de cálculo**

Debido a la dificultad que se tiene en la práctica para que la carga actúe realmente en el baricentro, la Norma Boliviana del hormigón armado considera una excentricidad constructiva:

$$
e \geq {h/20 \quad 6 \quad b/20 \atop 2 \, cm.}
$$

Donde:

h: Canto total en la dirección considerada

#### - **Excentricidad de primer orden**

Sera la correspondiente al extremo de mayor momento

$$
e_o = \frac{M}{N_d}
$$

### - **Armadura Longitudinal**

Las armaduras longitudinales tendrán un diámetro no menor de 12 mm y situarán en las proximidades de las caras del pilar.

Momento reducido. Axil reducido.

$$
\mu = \frac{N_d \cdot e_o}{h \cdot b^2 \cdot f_{cd}} \qquad \qquad v = \frac{N_d}{h \cdot b \cdot f_{cd}}
$$

De los ábacos en roseta para flexión esviada se puede obtener el valor de "w"

$$
A_s = w \cdot b \cdot h \cdot \frac{f_{cd}}{f_{yd}}
$$

La armadura mínima es:

$$
A_{s\,min} = 0.002 \cdot A_c
$$

Siendo Ac: Área de la sección bruta del hormigón.

### - **Armadura transversal**

Para el cálculo de la armadura transversal en las columnas, la separación entre estribos será:

 $S < 15 * \emptyset$ 

### 2.5.3 Fundaciones

#### **Introducción**

Las estructuras de hormigón armado que se apoyan en el suelo, como ser edificios, puentes, están formados básicamente por dos partes, la superior o superestructura y la inferior o fundación. De esto se puede concluir que las fundaciones, son elementos estructurales situados entre la superestructura y el suelo o roca que le servirá de base a la estructura.

Entonces la fundación de una estructura se define como aquella parte de la edificación que está en contacto directo con el terreno, teniendo esta la función de distribuir las cargas provenientes de la superestructura al suelo en que descansa de manera que el suelo sea capaz de resistirlo, y no sufra asentamientos mayores a los permitidos por el análisis estructural.

Por lo tanto el suelo debe ser capaz de soportar cargas de cualquier estructura sin fallar a corte y con asentamientos admisibles.

Dependiendo de la capacidad última de carga del suelo, se puede dividir las fundaciones en dos grandes tipos; fundaciones superficiales y fundaciones profundas las últimas mucho más resistentes a cargas mayores, recomendadas cuando el suelo de soporte sea de una baja resistencia, son utilizadas para estructuras grandes como son los puentes y edificios altos.

### **Fundaciones Superficiales**

Se conoce como fundación superficial o directa cuando el plano de asiento de las fundaciones se encuentra a poca profundidad.

Entendiendo por poca profundidad aquella que puede ser alcanzada con la excavación corriente de bajo costo y poca dificultad, sea por medios mecánicos o manuales (0.5 m. a 4 m).

Este tipo de fundaciones está limitado para edificaciones que transmiten al suelo cargas bajas, además supone una condición del suelo en contacto con el concreto de muy buena capacidad resistente de apoyo.

En resumen para un diseño satisfactorio, las fundaciones superficiales deben tener algunas características principales como ser:

La fundación tiene que ser segura contra una falla por corte del suelo que la soporta.

- La fundación no debe presentar desplazamientos excesivos, es decir asentamientos excesivos. (El término "excesivo" es relativo, porque el grado de asentamiento disponible para una estructura depende de varias consideraciones).
- Deberá tener la geometría de hormigón y refuerzo de acero apropiado para transmitir los esfuerzos provenientes de las columnas hacia el suelo, sin involucrar falla estructural de la fundación.

En conclusión el problema de diseño de fundaciones requiere tener un conocimiento cabal del suelo soportante, de la naturaleza y requerimientos de la superestructura, o iteración suelo – estructura.

### **Tipos de Fundaciones Superficiales**

Dependiendo de las necesidades de la fundación y de las características del suelo puede diseñarse diferentes tipos de fundaciones superficiales como se detallará a continuación.

Zapatas de Fundación

### **1. Zapatas Aisladas**

Son las que transmiten la carga de una sola columna al suelo. Este tipo de zapatas puede ser de diversas formas geométricas de acuerdo a las necesidades, su uso es indicado para casos en los que la carga es pequeña como edificaciones menores a cinco plantas y/o a suelo que tenga buena resistencia. Constituyen el tipo más usual por razones de economía, estas zapatas pueden ser céntricas o excéntricas dependiendo de la excentricidad de la carga o de los momentos actuantes.

### **2. Zapatas Combinada**

Las zapatas combinadas generalmente se las emplea cuando se tiene dos columnas cercanas o cuando una de ellas se sitúa en el límite de propiedad del terreno, de tal forma que la unión entre ambas zapatas contrarresta la excentricidad de estas. Este tipo de zapatas también se emplea cuando se tiene un elemento estructural como las cajas de ascensores.

### **3. Zapatas conectadas**

La zapata conectada es una solución alternativa a la zapata combinada para el caso de columnas en límite de propiedad. Se la emplea mucho porque usualmente tiene un menor costo que la zapata combinada.

### **4. Vigas de Fundación**

La viga de fundación es aquella sobre la que se apoyan varias columnas en una hilera, dicha fundación puede estar formada por más de dos columnas*.* Este tipo de fundaciones se utiliza cuando se precisa mayor área de soporte.
#### **5. Losa de fundación**

Son necesarias cuando el área de soporte requerida es mayor al 50 % de la planta del edificio, generalmente abarca toda la superficie de la estructura, y soporta varias columnas.

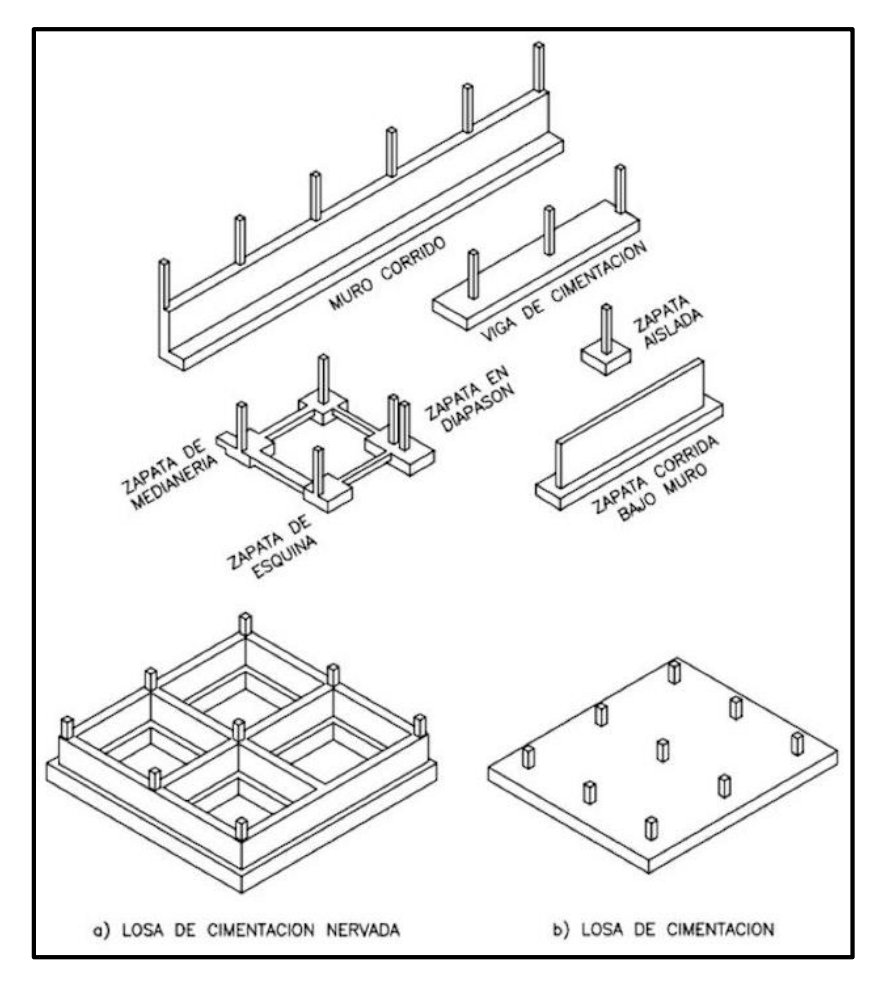

*Fígura 8 Tipos de Fundaciones Superficiales*

*FUENTE: Internet*

#### **Zapatas aisladas**

Las zapatas aisladas son losas de cimentación normalmente de concreto reforzado con dimensiones largo L y ancho B con relación L/B que no excede a 1.5. la cimentación debe soportar la carga de las columnas. En este caso cada Zapata puede ser independiente una de otra por lo que se requiere que los asentamientos diferenciales entre ellas no excedan los asentamientos totales o diferenciales permitidos. Los asentamientos diferenciales pueden reducirse seleccionando el área apropiada del contacto de la Zapata y en ocasiones usando la rigidez de la superestructura Generalmente las zapatas aisladas se usan sólo en suelos de baja compresibilidad y en estructuras donde los asentamientos diferenciales entre columnas

pueden ser controlados por la flexibilidad de la súper estructura hoy Incluyendo los en el diseño de los nodos de la base de la estructura o articulando los nodos de manera que puedan tomar los asentamientos diferenciales y/o rotaciones sin dañar la estructura.

Por medio de análisis teóricos elásticos y observaciones se ha demostrado que la distribución de esfuerzos debajo de las zapatas cargadas simétricamente no es uniforme la distribución de esfuerzos depende del tipo de material debajo de la Zapata y de la rigidez de la Zapata misma. Para zapatas sobre material suelto y poco cohesivo las partículas del suelo tienden a desplazarse hacia los extremos quedando relativamente confinadas en el centro.

En el caso general de zapatas rígidas sobre suelos cohesivos la distribución de presiones es máxima en los extremos y mínima en el centro.

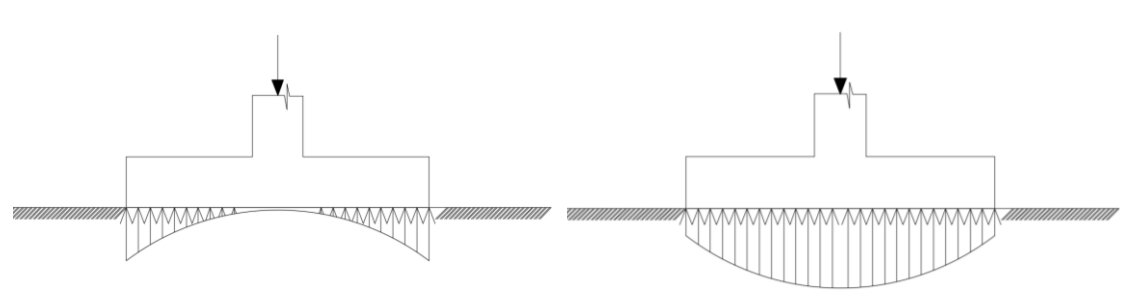

*Figura 9 Distribución de zapatas en suelos cohesivos y poco cohesivos*

Suelo cohesivo (arcilla) material suelto y poco cohesivo

### *FUENTE: Internet*

En el diseño (práctica profesional) se hacen las siguientes hipótesis:

1) La distribución de presiones es lineal,

2) la losa de la Zapata se considera rígida,

3) No se admiten tensiones en el terreno.

### **Proceso de cálculo**

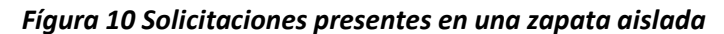

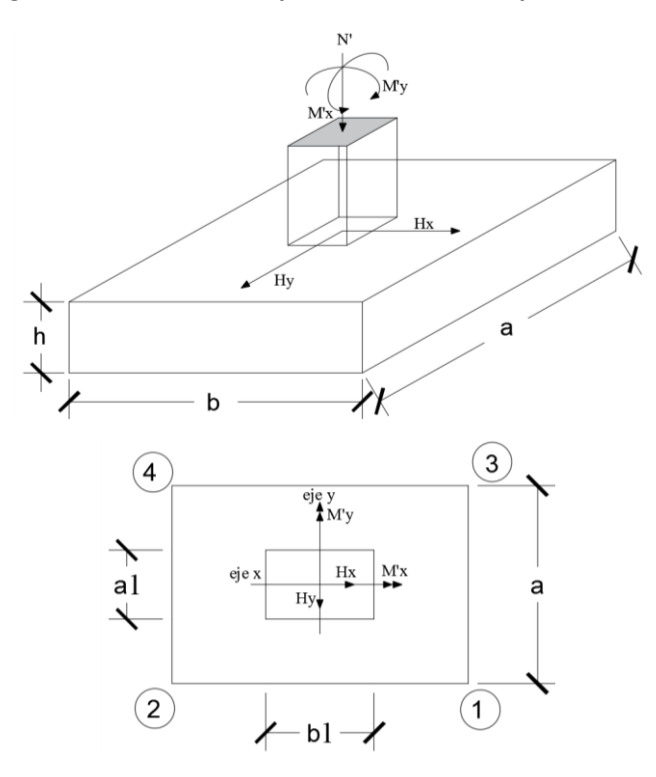

*FUENTE: Internet*

*Datos:*

- $M'x =$ Momento en el eje x.
- M'y = Momento en el eje y.
- Vy = Cortante en el eje y.
- $Vx =$ Cortante en el eje x.
- N' = Carga total que llega a la zapata.
- $\overline{\sigma}_{adm}$  = Esfuerzo admisible del suelo.

Una vez definidos todos nuestros datos, se precede a calcular la zapata con los siguientes pasos:

### **1. Determinar el peso total "N" que soportara la zapata**

Primeramente, se aproximamos el peso de la zapata como el 10% del peso total "N" que llega a la zapata, entonces el peso total "N" (carga que llega a la zapata más el peso de la zapata) es:

$$
N=1.05\;N
$$

#### **2. Determinar las dimensiones "a" y "b" de la base de la zapata.**

La zapata necesita un área, de tal forma que el esfuerzo máximo que se presente en la zapata no supere al esfuerzo admisible del suelo, entonces se calcula primero un área necesaria dada por:

$$
A_{nec} = \frac{N}{\overline{\sigma}_{adm}}
$$

Se escoge un área "A" mayor a la necesaria, y con este valor se determina las dimensiones tentativas de "a" y "b" tal que:

$$
A=a\,b
$$

Debe recordarse que los valores de "a" y "b" deben ser dimensiones constructivas.

Escogidos los valores de "a" y "b" se calcula el esfuerzo máximo " $\sigma_1$ " que se presentará en la zapata dado por:

$$
\sigma_1 = \frac{N}{A} + \frac{6My}{ab^2} + \frac{6Mx}{ba^2}
$$

En esta etapa hay que verificar que:

$$
\sigma_1 < \bar{\sigma}_{adm}
$$

Si no cumple se debe escoger otro valor de área y determinar los valores de "a" y "b" para luego repetir el paso de calcular el esfuerzo máximo en la zapata y verificar que se cumpla la desigualdad

$$
\sigma_1 < \bar{\sigma}_{adm}
$$

#### **3. Determinar el canto útil "d" y el canto total "h" de la zapata**

Primero se debe calcular la resistencia de diseño para el hormigón:

$$
f_{cd} = \frac{f_{ck}}{\gamma_c}
$$

### **Donde:**

*fcd* = resistencia de diseño del Hormigón.

*fck* = resistencia característica del Hormigón.

**γ<sup>c</sup>** = Coeficiente de seguridad para el Hormigón (1.5).

Luego se procede a calcular el coeficiente "k" dado por la fórmula:

$$
k = \frac{4 * f_{vd}}{\gamma_f * \sigma t}
$$

Donde:

$$
f_{cd} = kg/cm2.
$$

 $\gamma_1$  = Coeficiente que normalmente vale 1,6.

$$
\overline{\sigma}_{\text{adm}} = \text{kg/cm2}.
$$

Con el valor de "k" se determina el valor del canto útil tal que:

$$
d \ge \begin{cases} \sqrt{\frac{a1*b1}{4} + \frac{a*b}{2k-1}} - \frac{a1+b1}{4} \\ \frac{2(a-a1)}{4+k} \\ \frac{2(b-b1)}{4+k} \\ 25\,cm \end{cases}
$$

Luego se procede a definir el valor de "c" para el recubrimiento ( $\geq$  5cm), con los valores anteriores se tiene:

 $h=d + c$ 

### **4. Se determina la carga real "N" que actuará en la zapata.**

Con las dimensiones ya definidas en el paso 3, se calcula el peso real de la zapata dada por:

$$
Peso\ zapata = \gamma_{H^{\circ}A^{\circ}} * a * b * h = 2.4 \left(\frac{tn}{m3}\right) * a * b * h
$$

Luego se calcula el peso real que actuará en la zapata.

$$
N = N' + (Peso Zapata)
$$

#### **5. Cálculo de los momentos corregidos.**

Como existen fuerzas cortantes (Vx y Vy) en la base de la zapata, es necesario calcular los momentos corregidos debido a estas fuerzas, dichos momentos se calculan con las siguientes ecuaciones:

$$
Mx = M'x \pm hHy
$$

$$
My = M'y \pm hHx
$$

Es positivo si el momento producido por la fuerza en cuestión tiene el mismo sentido que el Momento y es negativo si tiene sentido contrario.

#### **6. Cálculo de los esfuerzos en la zapata.**

$$
\sigma 1 = \frac{N}{A} + \frac{6My}{a * b^2} + \frac{6Mx}{b * a^2}
$$

$$
\sigma 2 = \frac{N}{A} - \frac{6My}{a * b^2} + \frac{6Mx}{b * a^2}
$$

$$
\sigma 3 = \frac{N}{A} + \frac{6My}{a * b^2} - \frac{6Mx}{b * a^2}
$$

$$
\sigma 4 = \frac{N}{A} - \frac{6My}{a * b^2} - \frac{6Mx}{b * a^2}
$$

Es importante entender que la distribución de esfuerzos depende de la clase de suelo, pero para los fines prácticos se supone que el suelo genera esfuerzos lineales y utilizando las fórmulas de resistencia de materiales tenemos que los efectos debidos a flexocompresión están dados por las anteriores formulas. En esta etapa se tiene que verificar que la mayoría del área de la zapata este comprimida, para lo cual el área comprimida tiene que ser mayor que la mitad del área total. Si no cumpliría esta verificación se debe cambiar el área de la sección.

Luego se debe de verificar:

$$
\sigma_1 < \overline{\sigma}_{adm}
$$

Si no cumpliría esta verificación se debe cambiar el área de la zapata.

### **7. Cálculo del momento de diseño.**

Para el momento de diseño se escoge el sector más comprimido y se halla el momento a una distancia del 0.15 a 1.

#### *Fígura 11 Momentos de diseño*

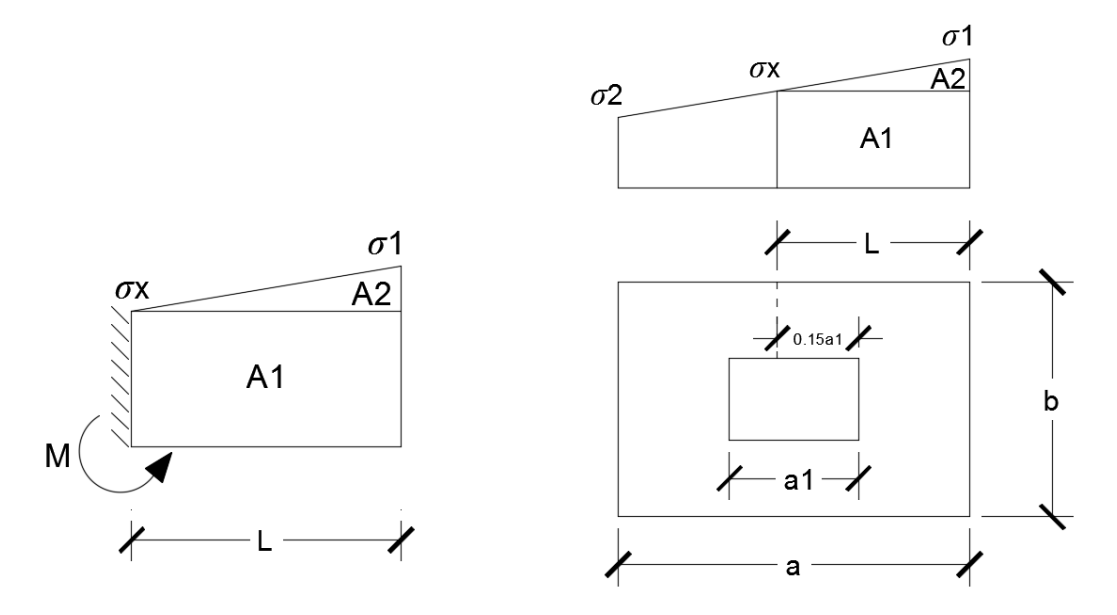

#### *FUENTE: Internet*

De la figura 11 se pueden deducir las siguientes ecuaciones:

$$
L = \frac{a - a1}{2} + 0.15 * a1
$$

$$
\sigma_x = \sigma 1 - \frac{L}{a} * (\sigma 1 - \sigma 2)
$$

Donde el momento viene dado por la siguiente expresión:

$$
M_d = \sigma_x * \frac{k^2}{2} + (\sigma_4 - \sigma_x) * \frac{k}{2} * \frac{2*k}{3}
$$

### **8. Calculo del área de acero**

Con el momento de diseño expresado en (Kg. cm) se determina el momento reducido dado por:

$$
\mu = \frac{Md}{b * d^2 * f_{cd}}
$$

Donde:

 $b = 100$  cm. (por metro).

 $d =$ canto útil.

fcd = Resistencia de diseño del Hormigón.

Md = Momento de diseño.

Con este valor se determinará la cuantía mecánica de acero dada por:

$$
\omega = \mu * (1 + \mu)
$$

Hay que verificar que la cuantía mecánica mínima es  $\omega$  min = 0,0015. Con este valor se determina el área de acero por metro.

$$
As = \omega * b * d * \frac{f_{cd}}{f_{yd}}
$$

**9. Se realiza la verificación al vuelco**

$$
\left\{\frac{Na}{2 * My}\right\} \ge \gamma = 1.5
$$
  

$$
\left\{\frac{Na}{Nb}\right\} \ge \gamma = 1.5
$$

### **10. Se realiza la verificación al punzonamiento**

$$
Vcu > Vd
$$

$$
Vcu = 2 * f_{cv} * Pc * d
$$

$$
Pc = 2 * [(a_1 + d) + (b_1 + d)]
$$

$$
Vd = \sigma_{max} * [a * b - (b_1 + d) * (a_1 + d)]
$$

### **11. Finalmente se hace una verificación al deslizamiento**

Verificación a corte por flexión:

$$
V_{cu2} > Vd_2
$$

$$
Vcu = f_{cv} * b * d
$$

$$
Vd_2 = \frac{\sigma_{max}}{2} * b * (a - a_1 - d)
$$

### **Estructura complementaria**

### **Escaleras**

Los sistemas de escaleras son una parte imprescindible de una edificación que presente varios niveles. La función primordial que tienen es conectar un punto de la estructura con otro, ubicado dentro de la misma, pero con diferentes cotas de nivel.

Las partes que puede tener una escalera son:

- Tramo: Sucesión ininterrumpida de escalones entre descansos.
- Descanso: Parte horizontal más extensa que limita los tramos entre los niveles de piso, de un ancho no menor a 3 huellas. Cada nivel de piso es descanso principal.
- Huella: Parte horizontal del escalón.
- Contrahuella: Parte vertical del escalón.
- Baranda: Protección de la escalera.

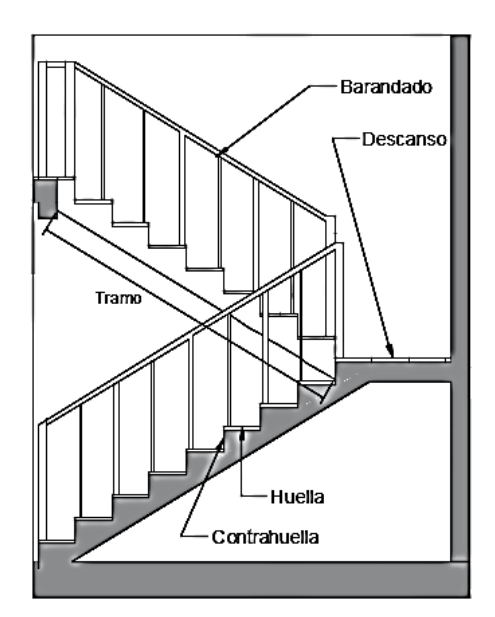

#### **Figura 12 Partes componentes de una escalera**

*FUENTE: Internet*

**Proceso de cálculo**

#### **Condiciones de cálculo**

Para el cálculo de escaleras no existe una metodología normada, es por eso que, comúnmente se las calcula como losas macizas, representadas por vigas en su mayor longitud, variando de acuerdo a diferentes análisis los tipos de apoyos longitudinales que puedan tener.

La figura 9*a* representa una viga sometida a una carga vertical uniforme. Se trata de un elemento isostático que no genera reacciones horizontales y donde el momento flector en cualquier punto, independientemente de la geometría de la viga, es positivo.

En este caso se presenta un planteamiento muy común de cálculo. La losa está simplemente apoyada en las vigas del inicio y final, de manera que transmite sus cargas a las mismas. La desventaja de este modelo, surge al no producirse momentos negativos a lo largo del elemento, lo cual ocasiona que en muchos casos se asuma un momento flector negativo igual a una porción del máximo positivo o una armadura negativa igual a una porción de la calculada para el momento máximo positivo.

La figura 13*b* representa una viga de igual geometría a la anterior. Sin embargo, se encuentra empotrada en sus extremos. Los momentos flectores máximos positivos resultan en consecuencia menores que los de la figura 9*a*, sin embargo, se generan momentos de distinto signo.

Este planteamiento es basado en obtener un cálculo de momentos negativos al inicio y al final del elemento. Con este análisis se producen momentos negativos y positivos, evitando así asumir valores o porcentajes, pero tiene la desventaja de que el momento flector positivo se ve reducido por las condiciones de apoyo planteadas.

En las escaleras más comunes se tiene una mezcla entre las condiciones de apoyo de ambas figuras. La simplificación más frecuente a realizarse en los cálculos consiste en utilizar el dimensionamiento de armaduras para el momento flector positivo correspondiente a la figura 13*a*, tomando previsiones en el armado para cubrir los momentos negativos correspondientes al funcionamiento estructural indicado en la figura 13*b*.

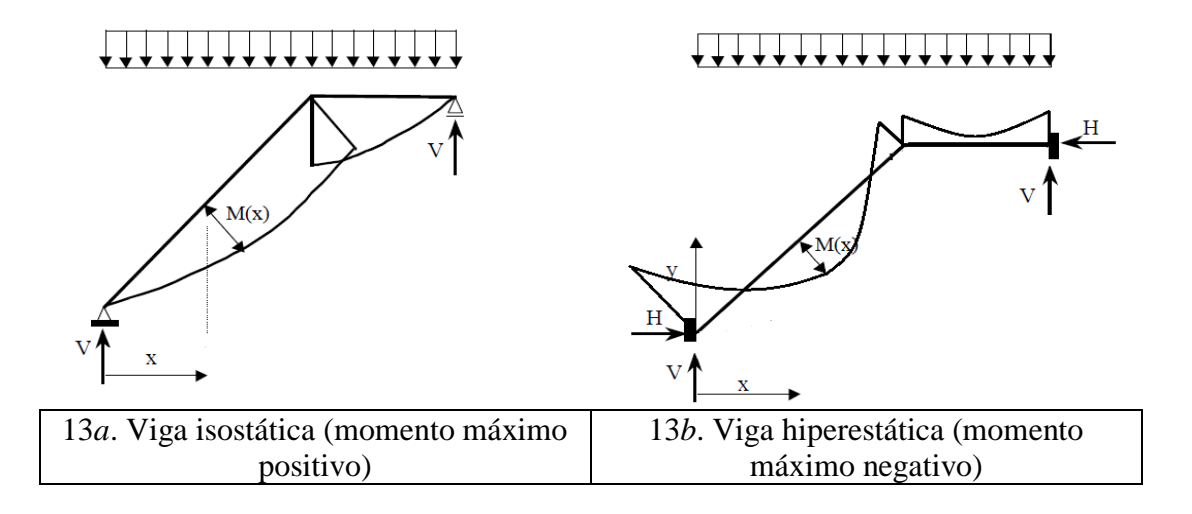

#### **Dimensionamiento de la escalera**

**a) Espesor de la losa**

$$
t = \frac{L_n}{20}
$$
  

$$
t = \frac{L_n}{25}
$$
 *Promedio* t

Donde:

 $t =$  Espesor de la losa (cm).

Ln = Longitud horizontal de la escalera (cm).

Para el cálculo del espesor se toma un valor constructivo respecto del *t* promedio calculado.

### **b) Angulo de inclinación de la huella**

$$
\cos \alpha = \frac{P}{\sqrt{P^2 + C p^2}}
$$

Donde:

 $P =$ Longitud del paso (cm).

Cp = Longitud del contrapaso (cm).

### **c) Altura inicial**

$$
h = \frac{t}{\cos \alpha}
$$

**d) Altura media**

$$
h_m = h + \frac{Cp}{2}
$$

#### **Cargas que actúan sobre la escalera**

#### **a) Peso propio de la escalera**

**1.** Losa de los tramos de subida y bajada

$$
P.P._{f} = \gamma_{H^{\circ}} \cdot h_m \cdot b
$$

**2.** Losa de descanso

$$
P.P._{-} = \gamma_{H^{\circ}} \cdot t \cdot b
$$

Donde:

 $b = Base$  de la losa.

#### **b) Cargas permanentes**

La sobrecarga por el peso de acabados además se debe tomar en cuenta el peso del barandado.

Y por lo tanto la carga permanente será:

$$
C.P. = C.P. acab + C.P. bar
$$

#### **c) Carga de diseño**

La sobrecarga de diseño

$$
q_d = SC \cdot b
$$

De esta manera se obtendrán las cargas en la losa de descanso y en la losa de subida y bajada:

$$
q_{u/} = 1.6(P.P/ + C.P + q_{d/})
$$

$$
q_{u-} = 1.6(P.P_{-} + C.P + q_{d-})
$$

Del análisis de la viga, figura 9*a*, se obtendrán las reacciones, momento flector máximo positivo y cortante máxima, valores con los cuales se debe realizar el cálculo de los refuerzos positivos.

Del análisis de la viga, figura 9*b*, se obtendrá el momento flector máximo negativo, con el cual se debe calcular los refuerzos negativos.

### - **Cálculo de las armaduras**

Se debe realizar la mayoración de las solicitaciones, calcular el Momento reducido de cálculo  $(μ<sub>d</sub>)$  y posteriormente se debe determinar el momento reducido límite ( $μ<sub>lim</sub>$ ).

### **a) Armadura positiva**

Con μd se obtiene una cuantía mecánica de *w* y posteriormente la determinación de la armadura (As).

### **b) Armadura mínima**

Determinación de la armadura mínima con una cuantía geométrica mínima. En seguida, se toma el mayor valor entre la armadura positiva y la armadura mínima.

### **c) Refuerzo de momento negativo**

Se debe idealizar una viga biempotrada a manera de determinar el momento máximo negativo que solicita la escalera. Se debe calcular la armadura requerida para soportar el momento flector máximo negativo.

Con μd se obtiene una cuantía mecánica de *w.*

Determinación de la armadura negativa (As).

El refuerzo negativo debe ser igual al mayor valor entre la armadura negativa calculada para el momento máximo negativo o la armadura mínima negativa (calculada con la cuantía mínima).

### **Disposición de las armaduras**

$$
As = \frac{\pi}{4} \cdot \phi^2 \cdot N_{barras}
$$

Donde:

Φ = Diámetro de los aceros.

s = Separación entre barras.

 $r = Recubrimiento$ .

### **Tanque de almacenamiento**

Los tanques de agua son un elemento fundamental en una red de abastecimiento de agua potable, para compensar las variaciones horarias de la demanda de agua potable. Puesto que las plantas de tratamiento de agua potable funcionan mejor si tienen poca variación del caudal tratado, conviene mantener aproximadamente constante el caudal. Las plantas de tratamiento se dimensionan por lo tanto para que puedan producir la cantidad total de agua que la ciudad o pueblo consume a lo largo del día, y los tanques absorben las variaciones horarias: cuando hay poco consumo (como en la noche) se llenan, y cuando el consumo es máximo (como, por ejemplo, a la hora de cocinar) se vacían.

### **Tipos de tanques**

Los tanques de agua, desde el punto de vista de su uso, pueden ser:

- Públicos, cuando están localizados de forma tal en la ciudad que pueden abastecer a un amplio sector de esta.
- $\triangleright$  Privados, cuando se encuentran al interior de las viviendas, o en el terreno de un edificio de apartamentos, y sirven exclusivamente a los moradores de este.

Desde el punto de vista de su localización, los tanques de agua pueden ser:

- Enterrados (subterráneos).
- $\triangleright$  Apoyados sobre el suelo (de superficie).
- Elevados (por encima del nivel de los techos).

Estos tres tipos de tanques pueden llegar a tener grandes dimensiones, hasta varios miles de m3.

- Elevados en torres (dentro de la categoría de tanques aéreos), a estos se les llama también torres de agua. Estos tanques tienen la función de asegurar en la red la presión adecuada, en los períodos de pico de consumo.
- $\triangleright$  Tanque de apartamento (dentro de la categoría de tanques de superficie), Son tanques de agua instalados dentro de los apartamentos debido al racionamiento de agua por

causa de la escasez del líquido vital. Algunos surten el agua por gravedad y otros lo hacen ayudados por un sistema de bombeo compacto.

### **Estrategia para la ejecución del Proyecto**

### **Especificaciones técnicas**

Con el fin de regular la ejecución de las obras, expresamente el pliego de especificaciones deberá consignar las características de los materiales que hayan de emplearse, los ensayos a los que deben someterse para comprobación de condiciones que han de cumplir, el proceso de ejecución previsto; las normas para la elaboración de las distintas partes de obra, las instalaciones que hayan de exigirse, las precauciones que deban adoptarse durante la construcción; los niveles de control exigidos para los materiales y la ejecución, y finalmente las normas y pruebas previstas para las recepciones correspondientes.

En cualquier caso el Pliego de Especificaciones Técnicas establecerá necesariamente, los siguientes datos de los materiales para la obra:

- Tipo, clase y categoría del cemento.
- Tipos de acero.
- Resistencia especificada para el hormigón

Si para una misma obra se prevén distintos tipos de un mismo material, se detallarán, separadamente, cada uno de ellos, indicándose las zonas en que habrá de emplearlos.

En relación con el proceso de ejecución de la obra, se deberán detallar los siguientes aspectos:

- Disposiciones de cimbra y encofrados, cuando no sean las usuales.
- Proceso de hormigonado, con especial referencia a las juntas (dilatación, hormigonado, etc.).
- Proceso de curado, tiempo y condiciones en que debe efectuarse.
- Proceso de desencofrado y descimbramiento.
- Tolerancias dimensiónales.

En el Pliego de Especificaciones Técnicas, se hará constar el valor máximo de la carga para la cual, de acuerdo con los datos facilitados por el proyectista, se permite la utilización de la estructura. Este valor habrá de figurar en una placa, de material indestructible, que se

mantendrá permanentemente colocada en un lugar adecuado de la construcción, para la debida información de los usuarios, durante la vida de servicio de la estructura.

### **Cómputos métricos**

En todo proyecto se deberán incluir un detallado y completo cómputo métrico, y/o mediciones su caso, tanto de las cantidades de hormigón y acero a utilizarse en la construcción de la estructura como de las excavaciones y rellenos, y de los encofrados, cimbras y demás elementos auxiliares requeridos. Por otra parte deberán especificarse también las características correspondientes a dichos materiales, necesarios para poder efectuar su correcta valoración al confeccionar el presupuesto de la obra.

Se recomienda realizar las mediciones, expresando: las excavaciones y rellenos, en metros cúbicos; los encofrados, en metros cuadrados; los hormigones, en metros cúbicos; las armaduras en kilogramos, las cimbras o elementos auxiliares que se requieran de acuerdo con el proceso de construcción previsto.

El incluir por separado, y con sus precios independientes, el hormigón, el acero, las excavaciones y las cimbras, permite darse cuenta de la importancia relativa del costo de cada uno de estos elementos y sobre todo, permite valorar justamente cualquier modificación que pueda introducirse, después, en los volúmenes de las distintas unidades de obra.

Cuando por circunstancias especiales se considere necesario, en los cómputos métricos podrán incluso detallarse por separado, los datos correspondientes a cada uno de los materiales componentes del hormigón.

### 2.6.3 Presupuesto

El presupuesto podrá estar integrado por partidas o ítems parciales, con expresión de los diferentes precios unitarios descompuestos.

El cálculo de los precios de las distintas unidades de obra, se basara en la determinación de los costos directos o indirectos, precisos para su ejecución.

Se consideran costos directos:

La mano de obra, con sus cargas y seguros sociales.

- Los materiales, a los precios resultantes a pie de obra, que queden integrados en la unidad de que se trate y/o que sean necesarios para su ejecución
- Los gastos de personal, combustible, energía, etc., que tenga lugar por el accionamiento o funcionamiento de la maquinaria e instalaciones utilizadas en la ejecución de la unidad de obra.
- Los gastos de amortización y conservación de herramientas, y de la maquinaria e instalaciones anteriormente citadas

Se consideran costos indirectos:

- Los gastos de instalación de oficinas a pie de obra, comunicaciones, edificación de almacenes, talleres, pabellones temporales para obreros, laboratorios, etc.
- Los gastos del personal técnico y administrativo adscrito exclusivamente a la obra.
- Los costos de ensayos, controles de calidad, pruebas de laboratorio.
- Los gastos generales y utilidades del constructor, y los imprevistos.

Todos estos gastos, excepto aquellos que figuren en el presupuesto valorados en unidades de obra, o en partidas alzadas, se cifran en un porcentaje de los costos directos, igual para todas las unidades de obra: porcentaje que fijara, en cada caso, el Autor del Proyecto, a la vista de la naturaleza de la obra proyectada, de la importancia de su presupuesto y de su posible plazo de ejecución. En particular, deberá figurar de forma explícita, el costo del control, calculado de acuerdo con el nivel adoptado para el mismo.

#### **Planeamiento y cronograma de obra**

Desde el punto de vista económico, las diferentes posibilidades constructivas tipológicas, pueden dar a lugar a costos de ejecución y plazos muy diferentes. Para poder realizar un proyecto en tiempo y costo adecuados es necesario elaborar un plan en base al cual se pueda programar y controlar una obra. Partiendo de aquí se puede entender como la planificación a la formulación de un proyecto de acciones sucesivas que sirva de guía para la realización proyecto. Tanto la planificación como la programación de una obra se realizan antes de comenzar el proyecto, y son herramientas importantes para poder controlar el mismo. Aunque a veces es necesario reprogramar y replantear.

Las técnicas comúnmente usadas en la programación de una obra son:

Diagrama de barras.

- Curvas de producción acumulada.
- Método de la ruta crítica (Critical Path Method, CPM).
- Red de procedencias.
- PERT (Program Evaluation Review Technique).
- Diagrama de tiempo y espacio.

Para el presente proyecto se seleccionó la técnica del diagrama de GANTT ó Diagrama de Barras.

## **3. CAPÍTULO III: INGENIERÍA DEL PROYECTO**

### **Análisis de la Topografía**

El plano del levantamiento topográfico fue otorgado por el Gobierno Municipal de la ciudad de Tarija.

El terreno para el emplazamiento cuenta con una superficie útil de 489.34 m2, donde se tiene 45.4 m de frente por 40 m lateralmente; colinda con una cancha deportiva al oeste, al este con la calle 1°de Mayo y en la parte posterior con terreno baldío, el detalle del levantamiento topográfico del terreno Anexo A.1 (Topografía).

#### **Análisis del Estudio de Suelos**

Para la determinación de la capacidad portante del suelo, se realizó el ensayo de SPT (STANDARD PENETRATION TEST). Dicho ensayo se realizó en dos pozos, con profundidades de 1.3 y 1.5 m dando como resultado lo que se indica a continuación.

#### *Tabla 11 Descripción del suelo*

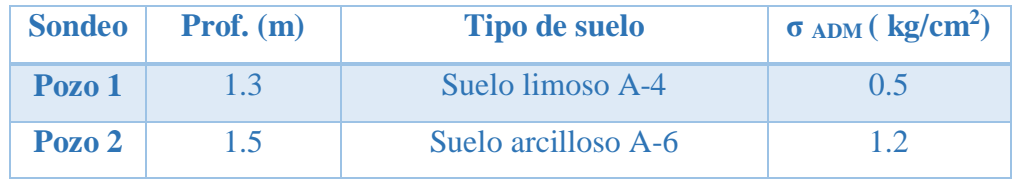

#### *FUENTE: Estudio de suelos Anexo 2.*

La profundidad a la que se fundara la estructura será de 1,5 metros con un esfuerzo admisible de 1.2 kg/cm².

Las planillas del estudio de suelos se encuentran detalladas en el anexo A.2 (Estudio de Suelos).

### **Análisis del diseño arquitectónico**

El Mercado Luis Espinal cuenta con un diseño arquitectónico de dos plantas; la primera y segunda planta consta de locales para el sector de abarrotes, verduras, comida y carnicerías además cuenta con ambientes sanitarios. Como cubierta de la estructura se tiene una losa alivianada.

De acuerdo al diseño que se solicita arquitectónicamente se tiene un área total de construcción de las dos plantas de 1937.55 m2.

Los planos arquitectónicos diseñados y proporcionados por el Gobierno Municipal de la ciudad de Tarija se encuentran en el Anexo A.3 (Planos arquitectónicos).

Los mismos que constan de dos plantas que presentan diferentes ambientes amplios y cómodos que cumplen con la necesidad que presenta actualmente el mercado.

#### **Idealización de la estructura**

Se analizara la estructura porticada de hormigón armado que contiene: columnas, vigas de arriostre, vigas, losas alivianadas con viguetas pretensadas y complemento de plastoform, zapatas aisladas y escaleras.

Se complementa el diseño con un tanque subterráneo de almacenamiento de agua con una capacidad de 6000 litros de agua, con muros de hormigón de 20 cm de espesor, también cuenta con una base y una tapa de hormigón armado dispuestas como losa maciza de 20 cm de altura, la tapa cuenta con un orificio para mantenimiento con dimensiones de 80 x 80 cm. Además se implementaran dos tanques elevados de plástico en segunda planta cada uno con una capacidad de 500 m<sup>3</sup>.

Se analizara todos los elementos estructurales mencionados anteriormente, se comenzara haciendo un pre dimensionamiento de las secciones en base a un análisis según recomendaciones de las normas, experiencia de otros proyectos y criterios constructivos, se realizara el cálculo en el programa Cypecad 2016.

El edificio contara con junta de dilatación térmica dado que la normativa CBH-87 indica lo siguiente:

"En el caso de edificios corrientes, la separación entre juntas de dilatación, función de las condiciones climatológicas del lugar en que estén ubicados, no será superior a:

En regiones secas o con gran variación de temperatura (superior a 10°C), 25 m.

En regiones húmedas y de temperatura poco variable (variación no mayor de 10°C), 50m."

En el lugar de emplazamiento del proyecto la ciudad de Tarija corresponde a la segunda condición región húmeda pero con gran variación de temperatura y la dimensión del edificio es de 45.4 m. mayor a los 25 metros que exige la normativa. Por lo tanto se considera una junta de dilatación para el cálculo estructural.

Se presenta el planteamiento estructural de toda la estructura y posteriormente el esquema estructural por plantas con sus respectivas dimensiones.

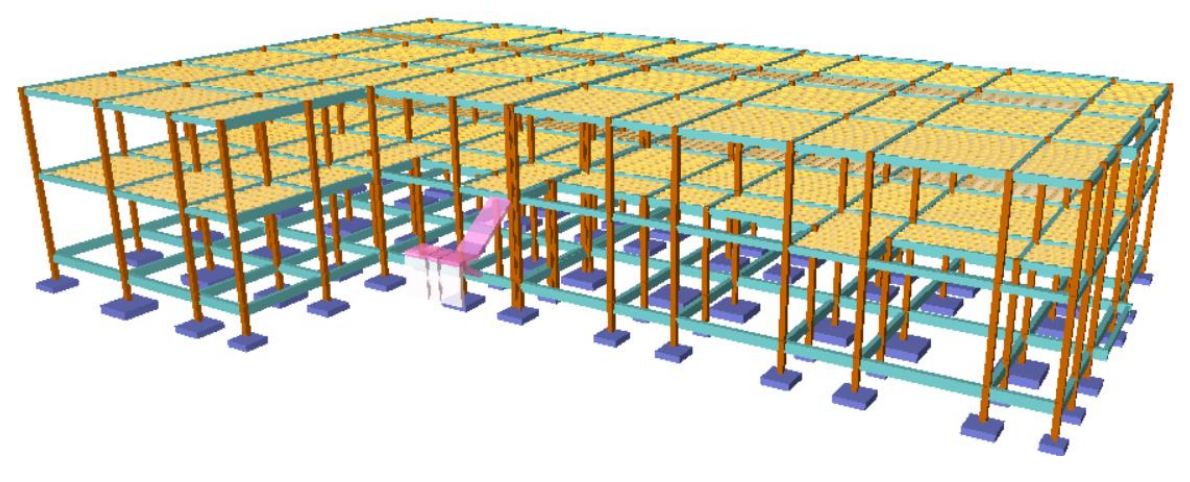

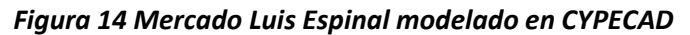

*FUENTE: Cypecad*

### **Sustentación de cubierta y entrepisos**

La estructura de cubierta y entrepisos estará formada por losa alivianada con viguetas pretensadas.

### **Sustentación de la edificación**

La estructura de sustentación de la edificación está constituida por varios pórticos. Los pórticos de la estructura están compuestos de columnas de sección cuadrada o rectangular, vigas de arriostramiento (sobrecimientos y encadenado) de sección rectangular y losas alivianadas.

### **Fundaciones**

La fundación se realizó con zapatas aisladas, que estará apoyada a una profundidad de 1.50m por debajo de nivel de emplazamiento de la estructura.

### **Obras Complementarias**

Como obra complementaria se tendrá una escalera de hormigón armado y un tanque de almacenamiento de agua subterráneo.

### **Diseño Estructural**

#### **A. Normas consideradas**

Todos los elementos estructurales fueron diseñados con la Norma Boliviana del hormigón armado (CBH-87) y complementada con la norma española EHE-08.

### **B. Materiales Utilizados**

Se realizará el cálculo de los elementos losa de fundación, columnas, losas, vigas y escaleras empleando hormigones y aceros con las siguientes resistencias:

### *Hormigón*

Resistencia Característica (a los 28 días) fck =  $250 \text{ kg/cm}^2$ 

### *Acero*

Límite de fluencia fyk =  $5000 \text{ kg/cm}^2$ 

### **C. Datos Geométricos de las plantas**

Las plantas tienen las siguientes elevaciones:

### *Tabla 12 Datos de las plantas*

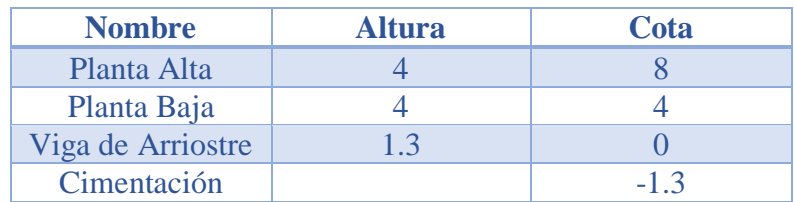

*FUENTE: Elaboración Propia*

### **D. Determinación de cargas de servicio.**

Se determinarán tres tipos de cargas:

- Peso Propio
- Carga Muerta "CM  $(tn/m^2)$ "
- Sobrecarga de Uso "Q  $(\text{tn/m}^2)$ "

### **i. Peso Propio**

Los pesos propios de los diferentes elementos estructurales fueron considerados por defecto por el programa Cypecad 2016, por lo tanto no fue necesario realizar este cálculo.

### **ii. Carga Muerta**

#### **Carga Muerta Planta baja y Primer piso:**

El programa Cypecad 2016 introdujo automáticamente el peso que corresponde a la geometría de la estructura, por lo tanto se calculó la carga muerta no estructural que son: el peso debido a la carpeta de nivelación de hormigón sobre la losa, mortero para pegar el cerámico, piso cerámico y cielo falso.

#### **Carpeta de Nivelación de Hormigón**

Altura de la carpeta:  $h = 2$  cm.

Peso específico del Hormigón =  $2400 \text{ Kg/m}^3$ 

La carga permanente por la carpeta de nivelación será:

$$
CM_1
$$
 Carpeta de Nivelación = 2400  $^{Kg}/_{m^3} * 0.02 m = 48$  $^{Kg}/_{m^2}$   
 $CM_1 = 48$  $^{Kg}/_{m^2}$ 

#### **Mortero**

Altura del Mortero = 1cm

Peso específico del Mortero =  $2100 \text{ Kg/m}^3$ 

La carga permanente por el mortero será:

$$
CM_{2} \, Mortero = 2100 \frac{Kg}{m^{3}} * 0.01 \, m = 21 \frac{Kg}{m^{2}}
$$
\n
$$
CM_{2} = 21 \frac{Kg}{m^{2}}
$$

#### **Piso Cerámico**

Altura del Cerámico = 1 cm.

Peso específico del Cerámico = 1800 Kg/m<sup>3</sup>

La carga permanente por el mortero será:

$$
CM_{3} \, Mortero = 1800 \frac{Kg}{m^{3}} * 0.01 \, m = 18 \frac{Kg}{m^{2}}
$$
\n
$$
CM_{3} = 18 \frac{Kg}{m^{2}}
$$

#### **Cielo raso**

Para el revoque del cielo raso

Altura del cielo raso = 1 cm.

Peso específico del yeso =  $1200 \text{ kg/m}^3$ 

$$
CM_{4} \text{ Cielo Raso} = 1200 \frac{Kg}{m^{3}} * 0.01 m = 12 \frac{Kg}{m^{2}}
$$

$$
CM_{4} = 12 \frac{Kg}{m^{2}}
$$

Al programa se introduce la siguiente carga:

$$
CM = CM_1 + CM_2 + CM_3 + CM_4
$$
  

$$
CM = 48 \frac{Kg}{m^2} + 21 \frac{Kg}{m^2} + 18 \frac{Kg}{m^2} + 12 \frac{Kg}{m^2}
$$
  

$$
CM = 0.099 \frac{tn}{m^2}
$$

#### **Carga Muerta Segundo Piso:**

El cuarto piso es la azotea y en esta las cargas permanentes serán diferentes que los otros forjados, solo contiene el peso del cielo raso y un contrapiso para drenaje en la azotea con una pendiente del % para poder drenar las aguas de la terraza y esta no se empoce y produzca goteras.

### **Cielo raso**

Para el revoque del cielo raso

Altura del cielo raso = 1 cm.

Peso específico del yeso =  $1200 \text{ kg/m}^3$ 

$$
CM_{4} Cielo Raso = 1200 \frac{Kg}{m^{3}} * 0.01 m = 12 \frac{Kg}{m^{2}}
$$

$$
CM_{4} = 12 \frac{Kg}{m^{2}}
$$

#### **Contrapiso para drenaje en la azotea**

Para una pendiente del 1% la carpeta de nivelación de hormigón para el drenaje de aguas se hará en el lado menor de la terraza que es 19,77 m la altura en la mitad de la terraza será 9.88 cm.

Altura de la carpeta = 9.88 cm

Volumen carpeta=  $23 \text{ m}^3$ 

Peso específico del hormigón =  $2400 \text{ Kg/m}^3$ 

La carga permanente para el contrapiso para drenaje será:

*Peso Contrapiso para drenaje* = 
$$
2400 \frac{Kg}{m^3} \times 23 m^3 = 55415.12 kg
$$
  
\n*CM<sub>2</sub> Contrapiso para drenaje* =  $\frac{55415.12}{23.63 \times 19.77} = 118.62 kg/m^2$ 

Para la terraza la carga permanente será debido a cielo falso y el contrapiso para el drenaje de la terraza para introducirlos en el programa.

$$
CM = CM1 + CM2
$$

$$
CM = 12 \frac{Kg}{m^2} + 118.62 \frac{Kg}{m^2}
$$

$$
CM = 0.13 \frac{Tn}{m^2}
$$

Para el bloque continuo a la estructura se adoptara una pendiente del 1% la carpeta de nivelación de hormigón para el drenaje de aguas se hará en el lado menor de la terraza que es 8,41 m la altura en la mitad de la terraza será 4,2 cm.

Altura de la carpeta  $= 2,1$  cm

Volumen carpeta=  $2.43 \text{ m}^3$ 

La carga permanente para el contrapiso para drenaje será:

$$
CM_3
$$
 Contrapiso para drenaje = 2400 $kg/_{m^3} * 2.43 m^3 = 5843.55 kg$   
 $CM_3$  Contrapiso para drenaje =  $\frac{5843.55}{8.41 * 13.77} = 50.46 kg/_{m^2} \approx 51 kg/_{m^2}$ 

Al programa se introduce la siguiente carga:

$$
CM = CM1 + CM3
$$

$$
CM = 24 \frac{Kg}{m^{2}} + 51 \frac{Kg}{m^{2}}
$$

$$
CM = 0.075 \frac{Tn}{m^{2}}
$$

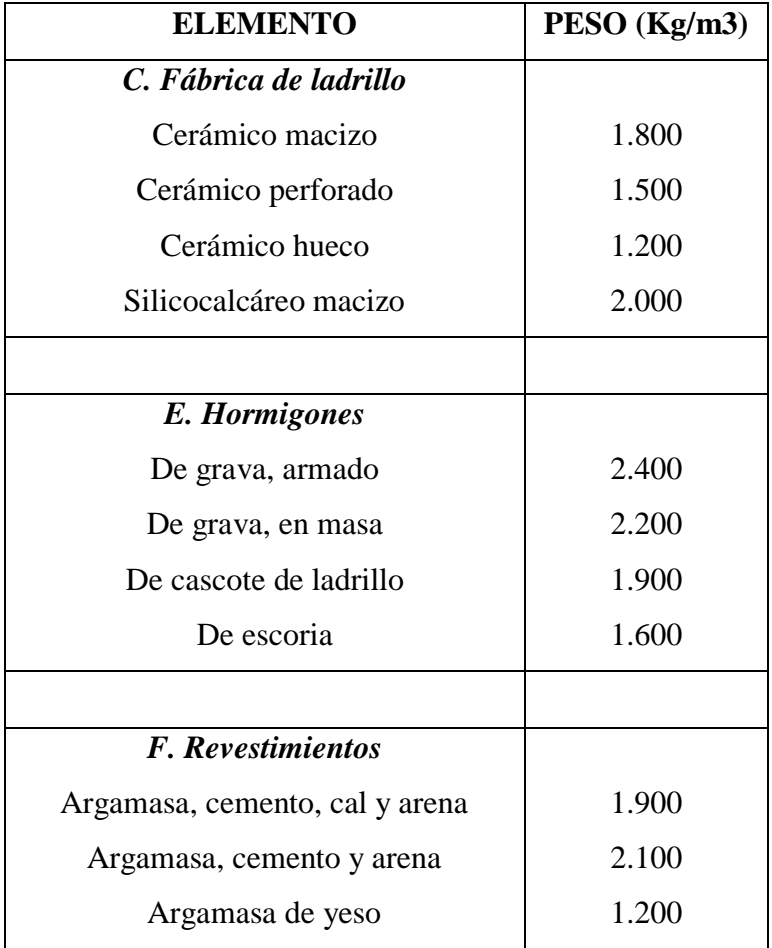

#### *Tabla 13 Pesos específicos de materiales*

*FUENTE: Hormigón Armado 15°Edicion, Pedro Jiménez Montoya, Álvaro García Meseguer, Francisco Morán Cabré, Juan Carlos Arroyo Portero*

#### **Peso de muros**

#### **Carga de muro de ladrillo 6 huecos e=18 cm (exterior)**

- Junta Vertical  $= 1$  cm.
- Junta Horizontal  $= 2$  cm.
- Peso ladrillo =  $3.6 \text{ kg}$  (unidad)
- Peso específico de mortero: Ymort =  $2100 \text{ kg/m}^3$
- Peso específico del mortero de yeso: Ymort =  $1250 \text{ kg/m}^3$
- Mortero Dosificación 1 : 6

Número de ladrillos en 1 m horizontal = *m Pza cm*  $\frac{cm}{m} = 4$ 25  $\frac{100cm}{25}$ 

Cantidad de ladrillos en 1 m Vertical = *m Pza cm*  $\frac{cm}{m} = 7,14$ 14  $\frac{100cm}{110}$  =

Conjunto de ladrillos en 1m<sup>2</sup> de muro =  $4x7,14 = 28,56 \frac{Fz}{m^2}$ *m*  $x7,14 = 28,56 \frac{Pza}{r^2}$ 

Volumen de ladrillo en 1 m<sup>2</sup> de muro:

$$
Vmuro = 18 \times 12 \times 24 \times 28,56 = 148\,055,04\,\text{cm}^3/\text{m}^2
$$

Vol. de mortero en  $m<sup>2</sup>$  de mortero:

$$
V\text{mortero} = 100 \times 100 \times 18 - 148055,04 = 0,0319 \text{ m}^3/\text{m}^2
$$

Revoque exterior de cemento

2100 Kg/m<sup>3</sup> \* 0.01m = 21 Kg/m<sup>2</sup> cm de espesor.

Revoque interior de yeso se tiene

$$
1250 \text{ Kg/m}^{3*} 0.01 \text{m} = 12.5 \text{ Kg/m}^2 \text{cm}
$$
de espesor

$$
28.56 \frac{Pza}{m^2}3.6 \frac{kg}{Pza} + 21 \frac{kg}{m^2cm}1cm + 12.5 \frac{kg}{m^2cm}1cm + 2100 \frac{kg}{m^3}0.0319 \frac{m^3}{m^2} = 214.73 \frac{kg}{m^2}
$$

Altura planta baja y primer piso = 3.5 m.

$$
PM_{3.5-18} = 3.5*214.73 = 751.56
$$
 kg/m.

Para la introducción al programa se carga

$$
PM_{3.5-18} = 0.75
$$
 Tn/m (CYPE)

#### **Peso de muro de ladrillo 6 huecos e=12 cm** *(interior)*

Número de ladrillos en 1 m Horizontal = *ml Pza cm*  $\frac{cm}{m} = 4$ 25  $\frac{100cm}{25} =$ 

Cifra de ladrillos en 1 m Vertical = *ml Pza cm*  $\frac{cm}{m} = 5$ 20  $\frac{100cm}{20}$  =

Cantidad de ladrillos en 1 m<sup>2</sup> de muro =  $4x5 = 20 \frac{Fz}{m^2}$ *m*  $x5 = 20 \frac{Pza}{r^2}$ 

Volumen de ladrillo en  $1 \text{ m}^2$  de muro:

Vmuro = 18 x 12 x 24 x 20 = 103680 cm<sup>3</sup>/m<sup>2</sup>

Vol. de mortero en 1m<sup>2</sup> de muro:

$$
V\text{mortero} = 100 \times 100 \times 12 - 103680 = 16320 \text{ cm}^3/\text{m}^2 = 0.0163 \text{ m}^3/\text{m}^2
$$

El peso de muro por  $m^2$  es:

$$
20\frac{Pza}{m^2}3.6\frac{kg}{Pza} + 12.5\frac{kg}{m^2cm}1cm + 12.5\frac{kg}{m^2cm}1cm + 2100\frac{kg}{m^3}0.0163\frac{m^3}{m^2} = 131.23\frac{kg}{m^2}
$$

La altura del muro que se tiene es de  $h = 2.6$  m.

$$
PM_{2.6-12} = 2.6*131.23 = 341.198
$$
 kg/m.

Para la introducción al programa se carga;

$$
PM_{2.6-12} = 0.35
$$
 Tn/m (CYPE)

#### **Peso de Barandado**

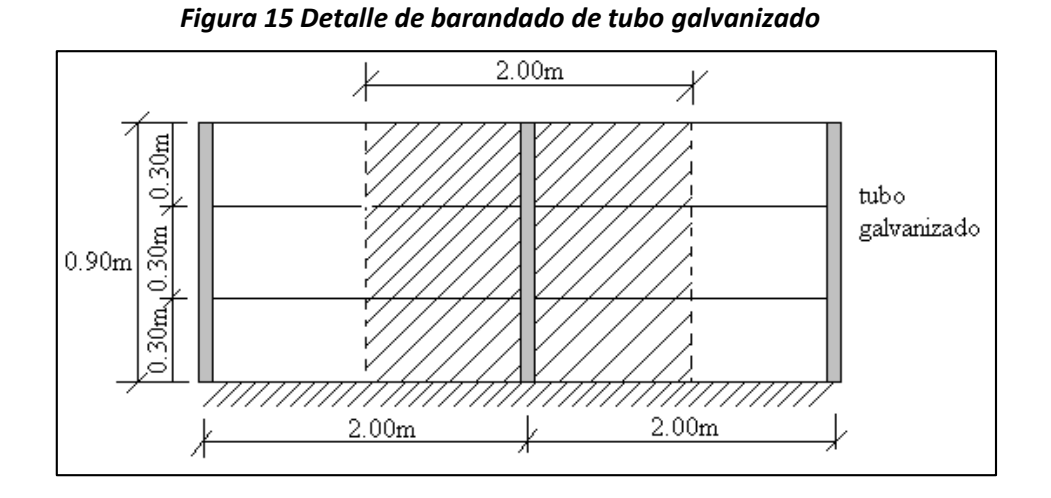

Pasamanos de tubo galvanizado

Diámetro externo = 2plg (*d*1)

Diámetro interno = 1.6 plg (*d* 2)

Espesor  $= 1$  cm

Peso específico =  $7.8 \text{ ton/m}^3$ 

Altura del pasamanos = 0.9 m.

$$
\frac{\pi^* d1^2}{4} = 19.63cm^2
$$

$$
\frac{\pi^* d2^2}{4} = 12.57 \text{cm}^2
$$

Área interna:

Área total = Área externa - Área interna

Área total =  $7.06 \text{ cm}^2$ 

Carga de los tubos horizontales de la baranda (q1)

q<sup>1</sup> = Área total \* Longitud de influencia\* *galvanizado* \*Nº de barras

 $q_1 = 33.04$  Kg.

Carga de los tubos verticales de la baranda  $(q_2)$ 

q<sup>2</sup> =Área total \* Altura de la barra\* *galvanizado*

 $q_2 = 4.96$  Kg

Carga total del barandado.

 $Q_b = q_1 + q_2$  $Q_b = 33.04$  Kg + 4.96 Kg = 38 Kg

Carga del barandado en una longitud de influencia de 2 m.

$$
P_b = 38 \text{ Kg/m}
$$

Como carga del barandado se tendrá:

$$
CM = 0.03 \text{ Tn/m}
$$

#### **Peso de Ventanales de Vidrio**

La fachada se compondrá de vidrios de 16mm de espesor más una cámara de 16mm por lo tanto el peso de un vidrio de 18.6 m2 es de 744kg.

Al estar los vidrios completamente vertical se ha considerado que el peso del vidrio deberá ser soportado por los travesaños superior e inferior por partes iguales. Por lo tanto, un perfil ubicado entre dos vidrios deberá soportar 744 kg, mientras que un travesaño de coronación soportará la mitad.

Las dimensiones de los vidrios de la fachada son de 4 x 4.65m colocado en posición vertical. Teniendo en cuenta que las uniones empotradas del muro cortina con la estructura se colocará cada 4.65 m, la carga a soportar por el perfil más solicitado es la siguiente:

$$
q_{ventanal} = \frac{744kg}{4.65m} = 160 kg/m
$$

$$
CM = 0.16 \text{ Th/m}
$$

### **iii. Sobrecarga de Uso**

#### **Planta baja y primer piso**

Las sobrecargas de uso que se utilizaran en la edificación para la planta baja y primer piso, además de zonas de escaleras y accesos que tiene el edificio será correspondiente a **Galerías comerciales**, que se obtendrán de la siguiente tabla:

# **USO DEL ELEMENTO SOBRECARGA (Kg/m2)** *D. Oficinas y comercios* Locales privados 200 Oficinas públicas, tiendas 300 Galerías comerciales, escaleras y accesos  $400$ Locales de almacén Según su uso Balcones volados

#### *Tabla 14 Sobrecargas de uso*

*FUENTE: Hormigón Armado 15°Edicion, Pedro Jiménez Montoya, Álvaro García Meseguer, Francisco Morán Cabré, Juan Carlos Arroyo Portero*

La sobrecarga que se carga al Programa:

### **Q = 0.4 Tn/m²**

### **Sobrecarga de Uso para segundo piso**

Las sobrecargas de uso que se utilizaran en la edificación para la azotea se obtendrá del siguiente tabla:

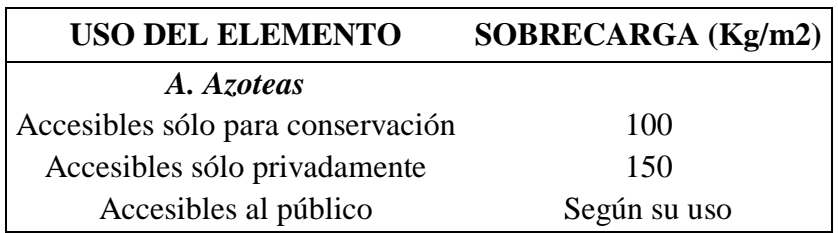

#### *Tabla 15 Sobrecargas de uso*

*FUENTE: Hormigón Armado 15°Edicion, Pedro Jiménez Montoya, Álvaro García Meseguer, Francisco Morán Cabré, Juan Carlos Arroyo Portero*

La sobrecarga que se carga al Programa:

#### **Q = 0.15 Tn/m²**

En segunda planta se considerara una sobrecarga superficial debido a los tanques de almacenamiento de agua con una capacidad de 500 litros, para ello se tomara una carga con el valor de:

$$
q = \frac{500 \, Kg}{0.83 \, m^2} = 603.79 \, \frac{Kg}{m^2}
$$

**Q = 0.6 Tn/m²**

#### **Elementos de sustentación de cubierta y entrepiso**  $3.5.1$

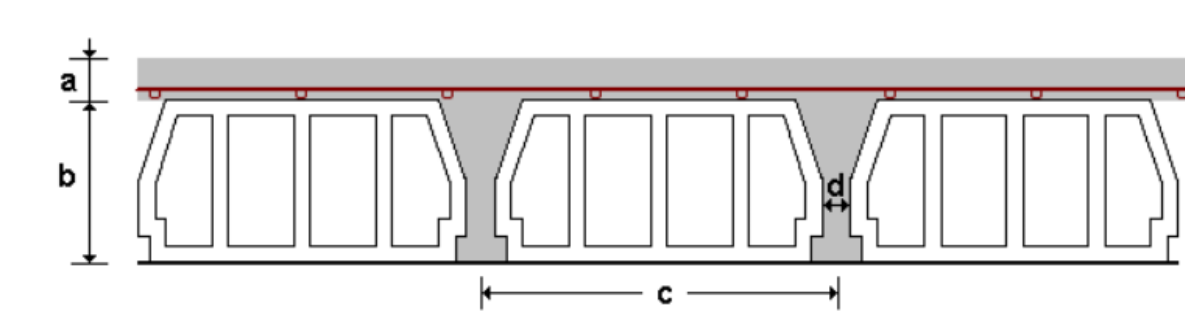

Este tipo de losas se encuentran ubicadas en la planta de entrepiso y cubierta, las mismas que tienen las siguientes características:

- Material aligerante: Poliestireno
- Canto de bovedilla: 20 cm
- Espesor capa de compresión: 5 cm
- Intereje: 60 cm

**Losa Alivianada**

- Volumen de hormigón: 0.086 m<sup>3</sup>/m<sup>2</sup>

La losa a ser calculada es un forjado aligerado, de viguetas pretensadas con aligerante de plastoformo.

Datos:

*a* = 22 cm mitad del ancho del complemento

*h* = 15 cm canto de la bovedilla

Solución:

Altura de la carpeta de compresión:

$$
h_o \ge 3cm \ge \frac{1}{6}.a
$$

$$
\frac{1}{6}.a = \frac{1}{6}.22cm = 3.66cm
$$

Se asume una carpeta de compresión de 5 cm:

$$
5cm \geq 3cm \geq 3.66cm
$$
 *Cumple!*

Comprobación de la flecha:

No se comprueba la flecha si se cumple la relación canto/luz de la **tabla 9.9.10.4.3b** según la CBH-87.

$$
\frac{H}{L} \ge \frac{1}{24}
$$

$$
\frac{H}{L} = \frac{0.25m}{5.5m} = 0.045
$$

$$
\frac{1}{24} = 0.0416
$$

 $0.045 \ge 0.0416$  Cumple!

Armadura de reparto:

Según la **tabla 9.9.10.4.3 a** de la norma CBH-87. Para: ho = 5cm

$$
A_s = 0.79 \, \text{cm}^2/\text{m}
$$

Refuerzo con las dimensiones mínimas de malla:

$$
A_s = \frac{\pi}{4} \cdot (0.6cm)^2 \cdot 5 = 1.41cm^2
$$
  

$$
1.41cm^2 > 0.79cm^2
$$
  

$$
\phi \frac{6c}{25}cm
$$

Armadura transversal de reparto:

$$
A_s \ge \frac{50. h_o}{f_{yd}} \ge \frac{200}{f_{yd}}
$$
  

$$
\frac{50. h_o}{f_{yd}} = \frac{50.5cm}{434.78} = 0.575cm^2/cm
$$
  

$$
\frac{200}{f_{yd}} = \frac{200}{434.78} = 0.46cm^2/cm
$$
  

$$
A_s = 0.575cm^2/cm
$$

Refuerzo:

$$
A_s = \frac{\pi}{4} \cdot (0.6cm)^2 \cdot 5 = 1.41cm^2
$$
  

$$
1.41cm^2 > 0.575cm^2
$$
  

$$
\emptyset 6c/25cm
$$

Se adjunta en anexos el listado de viguetas, detallando el momento flector actuante, longitud y cantidad en cada paño para, con estos datos, seleccionar la vigueta a utilizar verificando que las características del fabricante cumpla con los mismos.

#### **Diseño de elementos de sustentación de la edificación**

### **Diseño de la viga de H°A°**

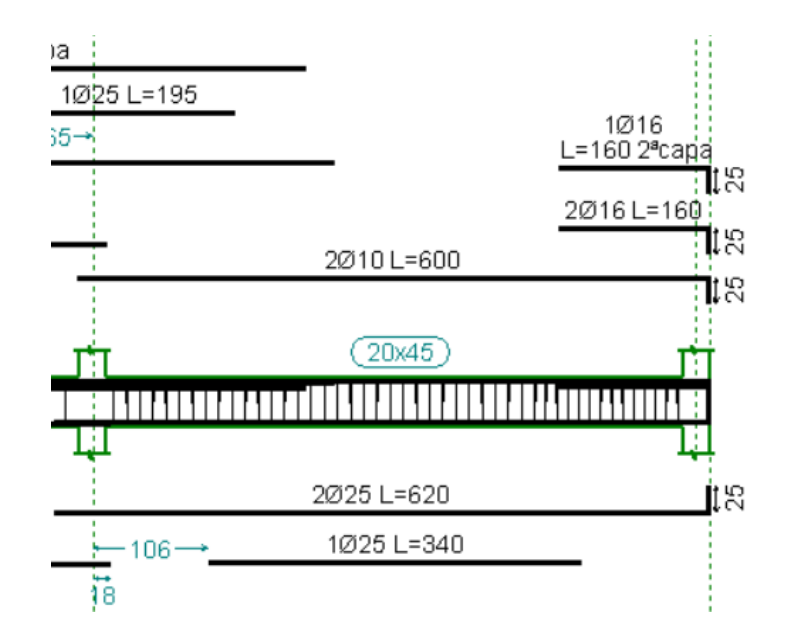

### **Verificación a flexión**

Para realizar el cálculo de la armadura en las vigas, escogemos la viga comprendida entre las columnas 2 y 11 sección 20 x 45 cm.

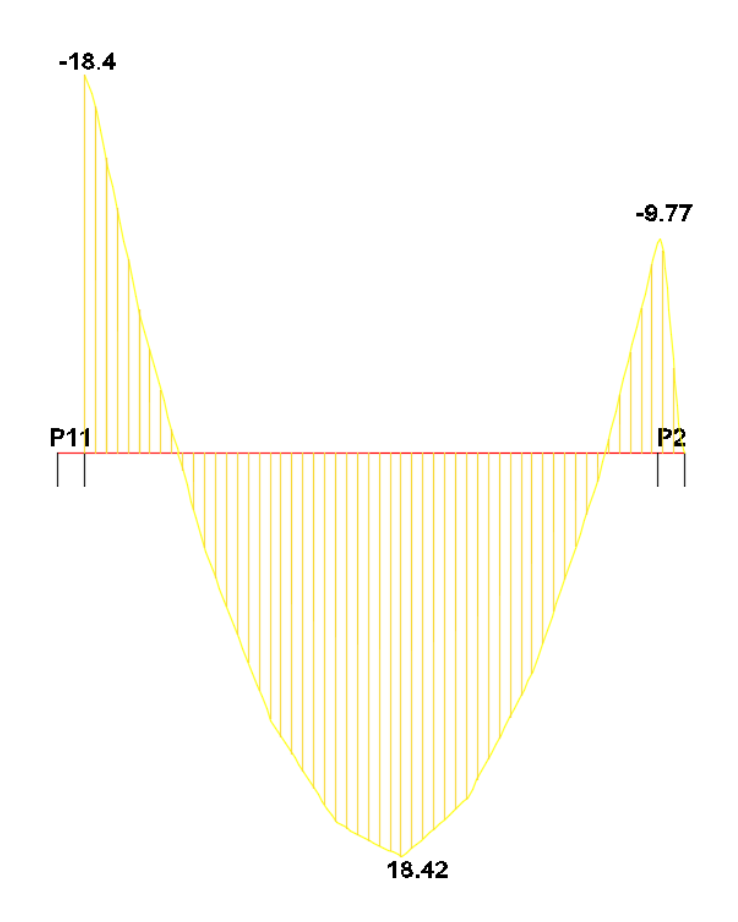

### *Datos:*

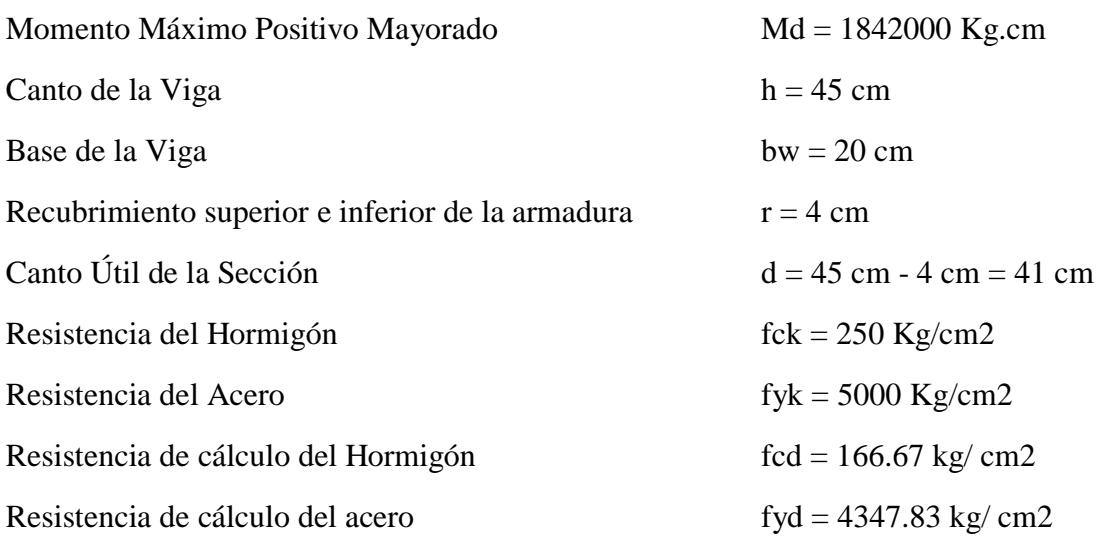

#### **Verificación de la armadura longitudinal positiva**

#### **1. Determinación del momento reducido de cálculo: μd**

$$
\mu_{\rm d} = \frac{M_{\rm d}}{b_{\rm w} * d^2 * f_{\rm cd}} = \frac{1842000 \text{ Kg. cm}}{20 \text{ cm} * (41 \text{ cm})^2 * 166.67 \text{ kg/ cm2}} = 0.328
$$

μd > μlim Necesita armadura a compresión

$$
0.328 > 0.319
$$

**2. Calculo de la armadura en compresión:**

$$
w' = \frac{\mu - 0.319}{1 - \frac{r}{d}}
$$
  

$$
w' = \frac{0.328 - 0.319}{1 - \frac{4}{41}} = 0.011
$$
  

$$
As_2 = \frac{w'.b.d.f_{cd}}{f_{yd}}
$$
  

$$
As_2 = \frac{0.011 * 20 * 41 * 166.67}{4347.83}
$$
  

$$
As_2 = 0.34 cm^2
$$

### **Determinación de la armadura mínima: Asmin**

De la tabla de cuantías geométricas mínimas con el tipo de Acero  $f_y = 500000 \text{ Kn/m}^2$ 

 $ω_{min} = 0,0028$ 

$$
A_{s\ min} = \omega_{\min} * b_w * d = 0,0028 * 0,3 * 20cm * 41cm = 0.68 cm2
$$

Como:

As 
$$
min > As
$$

Entonces el área de cálculo será:

$$
A_s=0.68\ cm^2
$$

Para determinar el número de barras se considerara el siguiente diámetro: Φ = 10 mm con un área de  $A_{s\Phi10} = 0.785$  cm<sup>2</sup>, entonces el número de barras a usar serán:

$$
N^{\circ} \text{ de barras} = \frac{As}{As_{\emptyset 16}}
$$
\n
$$
N^{\circ} \text{ de barras} = \frac{0.68}{0.785} = 0.87 \approx 1
$$

Como se deberá disponer con 2 barras como mínimo se asumirá 2ɸ10

### **Se utilizara: 2 Φ10 mm**

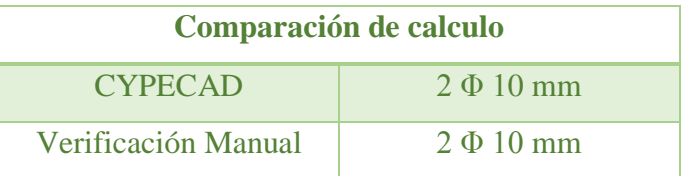

### **3. Calculo de la armadura en tracción:**

$$
w = w' + 0.432
$$
  
\n
$$
w = 0.011 + 0.432
$$
  
\n
$$
w = 0.443
$$
  
\n
$$
As_1 = \frac{w \cdot b \cdot d \cdot f_{cd}}{f_{yd}}
$$
  
\n
$$
As_1 = \frac{0.443 \times 20 \times 41 \times 166.67}{4347.83}
$$
  
\n
$$
As_2 = 13.92 \text{ cm}^2
$$

### **Determinación de la armadura mínima: Asmin**

De la tabla de cuantías geométricas mínimas con el tipo de Acero  $f_y = 500000 \text{ Kn/m}^2$  $ω_{min} = 0,0028$ .

$$
A_{s\,min} = \omega_{min} * b_w * d = 0,0028 * 20cm * 41cm = 2.296 cm^2
$$

Como:

 $As > As min$ 

Entonces el área de cálculo será:

$$
A_s=13.92\;cm^2
$$
Para determinar el número de barras se considerara el siguiente diámetro: Φ = 25 mm con un área de A<sub>s Φ25</sub> = 4.909 cm<sup>2</sup>, entonces el número de barras a usar serán:

$$
N^{\circ} \text{ de barras} = \frac{As}{As_{\emptyset 25}}
$$
\n
$$
N^{\circ} \text{ de barras} = \frac{13.92}{4.909} = 2.83 \approx 3
$$

Con un área total de cálculo de:

$$
As_{real} = 3 * 4.909 = 14.727 \, \text{cm}^2
$$

### **Se utilizara: 3 Φ25 mm**

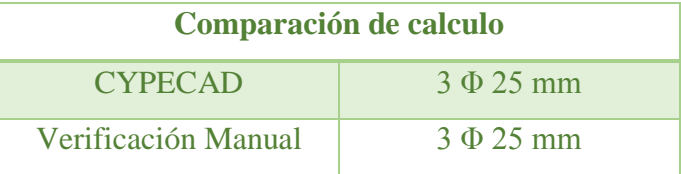

### **Verificación de la armadura longitudinal negativa apoyada sobre columna**

**Determinación del momento reducido de cálculo: μd**

$$
\mu_{\rm d} = \frac{M_{\rm d}}{b_{\rm w} * d^2 * f_{\rm cd}} = \frac{977000 \text{ Kg} * \text{cm}}{20 \text{cm} * (41 \text{cm})^2 * 166.67 \text{ Kg/cm}^2} = 0.174
$$

μd < μlim no se necesita armadura a compresión

 $0.174 < 0.319$ 

### **Calculo de la armadura en tracción:**

Determinación de la cuantía mecánica con  $\mu$ d = 0,174

De la tabla universal de cálculo a flexión simple o compuesta se obtiene "ωs":

$$
\omega s = 0.1934
$$

#### **Determinación de la armadura: As**

$$
A_s = \omega_s * bw * d * \frac{f_{cd}}{f_{yd}} = 0,1934 * 20 \text{ cm} * 41 \text{ cm} * \frac{166.67 \frac{Kg}{cm^2}}{4347.83 \frac{Kg}{cm^2}}
$$

$$
A_s = 6.08 \text{ cm}^2
$$

### **Determinación de la armadura mínima: Asmin**

De la tabla de cuantías geométricas mínimas con el tipo de Acero fy = 5000 Kg/cm<sup>2</sup>  $ω_{min} = 0,0028$ 

$$
A_{s\,min} = \omega_{min} * b_w * d = 0,0028 * 20cm * 41cm = 2.296 cm^2
$$

Como:

$$
As > As\ min
$$

Entonces el área de cálculo será:

$$
As = 6.08 \text{ cm}^2
$$

Para determinar el número de barras se considerara los siguientes diámetro:  $\Phi = 10$  mm con un área de A<sub>s Φ10</sub> = 0.785 cm<sup>2</sup> y  $\Phi$  = 16 mm con un área de A<sub>s Φ16</sub> = 2.01 cm<sup>2</sup>, entonces el número de barras a usar serán:

$$
N^{\circ} de barras = 2 \phi 10 + 3\phi 16
$$
  
Area barras = 2 \* 0.785 + 3 \* 2.01  
Area de barras = 7.6 cm<sup>2</sup>

Con un área total de cálculo de:

As real = 7.6 cm<sup>2</sup>

## **Se utilizara: 2 Φ10 mm + 3 Φ16 mm**

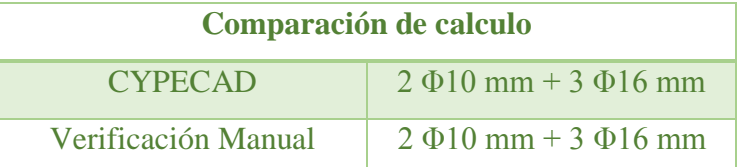

### **Verificación de la armadura longitudinal negativa apoyada sobre columna 11**

**1. Determinación del momento reducido de cálculo: μd**

$$
\mu_{\rm d} = \frac{M_{\rm d}}{b_{\rm w}*d^2* f_{\rm cd}} = \frac{1842000 \text{ Kg.cm}}{20 \text{ cm}*(41 \text{ cm})^2*166.67 \text{ kg/cm2}} = 0.328
$$

μd > μlim Necesita armadura a compresión

$$
0.328 > 0.319
$$

**2. Calculo de la armadura en compresión:**

$$
w' = \frac{\mu - 0.319}{1 - \frac{r}{d}}
$$
  

$$
w' = \frac{0.328 - 0.319}{1 - \frac{4}{41}} = 0.011
$$
  

$$
As_2 = \frac{w'.b.d.f_{cd}}{f_{yd}}
$$
  

$$
As_2 = \frac{0.011 * 20 * 41 * 166.67}{4347.83}
$$
  

$$
As_2 = 0.34 cm^2
$$

### **Determinación de la armadura mínima: Asmin**

De la tabla de cuantías geométricas mínimas con el tipo de Acero  $f_y = 500000 \text{ Kn/m}^2$  $ω_{min} = 0,0028$ 

$$
A_{s\,min} = \omega_{min} * b_w * d = 0,0028 * 0,3 * 20 cm * 41 cm = 0.68 cm^2
$$

Como:

As 
$$
min > As
$$

Entonces el área de cálculo será:

$$
A_s = 0.68 \, \text{cm}^2
$$

Para determinar el número de barras se considerara el siguiente diámetro: Φ = 10 mm con un área de A<sub>s Φ10</sub> = 0.785 cm<sup>2</sup>, entonces el número de barras a usar serán:

$$
N^{\circ} \text{ de barras} = \frac{As}{As_{\emptyset 16}}
$$
\n
$$
N^{\circ} \text{ de barras} = \frac{0.68}{0.785} = 0.87 \approx 1
$$

Como se deberá disponer con 2 barras como mínimo se asumirá 2ɸ10

### **Se utilizara: 2 Φ10 mm**

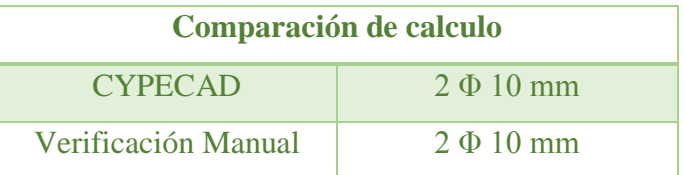

### **3. Calculo de la armadura en tracción:**

$$
w = w' + 0.432
$$
  
\n
$$
w = 0.011 + 0.432
$$
  
\n
$$
w = 0.443
$$
  
\n
$$
As_1 = \frac{w.b.d.f_{cd}}{f_{yd}}
$$
  
\n
$$
As_1 = \frac{0.443 * 20 * 41 * 166.67}{4347.83}
$$
  
\n
$$
As_2 = 13.92 \text{ cm}^2
$$

## **Determinación de la armadura mínima: Asmin**

De la tabla de cuantías geométricas mínimas con el tipo de Acero  $f_y = 500000 \text{ Kn/m}^2$  $ω_{min} = 0,0028$ .

$$
A_{s\,min} = \omega_{min} * b_w * d = 0.0028 * 20cm * 41cm = 2.296 cm^2
$$

Como:

 $As > As min$ 

Entonces el área de cálculo será:

$$
A_s=13.92\;cm^2
$$

Para determinar el número de barras se considerara el siguiente diámetro: Φ = 25 mm con un área de  $A_{s\Phi25} = 4.909$  cm<sup>2</sup>, entonces el número de barras a usar serán:

$$
N^{\circ} \text{ de barras} = \frac{As}{As_{\emptyset 25}}
$$
\n
$$
N^{\circ} \text{ de barras} = \frac{13.92}{4.909} = 2.83 \approx 3
$$

Con un área total de cálculo de:

$$
As_{real} = 3 * 4.909 = 14.727 \text{ cm}^2
$$

# **Se utilizara: 3 Φ25 mm**

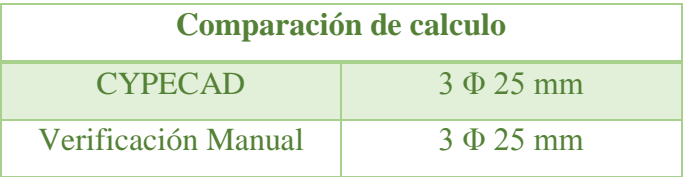

# **Verificación a cortante**

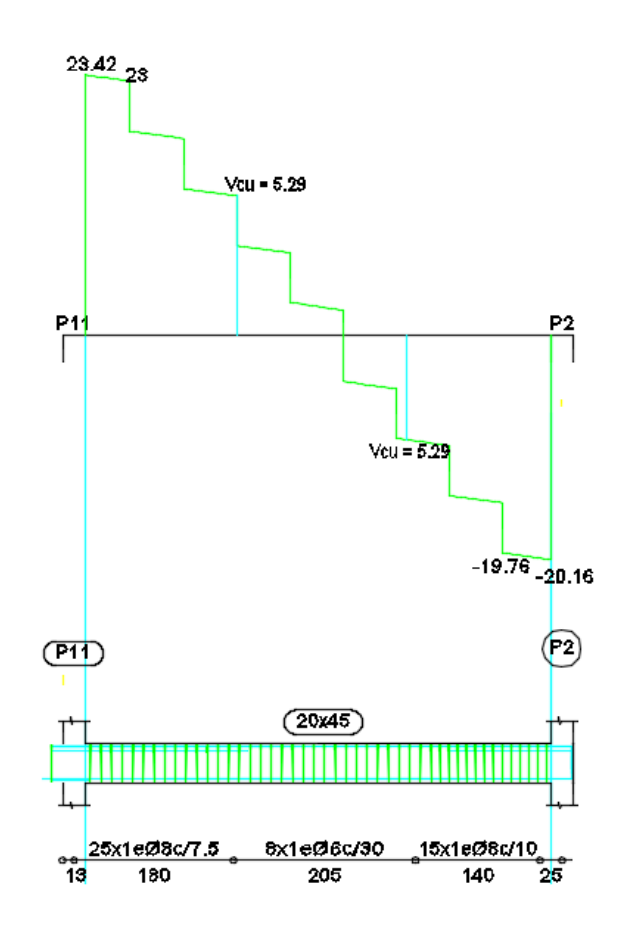

### *Datos:*

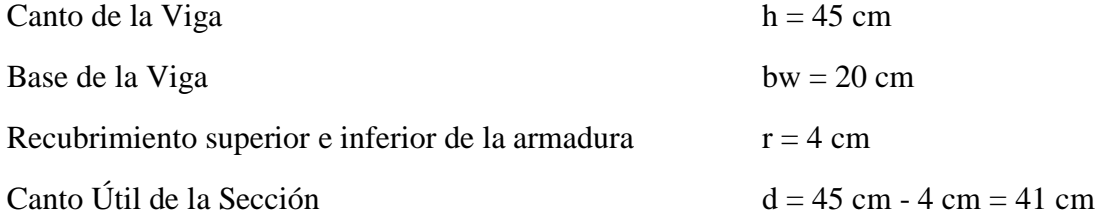

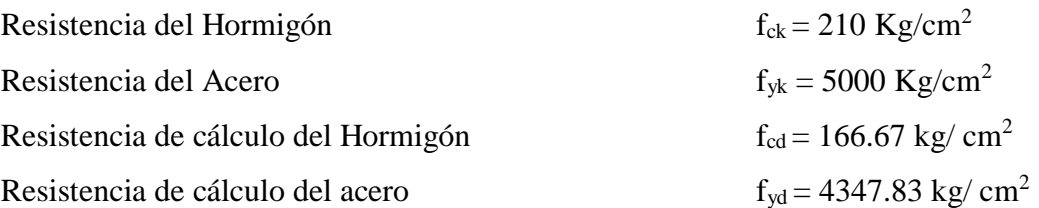

# **Verificación de la armadura transversal para la sección apoyada sobre la C-11 lado izquierda de la viga**

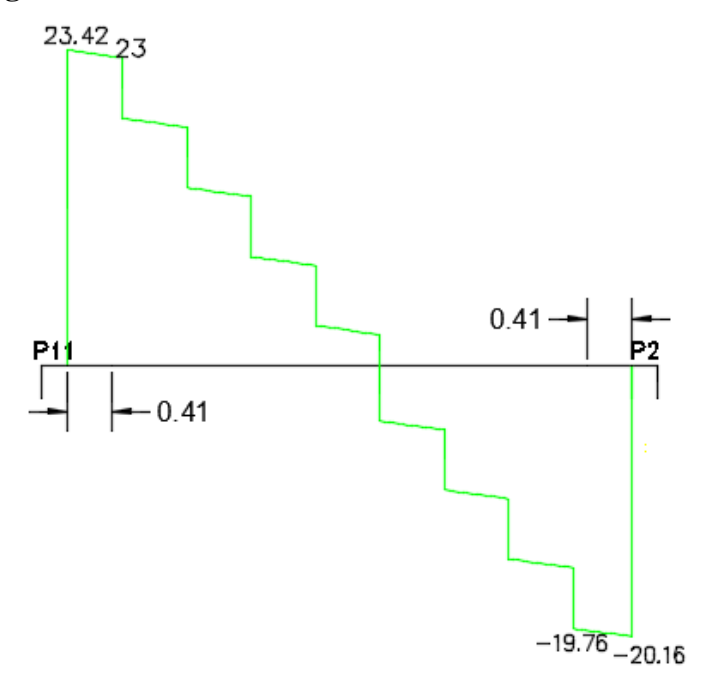

 $Vrd_1 = 23420 Kg$  $Vrd_2 = 23000 Kg$ 

**Comprobación de agotamiento por compresión oblicua del alma Vu1:**

$$
V_{u1} = 0.30 * f_{cd} * b_w * d
$$
  

$$
V_{u1} = 0.30 * 166.67 \text{ kg/cm2} * 20 \text{cm} * 41 \text{cm}
$$
  

$$
V_{u1} = 41000.82 \text{Kg}
$$

Donde:

$$
V_{u1} > Vrd_1
$$
  
41000.82  $Kg$  > 23420  $Kg$ 

**Cortante de agotamiento por tracción en el alma (Vu2):**

 $V_{u2} = V_{cu} = f_{vd} * b_w * d$ 

$$
fvd = 0.5 * \sqrt{fcd} = 0.5 * \sqrt{166.67} = 6.45 kg/cm^2
$$

Por lo tanto:

$$
V_{cu} = f_{vd} * bw * d = 6.45 \frac{Kg}{cm^2} * 20 \, \text{cm} * 41 \, \text{cm} = 5293.13 \, \text{kg}
$$

Donde:

$$
V_{rd2} \le V_{cu}
$$
  
23000 \le 5293.13

No cumple por lo que se deberá disponer de armadura transversal a cortante.

## **Agotamiento de piezas con armadura de cortante (Vd)**

$$
V_{cu} < V_{rd2} < V_{u1}
$$
\n
$$
5293.13 \, kg < 23000 \, kg < 41000.82 \, Kg
$$
\n
$$
V_{su} = V_{rd2} - V_{cu}
$$
\n
$$
V_{su} = 23000 \, \text{Kg.} - 5293.13 \, kg = 17706.87 \, Kg
$$
\n
$$
A_{st} = \frac{V_{su} * s}{0.90 * d * f_{yd}}
$$
\n
$$
A_{st} = \frac{17706.87 \, Kg * 100 \, cm}{0.90 * 41 \, cm * 3652.17 \, \text{kg} / \, \text{cm2}}
$$
\n
$$
A_{st} = 13.13 \, \text{cm2.}
$$

Calculo de la armadura mínima

$$
A_{st_{min}} = \frac{0.02 * f_{cd} * bw * t}{0.90 * f_{yd}}
$$

$$
A_{st_{min}} = \frac{0.02 * 166.67 \text{ kg/cm2} * 20 \text{ cm} * 100 \text{ cm}}{0.90 * 3652.17 \text{ kg/cm2}}
$$

$$
A_{st_{min}} = 2.03 \text{ cm}
$$

Se debe elegir el mayor:

$$
A_{st} = 13.13 \text{ cm2}.
$$

Área final de armadura:

$$
A = \frac{A_{st}}{2 \text{ piernas}}
$$

$$
A = \frac{13.13 \text{ cm}^2}{2} = 6.56 \text{ cm}^2
$$

Numero de estribos por metro de longitud:

$$
n^{\circ} \text{estribos } \emptyset 8 = \frac{6.56 \, \text{cm}^2}{0.503 \, \text{cm}^2} = 13
$$

Espaciamiento:

$$
e = \frac{100}{13} = 7.69 \, \text{cm} \approx 7.5 \, \text{cm}
$$

Numero de estribos:

$$
n^{\circ} \text{estribos} = \frac{x}{\text{esparationiento}} + 1
$$
\n
$$
n^{\circ} \text{estribos} = \frac{180 \text{ cm}}{7.5 \text{ cm}} + 1 = 25 \text{ estribos}
$$

#### **Se utilizara 25 ɸ8 c/7.5cm**

**Verificación de la armadura transversal para la sección apoyada sobre la C-2 lado derecho de la viga**

$$
Vrd1 = 20160 Kg
$$

$$
Vrd2 = 19760 Kg
$$

**Comprobación de agotamiento por compresión oblicua del alma Vu1:**

$$
V_{u1} = 0.30 * f_{cd} * b_w * d
$$
  

$$
V_{u1} = 0.30 * 166.67 \text{ kg/cm2} * 20cm * 41 cm
$$
  

$$
V_{u1} = 41000.82 \text{ Kg}
$$

Donde:

$$
V_{u1} > Vrd_1
$$
  
41000.82  $Kg$  > 20160  $Kg$ 

**Cortante de agotamiento por tracción en el alma (Vu2):**

$$
V_{u2} = V_{cu} = f_{vd} * b_w * d
$$
  
 
$$
fvd = 0.5 * \sqrt{fcd} = 0.5 * \sqrt{166.67} = 6.45 kg/cm2
$$

Por lo tanto:

$$
V_{cu} = f_{vd} * bw * d = 6.45 \frac{Kg}{cm^2} * 20 \, \text{cm} * 41 \, \text{cm} = 5293.13 \, \text{kg}
$$

Donde:

$$
V_{rd2} \le V_{cu}
$$
  
19760 \le 5293.13

No cumple por lo que se deberá disponer de armadura transversal a cortante.

**Agotamiento de piezas con armadura de cortante (Vd)**

$$
V_{cu} < V_{rd2} < V_{u1}
$$
\n
$$
5293.13 \, kg < 19760 \, kg < 41000.82 \, Kg
$$
\n
$$
V_{su} = V_{rd2} - V_{cu}
$$
\n
$$
V_{su} = 19760 \, \text{Kg.} - 5293.13 \, kg = 14466.87 \, Kg
$$
\n
$$
A_{st} = \frac{V_{su} * s}{0.90 * d * f_{yd}}
$$
\n
$$
A_{st} = \frac{14466.87 \, Kg * 100 \, cm}{0.90 * 41 \, cm * 3652.17 \, \text{kg} / \, \text{cm2}}
$$
\n
$$
A_{st} = 10.73 \, \text{cm2.}
$$

Calculo de la armadura mínima

$$
A_{st_{min}} = \frac{0.02 * f_{cd} * bw * t}{0.90 * f_{yd}}
$$

$$
A_{st_{min}} = \frac{0.02 * 166.67 \text{ kg/cm2} * 20 \text{ cm} * 100 \text{ cm}}{0.90 * 3652.17 \text{ kg/cm2}}
$$

$$
A_{st_{min}} = 2.03 \text{ cm}
$$

Se debe elegir el mayor:

$$
A_{st} = 10.73 \text{ cm2}
$$

Área final de armadura:

$$
A = \frac{A_{st}}{2 \text{ piernas}}
$$

$$
A = \frac{10.73 \text{ cm}^2}{2} = 5.36 \text{ cm}^2
$$

Numero de estribos por metro de longitud:

$$
\emptyset 8 = \frac{5.36 \text{ cm}^2}{0.503 \text{ cm}^2} = 10.66 \approx 11
$$

Espaciamiento:

$$
e = \frac{100}{11} = 9 \, \text{cm} \approx 10 \, \text{cm}
$$

Numero de estribos:

$$
n^{\circ} \text{estribos} = \frac{x}{\text{esparationiento}} + 1
$$
\n
$$
n^{\circ} \text{estribos} = \frac{140 \text{ cm}}{10 \text{ cm}} + 1 = 15 \text{ estribos}
$$

### **Se utilizara 15 ɸ8 c/10 cm**

## **Armadura mínima en la parte central**

Espaciamiento:

$$
s_t \le 30 \, \text{cm}
$$
\n
$$
s_t \le 0.85d = 0.85 \times 41 = 34.85 \, \text{cm}
$$
\n
$$
s_t \le 3b = 3 \times 20 = 60 \, \text{cm}
$$

Adoptamos el menor  $s_t = 30$ cm

Numero de estribos:

$$
N^{\circ} = \frac{x}{esparationiento} + 1
$$

$$
N^{\circ} = \frac{205}{30} + 1 = 7.83 \approx 8 \text{ estribos}
$$

**Se utilizara 8 ɸ6 c/30 cm**

# **Diseño de Columna**

# **Datos C-23:**

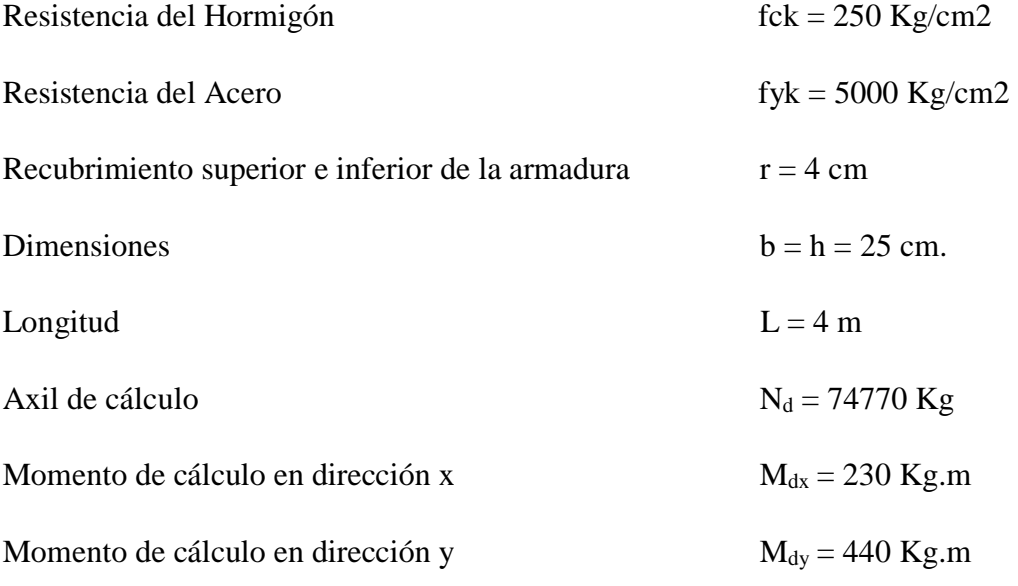

$$
f_{cd} = \frac{f_{ck}}{\gamma_c} = \frac{250 \, Kg}{1.5} = 166.67 \, \frac{Kg}{cm^2}
$$
\n
$$
f_{yd} = \frac{f_{yk}}{\gamma_s} = \frac{5000 \, \frac{Kg}{cm^2}}{1.15} = 4347.83 \, \frac{Kg}{cm^2}
$$

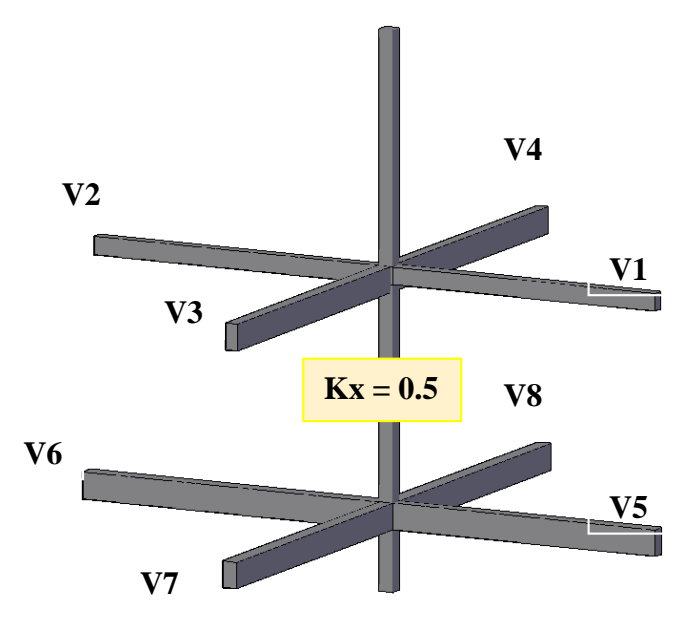

El coeficiente de pandeo para columnas se obtiene de la *tabla 17*. de acuerdo con la sustentación de la pieza: empotramiento perfecto en ambos extremos.

$$
k_x = 0.5
$$

Por lo tanto la longitud de pandeo l<sub>o</sub> es:

$$
l_o = k_x * l
$$
  

$$
l_o = 0.5 * 400
$$
  

$$
l_o = 200 \text{ cm}
$$

Esbeltez geométrica

$$
\lambda g = \frac{l_o}{h}
$$

$$
\lambda g = \frac{200 \text{ cm}}{25 \text{ cm}} = 8 \text{ (Columna \text{ } corta)}
$$

La esbeltez Geométrica es $10>\lambda g$ se trata de una columna corta La esbeltez mecánica será:

$$
\lambda = \frac{l_0}{i} = \frac{k * l}{\sqrt{r}}
$$

$$
r = \sqrt{\frac{I}{A}}
$$

$$
r = \sqrt{\frac{32552.08cm^4}{625cm^2}} = 7.22
$$

$$
\lambda = 27.71
$$

Tenemos la esbeltez mecánica  $\lambda = 27.71$  menor a 35 se trata de una columna corta.

## **Excentricidad de Primer Orden:**

$$
e_{ox} = \frac{M_{dx}}{N_d} = 0.308 \text{ cm}
$$

$$
e_{oy} = \frac{M_{dy}}{N_d} = 0.588 \text{ cm}.
$$

**Excentricidad accidental:**

$$
e_a = \frac{c}{20} \ge 2cm
$$

$$
e_a = \frac{25}{20} = 1.25 \ge 2cm
$$

$$
e_a = 2cm
$$

**Excentricidad total:**

$$
e_t = e_a + e_o
$$

$$
e_{tx} = 0.308 + 2 = 2.308
$$

$$
e_{ty} = 0.588 + 2 = 2.588
$$

**Determinación del Momento de diseño:**

$$
M_x = N * e_{tx}
$$
  
\n
$$
M_x = 74770 * 2.308 = 172569.16 kg * cm
$$
  
\n
$$
M_y = N * e_{ty}
$$
  
\n
$$
M_x = 74770 * 2.588 = 193504.76 kg * cm
$$

Esfuerzo Reducido

$$
v = \frac{Nd}{fcd * b * h} = 0.72
$$
  

$$
\mu x = \frac{M_x}{h * b^2 * f_{cd}} = 0.066
$$
  

$$
\mu y = \frac{M_y}{h * b^2 * f_{cd}} = 0.074
$$
 w = 0.176

Interpolación del axil reducido de cálculo:

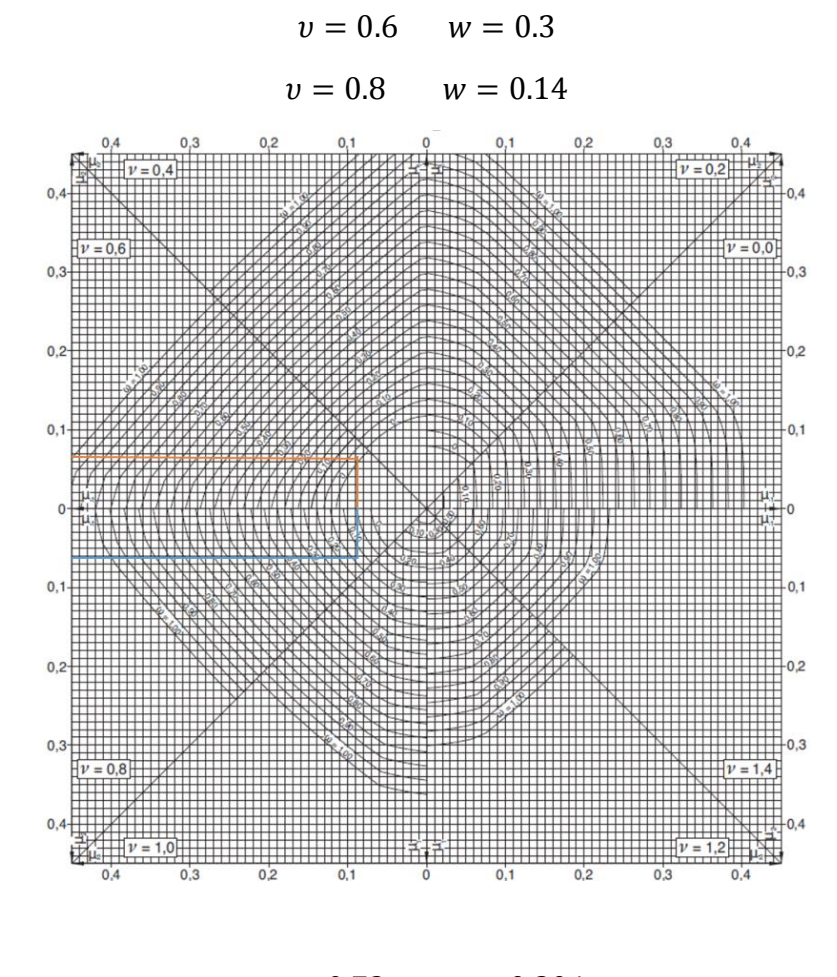

Entonces:

 $v = 0.72$   $w = 0.204$ 

Armadura Longitudinal

$$
As = w * b * h * \frac{fcd}{fyd} = 4.88 \, cm^2
$$

$$
As_t = 4 * A
$$

$$
A = \frac{As_t}{4} = \frac{4.21}{4} = 1.22 \text{ cm}^2
$$

Numero de fierros:

$$
N^{\circ}fierros = \frac{As_T}{As\emptyset}
$$

 $A \phi 12mm = 1.131$ 

$$
N^{\circ}fierros = \frac{1.22}{1.131} = 1 \, barra
$$

Se utilizara: 4Φ 12mm

$$
A_{s\Phi 12} = 4 * 1.131 \, \text{cm}^2 = 4.524 \, \text{cm}^2
$$

Con un área total de cálculo de:

*A*s real= 4.524 cm<sup>2</sup>

### **Se utilizará: 4 Φ 12**

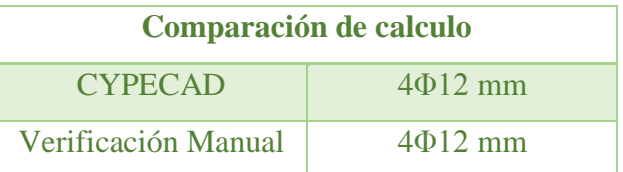

## **Armadura transversal**

El diámetro del estribo será:

$$
\emptyset_{\text{Estribo}} \ge \begin{cases} \rightarrow \frac{1}{4} \cdot \emptyset_{\text{de la armadura longitudinal}} = \frac{1}{4} \cdot 12 = 3 \text{ mm.} \\ \rightarrow \emptyset_{\text{Estribo}} = 6 \text{ mm} \end{cases}
$$

Diámetro de estribo adoptada = 6 mm.

La separación que tendrá la armadura transversal será:

$$
s \leq \begin{cases} b \circ h \text{ (menor dimension de la pieza)} = 25 \text{ cm} \\ 15 \cdot \emptyset_{\text{de la armadura longitudinal}} = 15 \cdot 0.12 = 18 \text{ cm.} \end{cases}
$$

Separación adoptada de estribos s = 15 cm.

Por lo tanto la armadura del estribo será:

## **Se utilizará: Φ 6mm c/15 cm**

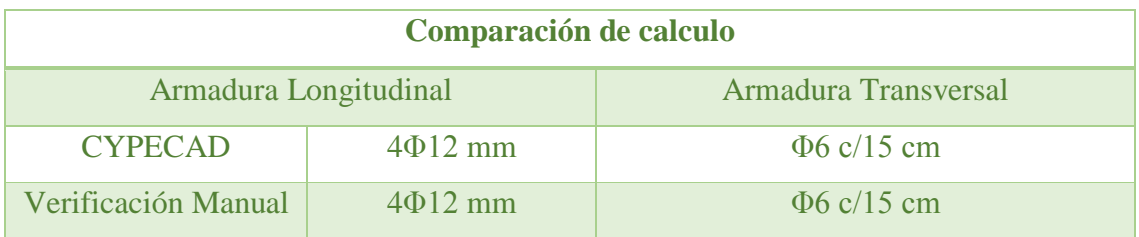

## **Diseño de Fundación**

## **Verificación del Diseño de la Zapata Aislada**

Se realizara el análisis para la "zapata aislada correspondiente a la columna "P23", dado que es el elemento más solicitado de la estructura, la cual presenta las siguientes solicitaciones obtenidas mediante el programa CYPECAD.

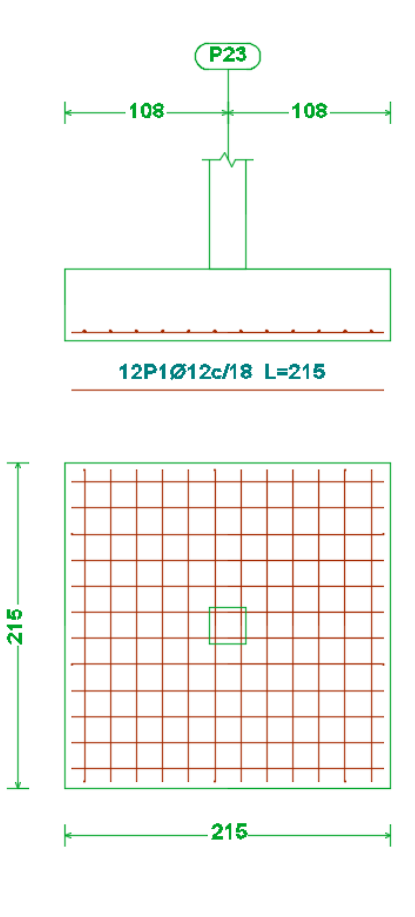

## *Datos:*

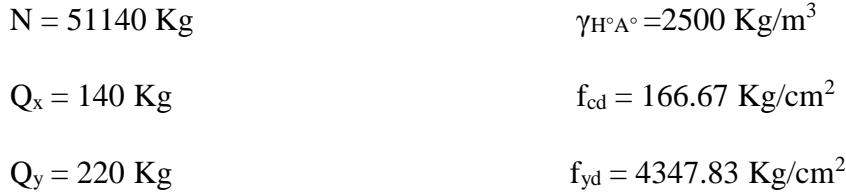

$$
Mx = 60 \text{ Kg}^*m \qquad \qquad \sigma_{\text{adm}} = 1.2 \text{ Kg/cm}^2
$$

 $M_y = 100$  Kg<sup>\*</sup>m

 $a_0 = 25$  cm.

 $b_0 = 25$  cm

- Resistencias de cálculo de los materiales

$$
f_{cd} = \frac{f_{ck}}{\gamma_c} = \frac{250 \frac{kg}{cm^2}}{1.5} = 166.67 \frac{kg}{cm^2}
$$

$$
f_{vd} = 0.5 * \sqrt{f_{cd}} = 0.5 * \sqrt{166.67 \frac{kg}{cm^2}} = 6.45 \frac{kg}{cm^2}
$$

$$
f_{yd} = \frac{f_{yk}}{\gamma_s} = \frac{5000 \frac{kg}{cm^2}}{1.15} = 4347.83 \frac{kg}{cm^2}
$$

*fvd* = Resistencia convencional del hormigón a cortante.

*fcd* = Resistencia de cálculo del hormigón a compresión

- Peso propio del elemento (Se lo asumirá como 5 % de "N")

$$
P = 0.05 * N = 0.1 * 51140 kg = 2557 kg
$$

## **Diseño geométrico de la zapata**

Diseño en planta (Zapata cuadrada)

$$
a = \sqrt{\frac{N+P}{\sigma_{adm}}} = \sqrt{\frac{51140 \ kg + 2557 \ kg}{1.2 \ \frac{kg}{cm^2}}} = 211.54 \ cm \ (Se \ adopta \ 215 \ cm)
$$

Área adoptada:

$$
A = 215 * 215 = 46225 \, \text{cm}^2
$$
\n
$$
A \, \text{requerida} < A \, \text{adoptada}
$$
\n
$$
46225 \, \text{cm}^2 < 50625 \, \text{cm}^2
$$

El esfuerzo de tensión uniforme en el suelo viene dado por

$$
\sigma_t = \frac{N}{a^2} = \frac{51140 \text{ kg}}{(215 \text{ cm})^2} = 1.01 \frac{\text{kg}}{\text{cm}^2}
$$

$$
\sigma_t \le \sigma_{adm} \qquad 1.01 \frac{\text{kg}}{\text{cm}^2} \le 1.2 \frac{\text{kg}}{\text{cm}^2}
$$

Canto útil mínimo, para no tener necesidad de verificar a cortante y punzonamiento se tiene:

$$
k = \frac{4 * f_{vd}}{\gamma_f * \sigma t} = \frac{4 * 6.45 \frac{kg}{cm^2}}{1.6 * 1.2 \frac{kg}{cm^2}} = 13.45
$$
  

$$
d_1 = \sqrt{\frac{a_o * b_o}{4} + \frac{a * b}{2k - 1}} - \frac{a_o + b_o}{4}
$$
  

$$
d_1 = \sqrt{\frac{25 * 25}{4} + \frac{215 * 215}{2 * 13.45 - 1}} - \frac{25 + 25}{4} = 31.55 \text{ cm}
$$
  

$$
d_2 = \frac{2(a - a_o)}{4 + k}
$$
  

$$
d_2 = \frac{2 * (215 \text{ cm} - 25 \text{ cm})}{4 + 13.45} = 21.78 \text{ cm}
$$

Por tanto me asumo una altura total: h = 40 cm, empleando un recubrimiento geométrico de  $r = 5cm$ .

$$
d = h - r = 40cm - 5cm = 35 cm
$$

**Acciones en el plano de cimentación**

*Figura 16 Acciones en el plano de cimentación*

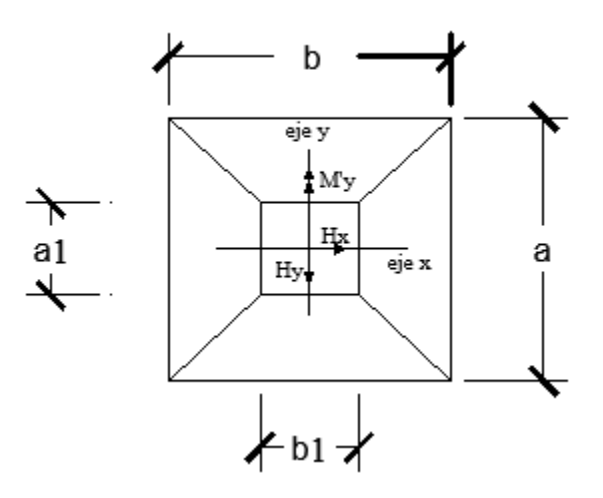

*FUENTE: Elaboración Propia*

### **a) Axil en el plano de cimentación:**

Una vez determinadas las dimensiones de la zapata, calculamos el peso propio real de la misma, con la siguiente fórmula:

$$
P.P_{zapata} = \gamma_{H^{\circ}A^{\circ}} \cdot Volumen = 2500 * 215 * 215 * 40 = 4622.5 kg.
$$

Carga real:

$$
N'' = N_T + PP_{zapata}
$$

$$
N'' = 51140 + 4622.5 = 55762.5 kg.
$$

### **b) Momento en el plano de cimentación:**

Como existen fuerzas cortantes (Qx y Qy) en la base de la zapata, es necesario calcular los momentos corregidos debido a estas fuerzas, dichos momentos se calculan con las siguientes ecuaciones:

$$
M_x = Mx' \frac{+}{-}h * V_x
$$

$$
M_y = My' \frac{+}{-}h * V_y
$$

Es positivo si el momento producido por la fuerza en cuestión tiene el mismo sentido que el momento, y es negativo si tiene sentido contrario.

$$
M_x = 60 + 140 * 40 = 5660 kg.cm
$$
  

$$
M_y = 100 + 220 * 40 = 8900 kg.cm
$$

**Cálculo de los esfuerzos máximos y mínimos:**

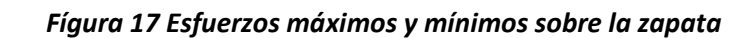

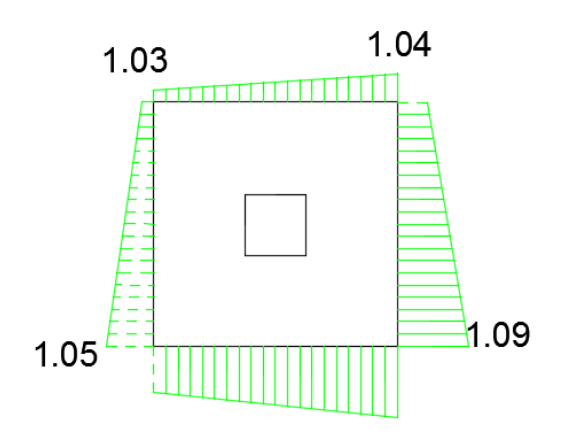

*FUENTE: Elaboración Propia*

$$
\sigma = \frac{N}{a * b} + \frac{6 * Mx}{a * b^2} + \frac{6 * My}{b * a^2}
$$
  
\n
$$
\sigma_1 = \frac{55762.5}{215 * 215} - \frac{6 * 5660}{215 * 215^2} - \frac{6 * 8900}{215 * 215^2} = 1.037 kg/cm^2
$$
  
\n
$$
\sigma_2 = \frac{55762.5}{215 * 215} + \frac{6 * 5660}{215 * 215^2} - \frac{6 * 8900}{215 * 215^2} = 1.043 kg/cm^2
$$
  
\n
$$
\sigma_3 = \frac{55762.5}{215 * 215} - \frac{6 * 5660}{215 * 215^2} + \frac{6 * 8900}{215 * 215^2} = 1.05 kg/cm^2
$$
  
\n
$$
\sigma_3 = \frac{55762.5}{215 * 215} + \frac{6 * 5660}{215 * 215^2} + \frac{6 * 8900}{215 * 215^2} = 1.09 kg/cm^2
$$
  
\n
$$
\sigma_{\text{adm}} > \sigma_{\text{max}}
$$

 $1.2 > 1.09$ 

**Verificación al vuelco:**

$$
\gamma_x = \frac{N^{"}}{M_y^{"}} * \frac{a}{2} = 78.32 > 1.5
$$
 **Cumple !!**  

$$
\gamma_y = \frac{N^{"}}{M_x^{"}} * \frac{b}{2} = 123.15 > 1.5
$$
 **Cumple !!**

**Verificación por punzonamiento:**

 $Vcu > Vd$ 

$$
Vcu = 2 * f_{cv} * Pc * d
$$
  
\n
$$
f_{cv} = 0.282 * \sqrt[3]{fck^2} = 0.282 * \sqrt[3]{250^2} = 11.19 kg/cm^2
$$
  
\n
$$
Pc = 2 * [(a_1 + d) + (b_1 + d)]
$$
  
\n
$$
Pc = 2 * [(25 + 35) + (25 + 35)] = 240 cm
$$
  
\n
$$
Vcu = 2 * 11.19 * 240 * 35 = 187992 kg
$$
  
\n
$$
\sigma_{max} = 1.09 \frac{kg}{cm^2}
$$
  
\n
$$
Vd = \sigma_{max} * [a * b - (b_1 + d) * (a_1 + d)]
$$
  
\n
$$
Vd = 1.09 * [215 * 215 - (25 + 35) * (25 + 35)]
$$
  
\n
$$
Vd = 50254.45 Kg
$$
  
\n
$$
Vcu > Vd
$$

**Verificación a corte por flexión:**

$$
V_{cu2} > Vd_2
$$
  

$$
Vcu = f_{cv} * b * d = 11.19 * 215 * 35 = 84204.75 Kg
$$

187992  $kg > 50254.45$  Kg Cumple!

$$
Vd_2=\frac{\sigma_{max}}{2}*b*(a-a_1-d)
$$

$$
Vd_2 = \frac{1.09}{2} \times 215 \times (215 - 25 - 35) = 18162.12 \, Kg
$$

84204.75  $Kg > 18162.12 Kg$  Cumple!

## **Cálculo de la armadura:**

### **Diseño a flexión**

Se diseña en el sentido donde se producen los mayores esfuerzos (eje x)

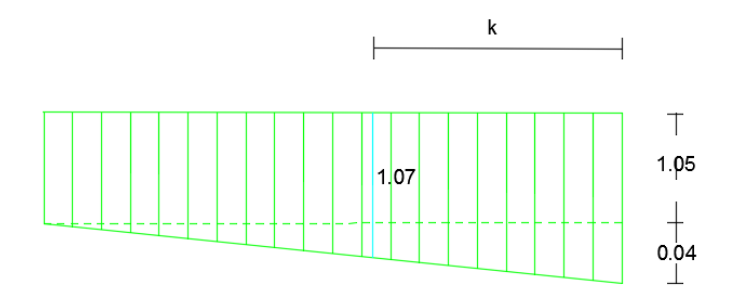

$$
k = \frac{b}{2} - \frac{b_o}{2} + 0.15 * b_o
$$
  
\n
$$
k = \frac{215}{2} - \frac{25}{2} + 0.15 * 25 = 98.75 \text{ cm}
$$
  
\n
$$
\sigma_x = 1.05 + 0.018 = 1.07
$$
  
\n
$$
M_d = \sigma_x * \frac{k^2}{2} + (\sigma_4 - \sigma_x) * \frac{k}{2} * \frac{2*k}{3}
$$
  
\n
$$
M_d = 1.07 * \frac{98.75^2}{2} + (1.09 - 1.07) * \frac{98.75}{2} * \frac{2 * 98.75}{3} = 5282.1 \text{ kg} \cdot \text{cm}
$$

Momento reducido de cálculo:

$$
\mu = \frac{M_{ad}}{b_w * d^2 * f_{cd}} = \frac{5282.1 \, kg \, * \, cm}{215 \, cm \, * \, (35 \, cm)^2 \, * \, 166.67 \, \frac{kg}{cm^2}} = 0.0254
$$

La cuantía mecánica para este caso vale:

$$
w = \mu \, x \, (1 + \mu) = 0.0254 \, x \, (1 + 0.0254) = 0.026
$$

El área de acero calculada "As"

$$
A_s = w * b * d * \frac{f_{cd}}{f_{yd}} = 0.026 * 215 \, \text{cm} * 35 \, \text{cm} * \frac{166.67 \, \frac{kg}{cm^2}}{4347.83 \, \frac{kg}{cm^2}} = 9.5
$$

$$
A_s=9.5\;cm^2
$$

La armadura mínima geométrica necesaria es:

$$
A_{s,min} = w * b * d = 0.0015 * 215 \, \text{cm} * 35 \, \text{cm} = 11.28 \, \text{cm}^2
$$

Por tanto se adopta como área de acero, la mayor entre la mecánica calculada y la mínima geométrica, siendo:

$$
A_s = 11.28 \text{ cm}^2
$$

Numero de barras:

$$
n = \frac{A_s}{A_{\emptyset 12}} = \frac{11.28 \text{ cm}^2}{1.13 \text{ cm}^2} = 9.98 \text{ (10 \text{ barras})}
$$

Espaciamiento entre barras:

$$
s = \frac{b - 2r}{n} = \frac{215 \, \text{cm} - 2 \, \text{x} \, 5 \, \text{cm}}{10} = 20.5 \, \text{cm} \approx 20 \, \text{cm}
$$

Por seguridad se adopta que para ambas direcciones se deberá de usar:

## **Se utilizará: 12Φ 12mm c/18 cm**

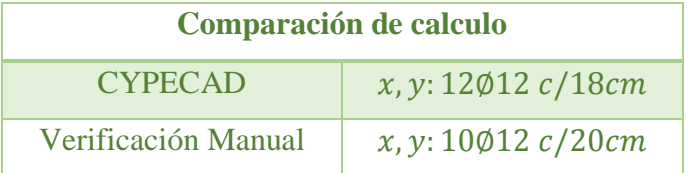

### **Diseño de obras complementarias**

### **Verificación del Diseño de la Escalera**

Debido a su inclinación y poca luz estas se puedes diseñar como losas macizas a las cuales se les sobreponen los peldaños. Considerando solo el trabajo a flexión, se puede suponer que la escalera es una losa horizontal, siempre y cuando, el peso de la losa se halle, no con su espesor perpendicular sino con la medida vertical de este espesor.

## *Figura 18 Vista en planta de la escalera*

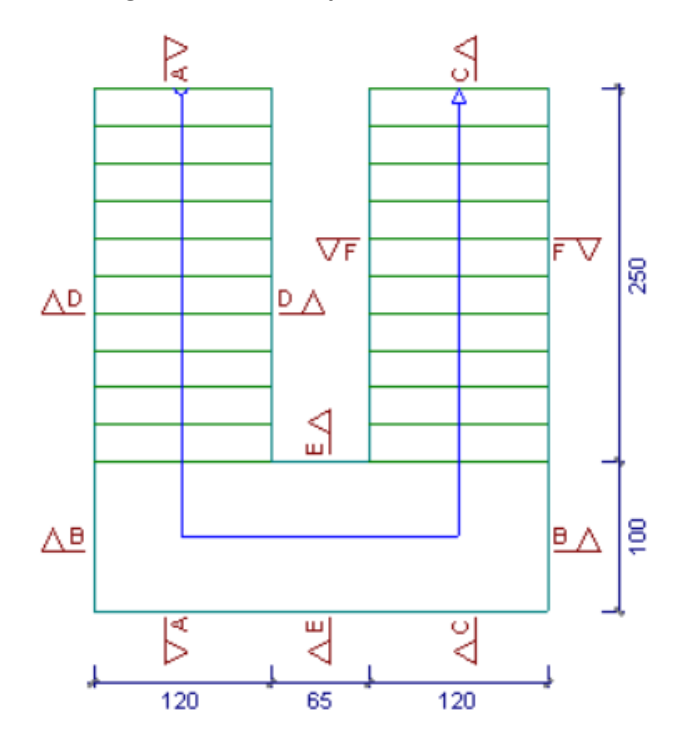

# **Geometría**

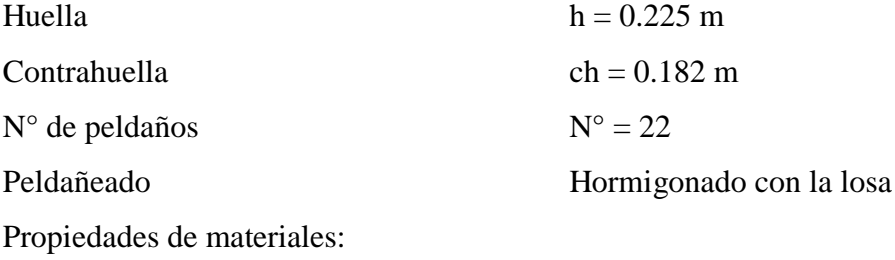

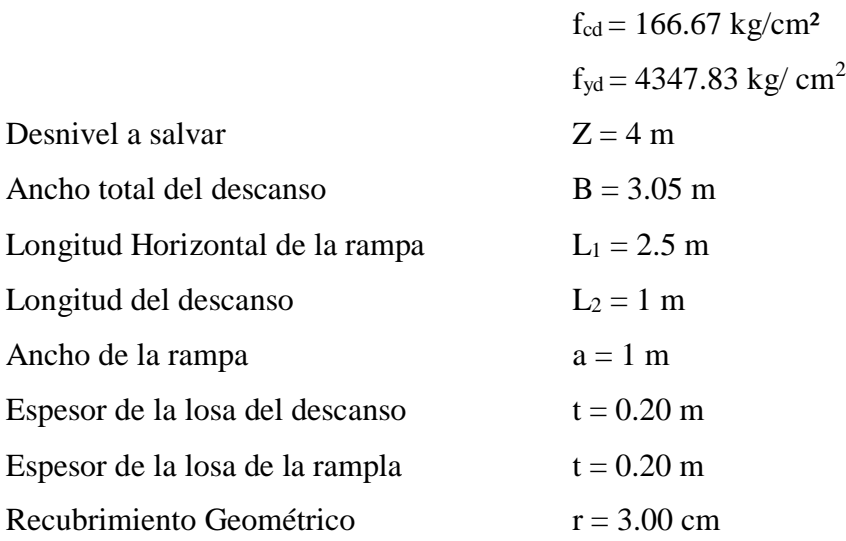

# *ANÁLISIS DE CARGAS EN ESCALERA*

### **Rampa:**

*Peso de peldaños*

$$
Vol_{pelda\tilde{n}o} = \frac{h * ch}{2} * a
$$
  
\n
$$
Vol_{pelda\tilde{n}o} = \frac{0.25 * 0.182}{2} * 1.20 = 0.0273 m^{3}
$$
  
\n
$$
Peso_{pelda\tilde{n}o} = Vol_{pelda\tilde{n}o} * \gamma_{H^{\circ}A^{\circ}} * N^{\circ}_{pelda\tilde{n}os}
$$
  
\n
$$
Peso_{pelda\tilde{n}o} = 0.0273 * 2500 * 10 = 682.5 Kg/m
$$
  
\n
$$
A_{losa rampa} = 1.20 * 3.2 = 3.84 m^{2}
$$

Carga de peldaños por metro de ancho

$$
q_{pelda\tilde{n}o} = \frac{Peso_{pelda\tilde{n}o}}{A_{rampla}}
$$

$$
q_{pelda\tilde{n}o} = \frac{682.5}{3.84} = 177.7 \, Kg/m/m
$$

Carga debido al peso propio de la rampa por metro de ancho

$$
q_{rampa} = 142.2 \, Kg/m/m
$$

Sobrecarga de cerámica por metro de ancho

$$
q_{ceramica} = 50 \, Kg/m/m
$$

Carga Muerta total rampa

$$
qr = q_{rampa} + q_{pelda\tilde{n}o} + q_{ceramica}
$$

$$
qr = 369.9 \, Kg/m/m
$$

Sobrecarga:

La sobrecarga de uso que se asumió fue de 0.4 Tn/m²

$$
Sobrecarga = q_{sc} = 0.4 = 0.4 Tn/m/m
$$

$$
Sobrecarga = 400 Kg/m/m
$$

### **Descanso:**

Carga debido al peso propio de descanso por metro de ancho

$$
q_{descanso} = 142.2 \, Kg/m/m
$$

Sobrecarga de cerámica por metro de ancho

 $q_{ceramica} = 50 Kg/m/m$ 

Carga muerta total descanso

$$
qd = q_{descanso} + q_{ceramica}
$$

$$
qd = 192 Kg/m/m
$$

Sobrecarga:

La sobrecarga de uso que se asumió fue de 0.4 Tn/m²

$$
Sobrecarga = q_{sc} = 0.4 = 0.4 Tn/m/m
$$

$$
Sobrecarga = 400 Kg/m/m
$$

### **Cargas de Diseño:**

Combinación a utilizar

 $q_{rampa} = (carga \, muerta \, total + sobrecarga) * 1.6$  $q_r = 1232 Kg/m$  $q_{descanso} = (carga$  muerta total + sobrecarga) \* 1.6  $q_d = 947.5 Kg/m$ 

**Diseño de Tramo A-B:**

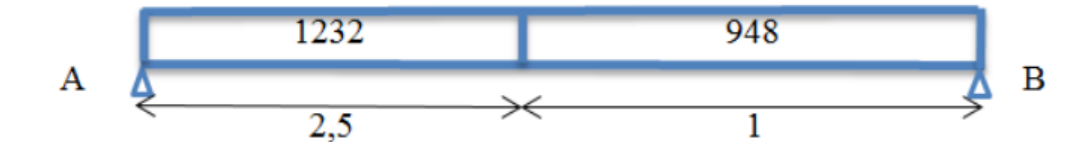

Del cálculo de la viga se obtiene:

$$
R_A = 2115.2 \, Kg
$$
  
\n
$$
R_B = 1912 \, Kg
$$
  
\n
$$
Vd = 1912 \, Kg
$$
  
\n
$$
M_{(+)} = 1815.9 \, Kg.m \, a \quad x = 1.717 \, m
$$

Cortante de cálculo:

$$
Vd = 1912 * 1.6 = 3059.3 Kg
$$

Momento de cálculo:

$$
M_{(+)} = 1815.9 * 1.6 = 2905 \, Kg.m
$$

Para el momento negativo se recomienda tomar el valor de la losa empotrada en viga perimetral y en quiebre.

$$
M_d = \frac{q * l^2}{24}
$$

$$
M_{(-)rampa} = 320.8 \text{ kg.m}
$$

 $M_{(-) descanso} = 39.48 kg.m$ 

### **Determinación de la armadura longitudinal positiva**

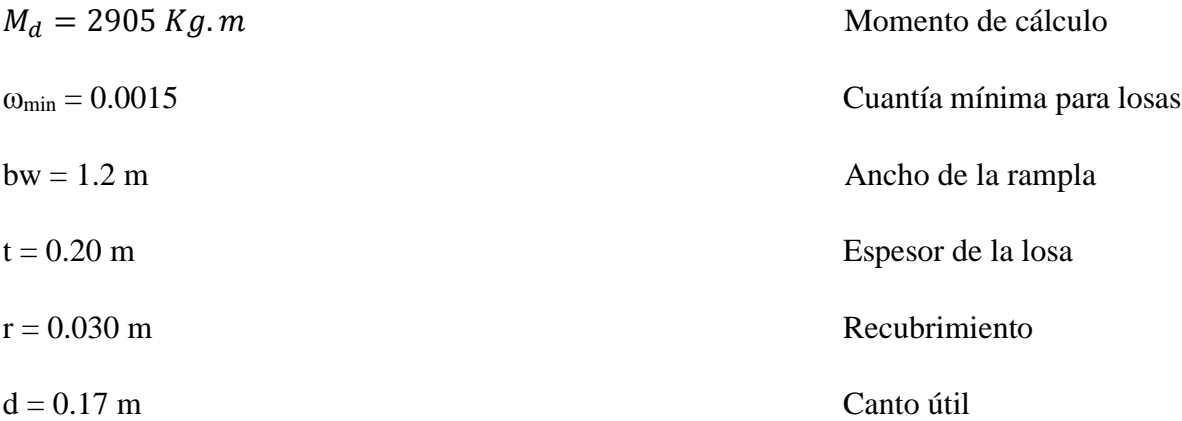

## **Determinación del momento reducido de cálculo: μd**

$$
\mu_{\rm d} = \frac{M_{\rm d}}{b_{\rm w}*{\rm d}^2* f_{\rm cd}} = \frac{290500 \text{ Kg} * \text{ cm}}{120 \text{ cm} * (17 \text{ cm})^2 * 166.67 \text{ Kg/m}^2} = 0.0502
$$

μd < μlim no se necesita armadura a compresión

 $0.0502 < 0.2961$ 

### **Cálculo de la armadura en tracción:**

Determinación de la cuantía mecánica con μd = 0,0502

De la tabla universal de cálculo a flexión simple o compuesta se obtiene "ωs":

$$
\omega s = 0.0522
$$

### **Determinación de la armadura: As**

$$
A_s = \omega_s * bw * d * \frac{f_{cd}}{f_{yd}} = 0.0522 * 120 \text{ cm} * 17 \text{ cm} * \frac{166.67 \text{ Kg/cm}^2}{4347.83 \text{ Kg/cm}^2}
$$

$$
A_s = 4.08 \text{ cm}^2
$$

Determinación de la armadura mínima: (As) ωmin = 0,0015

$$
A_{s min} = \omega_{min} * b_w * h = 0,0015 * 120 \text{ cm} * 20 \text{ cm} = 3.6 \text{ cm}^2
$$
  
Como: As >As min

## $A_s = 4.08$  cm<sup>2</sup>

Para determinar el número de barras se considerara el siguiente diámetro: Φ = 10 mm con un área de  $A_{s\Phi10} = 0.785$  cm<sup>2</sup>, entonces el número de barras a usar serán:

$$
N^{\circ} \text{ de barras} = \frac{A_s}{A_{s\phi 10}} + 1 = \frac{4.08}{0.785} + 1 = 6.2
$$

### **Se utilizará: 6Φ10mm**

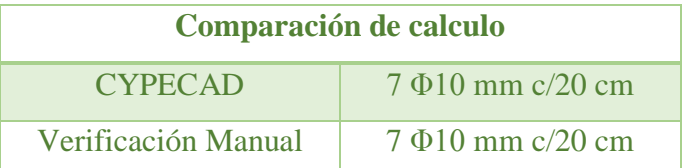

### **Cálculo de la armadura longitudinal negativa**

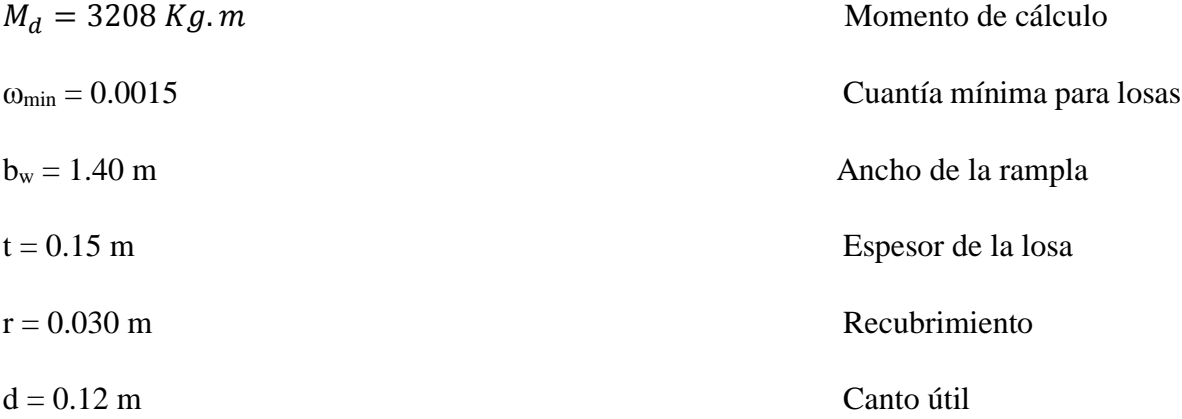

### **Determinación del momento reducido de cálculo: μd**

$$
\mu_{\rm d} = \frac{M_{\rm d}}{b_{\rm w} * d^2 * f_{\rm cd}} = \frac{320800 \text{ Kg} * \text{cm}}{120 \text{ cm} * (17 \text{cm})^2 * 166.67 \text{ Kg/cm}^2} = 0.0555
$$

μd < μlim no se necesita armadura a compresión

 $0.0555 < 0.2961$ 

### **Cálculo de la armadura en tracción:**

Determinación de la cuantía mecánica con μd = 0,0555

De la tabla universal de cálculo a flexión simple o compuesta se obtiene "ωs":

 $\omega$ s = 0.0578

## **Determinación de la armadura: As**

$$
A_s = \omega_s * bw * d * \frac{f_{cd}}{f_{yd}} = 0.0578 * 120 \, \text{cm} * 17 \, \text{cm} * \frac{166.67 \, \text{Kg/cm}^2}{4347.83 \, \text{Kg/cm}^2}
$$
\n
$$
A_s = 4.53 \, \text{cm}^2
$$

#### **Determinación de la armadura mínima**

(As)  $\omega$ min = 0,0015

$$
A_{s min} = \omega_{min} * b_w * h = 0,0015 * 140 \text{cm} * 15 \text{ cm} = 3.15 \text{ cm}^2
$$
  
Como: As >A smin  

$$
As = 4.53 \text{ cm}^2
$$

Para determinar el número de barras se considerara el siguiente diámetro: Φ = 10 mm con un área de A<sub>s Φ10</sub> = 0.785 cm<sup>2</sup>, entonces el número de barras a usar serán:

$$
N^{\circ} \text{ de barras} = \frac{A_s}{A_{s\phi 10}} + 1 = \frac{4.53}{0.785} + 1 = 6.76
$$

## **Se utilizara: 7 Φ 10 mm**

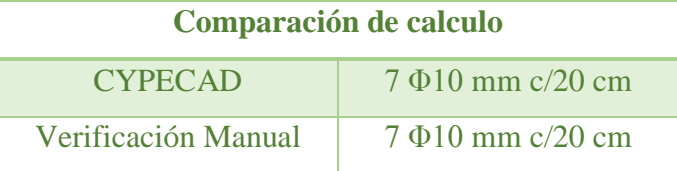

## **Cálculo de la armadura tranversal de la escalera**

#### *Datos:*

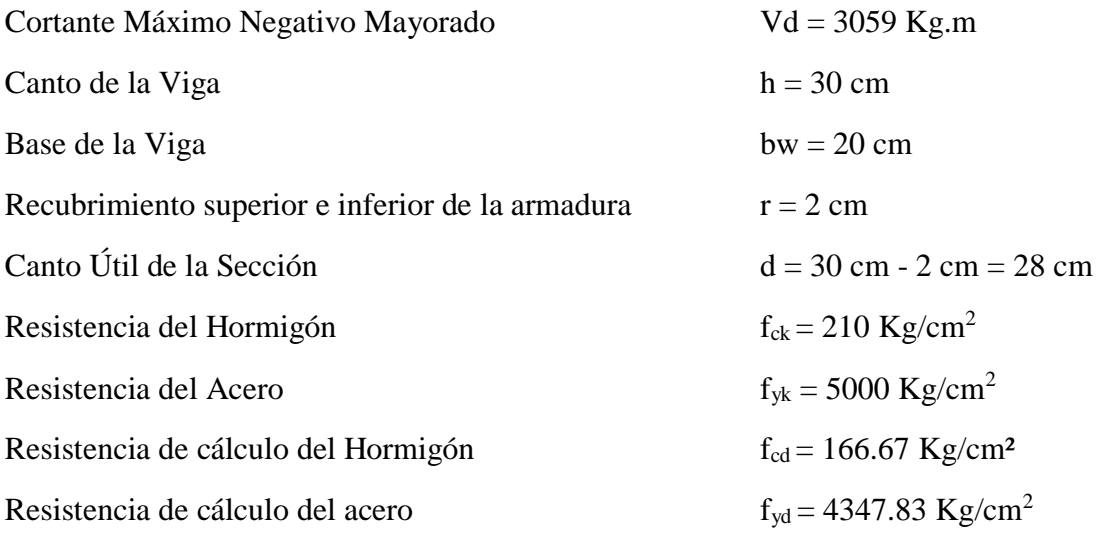

Fuerzas cortantes presentes en el elemento, sobre la cara del apoyo y a una distancia igual al canto útil:

$$
Vrd = 3059 \text{ Kg}
$$

**Cortante de agotamiento por tracción en el alma (Vu2):**

$$
V_{cu} = f_{vd} * b_w * d
$$
  
\n
$$
fvd = 0.5 * \sqrt{fcd} = 0.5 * \sqrt{166.67} = 6.45 kg/cm2
$$
  
\n
$$
V_{cu} = 8239.2 Kg
$$
  
\n
$$
Vrd \leq V_{cu} \quad Cumple
$$

El hormigón de la pieza resiste por si solo el esfuerzo cortante y deberá calcularse la armadura mínima.

$$
As_{min} = w_{min} * b * d
$$

$$
As_{min} = 0.0015 * 100 * 17
$$

$$
As_{min} = 2.55 cm2
$$

Para determinar el número de barras se considerara el siguiente diámetro: Φ = 8 mm con un área de A<sub>s Φ8</sub> = 0.503 cm<sup>2</sup>, entonces el número de barras a usar serán:

$$
N^{\circ} \text{ de barras} = \frac{2.55}{0.503} + 1 = 6
$$

### **Se utilizara: 6 Φ 8 mm**

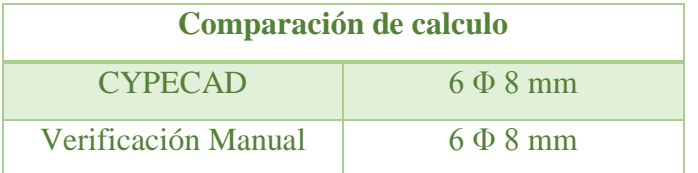

### **Tanque subterráneo para almacenamiento de Agua**

Con el fin de evitar problemas de cortes por suministro de agua y para necesidades extremas como incendios, se implementara un tanque de almacenamiento de agua potable para beneficio de los usuarios.

#### **Dimensionamiento**

Para la determinación del consumo diario de agua para el proyecto se usaran los valores de la tabla 16.Dotaciones comerciales, públicas del Reglamento Nacional de Instalaciones Sanitarias Domiciliarias para el tipo de inmueble (mercado), con este valor se podrá obtener la cantidad de agua necesaria para satisfacer la necesidad de los usuarios.

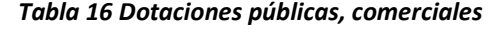

| Riego de jardines                                                            | $2 L/m2$ . día        |
|------------------------------------------------------------------------------|-----------------------|
| Mercados, supermercados                                                      | $5 \text{ L/m}$ 2 día |
| Restaurantes, bares y similares                                              | 10 $L/m2$ día         |
| Salas de espectáculos sin considerar equipos de<br>acondicionamiento de aire | 25 L/butaca, día      |

*FUENTE: Reglamento de Instalaciones sanitarias domiciliarias*

$$
D_{mercado} = 5 \left[ \frac{l}{m^2 * dia} \right]
$$

 $Capacidad =$  $\frac{5 l}{m^2 * dia} * 1937.55 m^2 = 9687.75 l \approx 10000 l$ 

Capacidad del Tanque =  $10 \text{ m}^3$  de agua

#### *Figura 19 Dimensiones del Tanque de Almacenamiento*

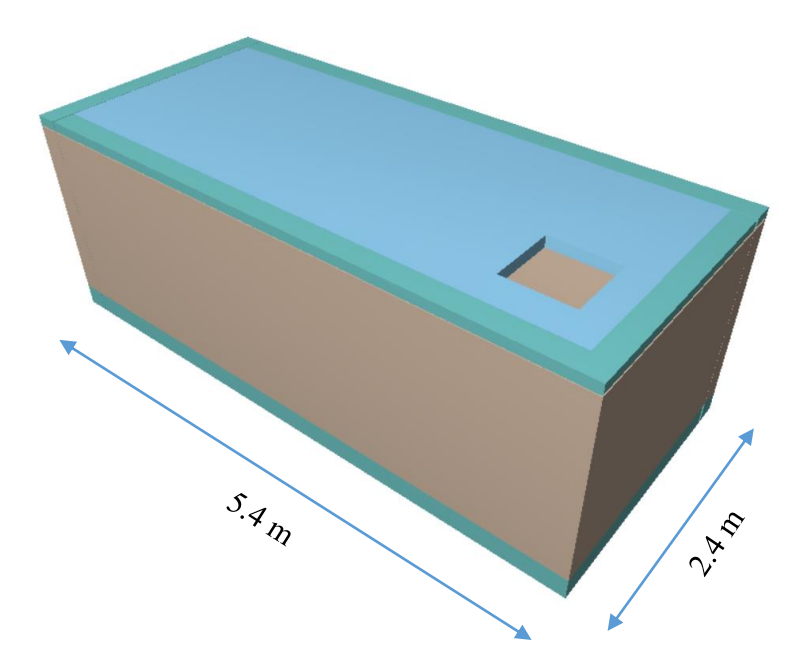

Con estas dimensiones para llegar a una capacidad de 10 m<sup>3</sup> se necesita una altura del tanque de:

$$
h_1 = \frac{10m^3}{2*5m^2} = 1 m
$$

El borde libre para funcionamiento y mantenimiento del tanque es de:

$$
BL = 0.50\ m
$$

La altura total del tanque:

$$
h = h_1 + BL = 1 + 0.50 = 1.5 m
$$

Por seguridad y constructivamente se adopta una altura para el tanque de:

$$
h=1.8\ \mathrm{m}.
$$

El tanque tendrá muros de hormigón armado de 20 cm. de espesor, también contara con una losa maciza de hormigón para la base del tanque de espesor  $t_1 = 20$  cm, y una losa maciza de hormigón para la tapa del tanque de espesor  $t_2 = 10$  cm.

En la losa maciza de la tapa de tanque se contara con una tapa de 60 x 60 cm. para que se pueda ingresar para realizar la limpieza del tanque.

#### **Cargas:**

Las cargas que dispuestas sobre el tanque serán tres:

- Peso Propio: El peso propio del elemento el programa CYECAD lo considera.
- Carga Muerta: Se dispondrá de una carga muerta por el peso que generara el agua en el tanque. El peso específico del agua es  $\gamma_{\text{H2O}} = 1000 \text{ Kg/m}^3$  por la altura del tanque tendremos la carga muerta por metro cuadrado.

$$
CM = \gamma_{H2O} * h = 1000 \frac{Kg}{m^3} * 1m
$$

$$
CM = 1000 \frac{\text{K} g}{m^2} = 1 \text{tn}/m^2
$$

 Sobrecarga: la sobrecarga asumida para que se pueda asumir mantenimiento del tanque sobre la taba de tanque será:

$$
Q=100\frac{Kg}{m^2}=0.1\, \text{tn}/m^2
$$

 Empujes: Los empujes que producirán el agua en el interior del tanque sobre las paredes del muro de hormigón serán:

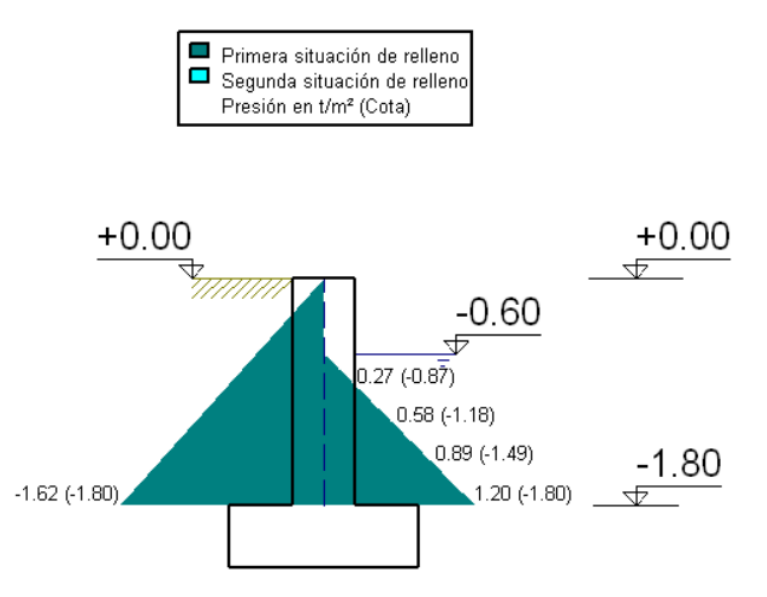

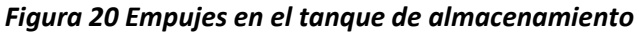

### **Armadura del Tanque**

### **Procedimiento de diseño de armadura**

a) Con paredes de espesor de e =  $0.2$  m y para el fondo un ef =  $0.2$  m. Se comprobara si el espesor de la pared es suficiente para resistir los esfuerzos cortantes.

Con la relación: 
$$
h/b = 1/6 = 0.17 \approx 0.2 \rightarrow V \text{max} = 0.49
$$

$$
V_{max} = 0.49 * q * h = 0.43 * \delta * h^2 = 0.43t/m
$$

El cortante máximo de servicio:

$$
V_{max} = 1.6 * 0.43 = 0.645 \frac{t}{m}
$$

$$
\emptyset Vc = 0.85 * 0.53 * \sqrt{f'c} * b * d = 10.68 t/m
$$

$$
\emptyset Vc > V_{max}
$$

b) Las armaduras de flexión se determinan por consideraciones de fisuración. Así para la armadura vertical de empotramiento de la pared mayor, con el valor de h/b = 0.17 ≈ 0.2 resulta:

$$
mve = \alpha * q * h^2 = 0.159 * \delta * h^3 = 0.159 t.m/m
$$
  
\n
$$
k = \frac{0.75 * m}{(1.39 - e) * e^2 * 10^3} = 0.0025
$$
  
\n
$$
0.0025 < 0.02 No fisura
$$
  
\n
$$
A_{min} = 0.0009 * b * d = 1.53 cm^2/m
$$
  
\n
$$
N^{\circ}barras = \frac{A_s}{A_{06}} = \frac{1.53}{0.283} = 5.4 \text{ barras} \approx 6 \text{barras/m}
$$
  
\n
$$
e = \frac{100}{6} = 16.67 \approx 15 cm
$$

c) Análogamente, para la armadura horizontal de empotramiento en la pared mayor, resulta:

$$
mhe = \alpha * q * h^2 = 0.066 * \delta * h^3 = 0.066 t.m/m
$$

$$
k = \frac{0.75 * m}{(1.39 - e) * e^2 * 10^3} = 0.001
$$

$$
0.001 < 0.02 No fisura
$$

$$
A_{min} = 0.0016 * b * d = 2.72 cm^2/m \text{ para ambas caras}
$$

$$
N^{\circ}barras = \frac{A_s}{A_{\phi 8}} = \frac{1.36}{0.503} = 2.7 \text{ barras} \approx 3 \text{barras/m}
$$

$$
e = \frac{100}{3} = 33 \approx 30
$$
 cm

Armadura de tracción correspondiente al empuje hidrostático que produce la cara opuesta a la analizada:

$$
F = \frac{\beta_P * a * h * \delta}{2} = 3.02 t.m/m
$$

Para una cara:

$$
F = \frac{3.02}{2} = 1.51 \, t \cdot m/m
$$
\n
$$
A_s = \frac{1.51 \, t \cdot m/m}{1 \, t/cm^2} = 1.51 \, cm^2/m
$$
\n
$$
N^\circ \text{barras} = \frac{A_s}{A_{\phi 6}} = \frac{1.51}{0.283} = 5.33 \, \text{barras} \approx \frac{6 \, \text{barras}}{m}
$$
\n
$$
e = \frac{100}{6} = 16.67 \approx 15 \, cm
$$

d) De forma análoga se determinan las restantes armaduras de las paredes del depósito, resultando la mayor parte de ellas con cuantía mínima.

## **Armadura de flexión**

Así para la armadura vertical de empotramiento de la pared mayor, con el valor de h/b= 1 resulta:

$$
mve = \infty * q * h^2 = 0.035 * \delta * h^3 = 0.035 t.m/m
$$
  
\n
$$
k = \frac{0.75 * m}{(1.39 - e) * e^2 * 10^3} = 0.0005
$$
  
\n
$$
0.0005 < 0.02 No fisura
$$
  
\n
$$
A_{min} = 0.0009 * b * d = 1.53 cm^2/m
$$
  
\n
$$
N^{\circ}barras = \frac{A_s}{A_{\phi 6}} = \frac{1.53}{0.283} = 5.4 \text{ barras} \approx 6 \text{barras/m}
$$
  
\n
$$
e = \frac{100}{6} = 16.67 \approx 15 cm
$$

Para la armadura horizontal de empotramiento en la pared mayor, resulta:

$$
mhe = \alpha * q * h^2 = 0.03 * \delta * h^3 = 0.03 t. m/m
$$

$$
k = \frac{0.75 * m}{(1.39 - e) * e^2 * 10^3} = 0.00047
$$

$$
0.00047 < 0.02
$$
 No *fixura*

 $A_{min} = 0.0016 * b * d = 2.72 \, \text{cm}^2/\text{m}$  para ambas caras

$$
N^{\circ}barras = \frac{A_s}{A_{\emptyset 8}} = \frac{1.36}{0.503} = 2.7 \text{ barras} \approx 3 \text{ barras/m}
$$

$$
e = \frac{100}{3} = 33 \approx 30 \text{ cm}
$$

Armadura de tracción correspondiente al empuje hidrostático que produce la cara opuesta a la analizada:

$$
F = \frac{\beta_P * a * h * \delta}{2} = 2.7 \ t.m/m
$$
  
Para una cara:  

$$
F = \frac{2.7}{2} = 1.35 \ t.m/m
$$

$$
A_s = \frac{1.35 \ t.m/m}{1 \ t/cm^2} = 1.35 \ cm^2/m
$$

$$
N^{\circ} \text{barras} = \frac{A_s}{A_{\phi 6}} = \frac{1.35}{0.283} = 4.77 \ \text{barras} \approx 5 \text{barras/m}
$$

$$
e = \frac{100}{5} = 20 \ cm
$$

El tanque de almacenamiento de agua modelado en CYPECAD presenta la siguiente armadura:

## **Armadura de Muros de H°A° del tanque de almacenamiento:**

*Figura 21 Disposición de armaduras*

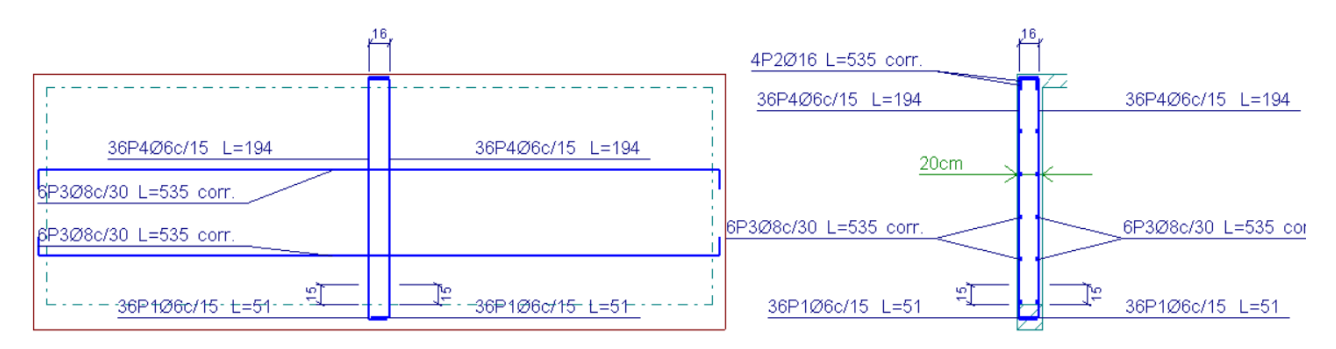

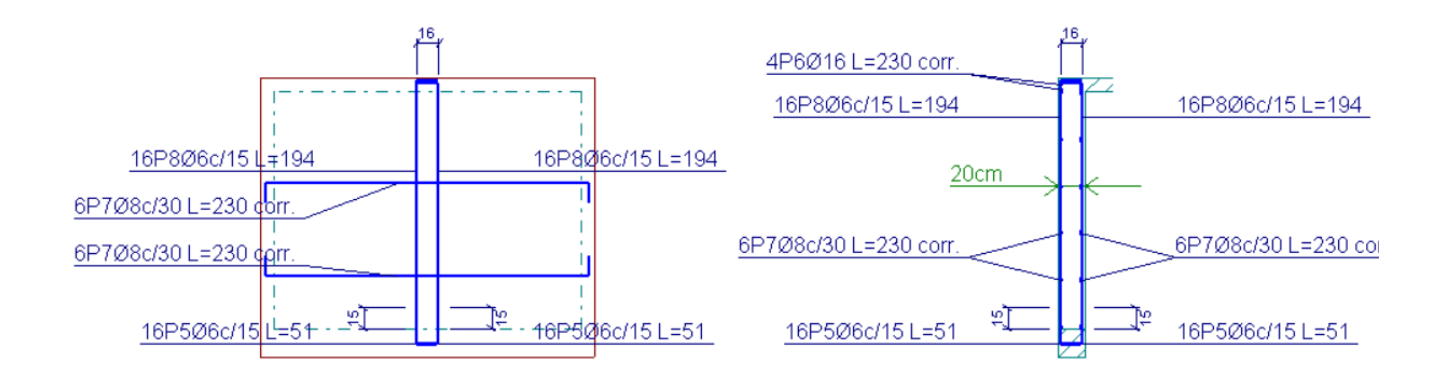

**Armadura de la losa maciza dispuesta en la base del tanque:**

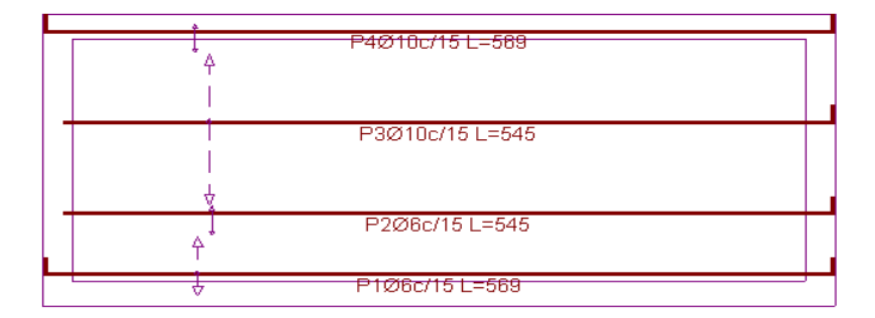

*Figura 22 Armadura longitudinal inferior*

#### *Figura 23 Armadura longitudinal superior*

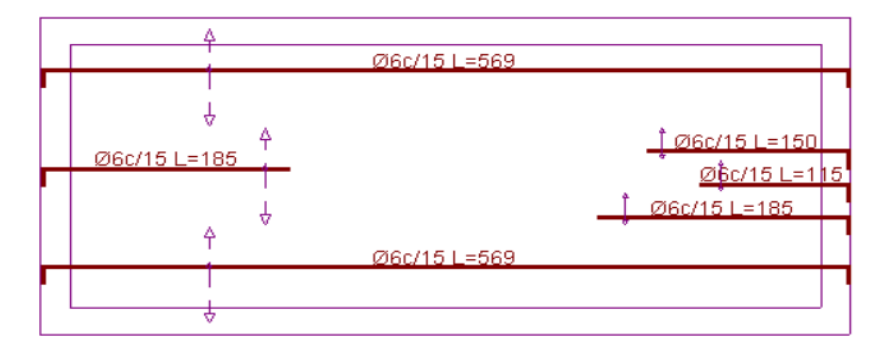
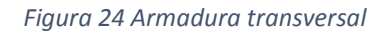

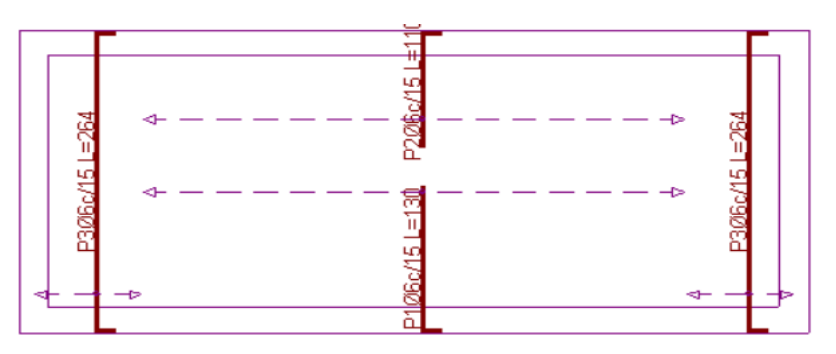

# **Armadura de la losa maciza dispuesta en la tapa de tanque:**

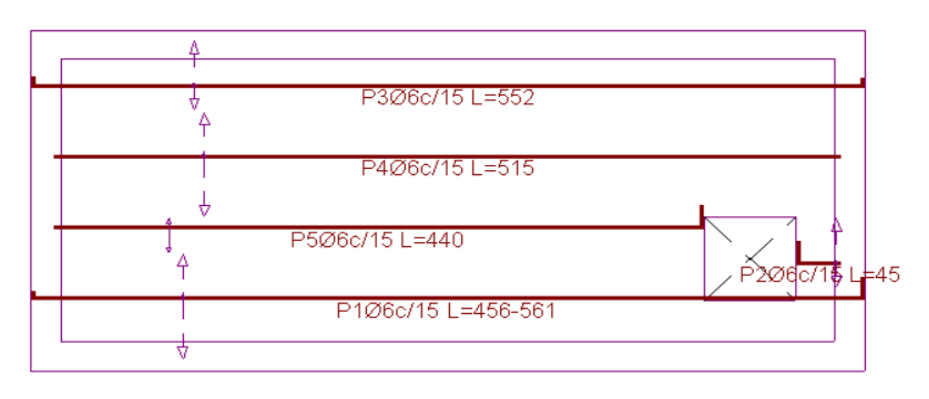

*Figura 25 Armadura longitudinal inferior*

*Figura 26 Armadura longitudinal superior*

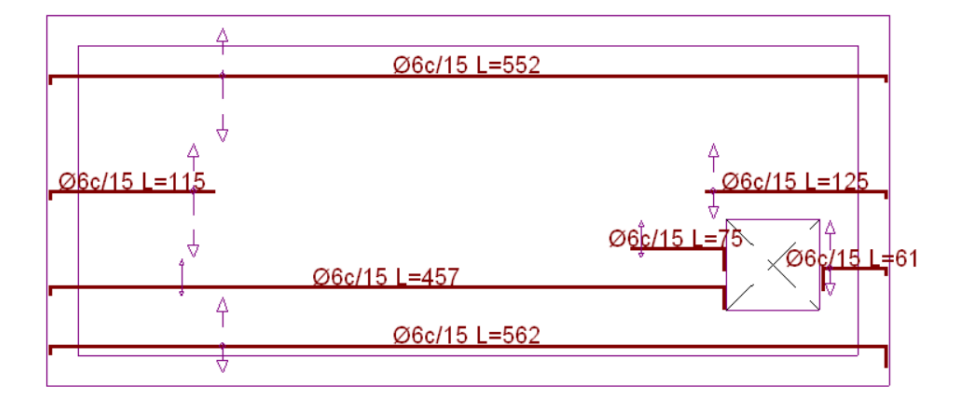

#### *Figura 27 Armadura transversal*

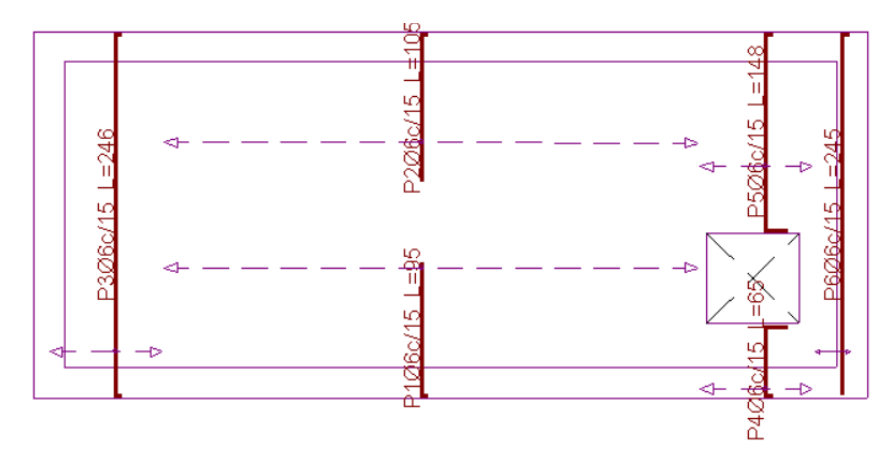

## **Desarrollo de la Estrategia para la ejecución del proyecto**

Los módulos e ítems dispuestos para la realización de la estrategia para la ejecución del proyecto son los siguientes:

## OBRAS PRELIMINARES

- 1. Instalación de Faenas
- 2. Prov. y Colocación de letrero de obra
- 3. Replanteo y Trazado

# INFRAESTRUCTURA

- 4. Excavación C/Retroexcavadora
- 5. Base de Hormigón Pobre
- 6. Zapatas de H°A°
- 7. Relleno y Compactado c/maquina
- 8. Viga de encadenado de  $H^{\circ}A^{\circ}$  fck = 250 kg/cm<sup>2</sup>
- 9. Dintel de Hormigón Armado
- 10. Losa Alivianada Con Viguetas Pretensadas
- 11. Escalera de HºAº fck =250kg/cm<sup>2</sup>
- 12. Columna de HºAº fck =250kg/cm<sup>2</sup>
- 13. Viga de H°A° fck =250kg/cm<sup>2</sup>
- 14. Junta de dilatación
- 15. Impermeabilización de Sobrecimiento
- 16. Contrapiso de cemento más empedrado
- 17. Contrapiso de cemento sobre losa
- 18. Muro Ladrillo Cerámico 6h e=18cm (exterior)
- 19. Muro Ladrillo Cerámico 6h e=12cm (interior)
- 20. Mesón de Cocina
- 21. Impermeabilización con membrana asfáltica
- 22. Canaleta de calamina
- 23. Bajante calamina plana
- 24. Tanque de almacenamiento subterráneo
- 25. Bomba de agua
- 26. Tanque elevado de 600 m<sup>3</sup>
- 27. Botaguas de hormigón armado

## **Especificaciones Técnicas**

En las especificaciones técnicas se tiene una referencia de cómo realizar cada ítem, el equipo y maquinaria a utilizar, el personal necesario para la correcta realización del ítem y por último la forma de pago. Véase Anexo A.4 (Especificaciones Técnicas).

#### **Cómputos Métricos**

En los cómputos métricos se tiene el nombre del ítem, la unidad que se efectuara el cómputo, las dimensiones de la pieza, largo, ancho y alto, el número de piezas iguales, el volumen parcial y el volumen final de cada ítem de todos los módulos que comprenden el proyecto. Véase Anexo A.5 (Cómputos Métricos).

## **Presupuesto**

## **Precios unitarios**

El análisis de precios unitarios fue realizado como se indicó en el marco teórico del presente proyecto. Las planillas de precios unitarios se encuentran detalladas en el Anexo A.6 (Análisis de Precios Unitarios).

# **Planeamiento y Cronograma**

Se realizó un cronograma de ejecución del proyecto que se recomienda seguir en la construcción del Mercado Luis Espinal, según el cronograma presente en el Anexo A.7 (Cronograma de Ejecución).

# **4. CAPÍTULO IV: APORTE ACADÉMICO**

# *DISEÑO ESTRUCTURAL LOSA DE CIMENTACION*

#### $4.1$ **Introducción**

En nuestro medio comúnmente se realizan construcciones con zapatas aisladas o combinadas, pero no con frecuencia cimentaciones con losas de Fundación. A nivel académico se muestran este tipo de cimentaciones de forma general donde se puede conocer su función, pero no así su diseño.

Debido a la variabilidad de la capacidad portante del suelo y al no contar con la información requerida para analizar la interacción estructura-suelo, se consideró necesario realizar como segunda opción de diseño la losa de fundación al presentar una baja capacidad portante del Terreno en uno de los puntos analizados. Lo que llamo la atención es el cambio brusco del esfuerzo admisible del suelo:

- Pozo 1 (h= $1.3m$ ) :  $\text{radm} = 0.5 \text{ kg/cm}^2$
- **-** Pozo 2 (h=1.5m) : ɤadm = 1.2 kg/cm²

Como primera alternativa se hizo un pre-dimensionamiento del cimiento con zapatas aisladas con el esfuerzo admisible más bajo obteniendo inestabilidad de la estructura y haciendo necesario cada vez mayores áreas de zapatas. Como segunda alternativa se pre-dimensionó con zapatas combinadas donde el área total de las zapatas superaba el 50% del área total de la estructura. Llegando finalmente a una solución más acorde a las características del terreno y a la magnitud de la estructura, optando así por el diseño con losa de Fundación.

El cálculo de este tipo de cimiento es extraordinariamente complejo, y solo puede ser abordado por métodos aproximados.

### **Marco Teórico**

#### **Losa de Fundación**

Las placas o losas, en su caso, son elementos constructivos estructurales bidireccionales que deben cumplir la condición de que la luz mínima sea mayor que cuatro veces su espesor medio. Pueden ser macizas, nervadas, aligeradas y alveolares, siempre que su comportamiento respecto a la rigidez sea asimilable al de una placa maciza. La placa de

cimiento puede considerarse como una gran zapata que soporta y transmite al terreno los esfuerzos de soportes dispuestos en dos o más líneas de pórticos<sup>3</sup>.

Los sistemas de cimiento a base de losas tienen aplicación en los casos que se describen a continuación:

## **El terreno de fundación tiene escasa capacidad soporte**

La losa de fundación es muy usada cuando es poca la capacidad soporte del suelo y no resulta económico usar vigas de fundación o fundaciones aisladas que se solaparían formando una losa. La utilización de una estructura continua, en lugar de una serie de fundaciones aisladas, puede hacer posible la reducción del espesor de la losa y de la cantidad de acero de refuerzo. En algunos casos para disminuir la presión en el terreno, la losa de fundación sobresale mediante volados de la planta del edificio.

# **Mejorar el control de los asentamientos del suelo**

En fundaciones mediante losas, los asentamientos se reducen al mínimo cuando el estrato compresible es relativamente superficial, pero cuando es profundo, el uso de la losa no modifica los asentamientos. Las losas también hacen de puente sobre pequeñas cavidades o suelos blandos compresibles que no pueden ser salvados con una fundación aislada.

# **Para resistir la subpresión hidrostática**

 $\overline{a}$ 

La fundación mediante losa hace que el peso total de la estructura sobrepase la presión del agua hacia arriba, y el peso propio de la losa de fundación proporciona alguna resistencia adicional a la subpresión. Además, la losa es más fácil de impermeabilizar que las fundaciones aisladas.

# **Consideraciones beneficio / costos en el proyecto y la construcción**

La presión del suelo en la losa, depende de la rigidez del conjunto estructura – fundación y de la rigidez del suelo. Por ejemplo, si el conjunto formado por la estructura y la fundación es muy rígido, la presión del suelo no cohesivo será

<sup>3</sup> [García Valcarce](https://www.google.com/search?q=Antonio+Garc%C3%ADa+Valcarce&stick=H4sIAAAAAAAAAOPgE-LVT9c3NEwzNU9PL7FMU-IBc40ritKNDOK1ZLKTrfST8vOz9cuLMktKUvPiy_OLsq0SS0sy8osAho60kz0AAAA&sa=X&ved=0ahUKEwjlnuyuh5bcAhXOq1kKHVOEAGsQmxMIkAEoATAW&biw=1920&bih=966) Antonio "*Manual de edificación: Mecánica de los terrenos y cimientos" Cap.8* (2003)

relativamente uniforme, pero en suelo compresible, será mayor la presión en la periferia de la estructura que en el centro.

# **Cimentación ocupa más del 50% de superficie**

Cuando el área requerida por zapatas supera el 50% de superficie de la estructura, produciendo solape entre las mismas.

# **Tipología**

En este método de cimiento se pueden definir varias clases dependiendo fundamentalmente del mecanismo que se adopte para garantizar la rigidez del conjunto ante las acciones. De este modo se pueden distinguir los siguientes tipos de losas:

- Maciza armada de espesor constante. Es la más empleada, especialmente cuando la separación entre soportes no excede de siete metros, la resistencia de cálculo del terreno es pequeña y las cargas de los soportes no son muy elevadas. No es fácil concretar límites, pero se puede considerar una resistencia de terreno pequeña la que no sobrepasa los 50 kN/m<sup>2</sup> y una carga de soporte no elevada cuando no excede los 1.500 kN.
- Con capiteles superiores o con capiteles inferiores. Las placas con capiteles se emplean cuando se necesita un mayor canto para absorber esfuerzos cortantes y punzonamientos. Es normal utilizar el capitel superior cuando no es necesario que la superficie superior de la losa sea plana y además la excavación del terreno sea en agua; de lo contrario se utiliza la losa de capitel inferior.
- Nervada con nervios superiores o con nervios inferiores. Cuando las luces de los pórticos son muy diferentes entre sí, se suele utilizar la losa nervada unidireccional. La viga en la dirección de la luz mayor y la losa en la dirección de la luz menor. La elección del nervio superior o inferior a la losa. obedece a razones constructivas y económicas. Si no existen dificultades constructivas, suele elegirse la losa con nervio inferior.
- Binervada, con nervios superiores o inferiores. Los tipos de losa binervada se utilizan en estructuras con luces grandes en ambas direcciones y también cuando la resistencia de cálculo del terreno es elevada. El criterio de elección de nervios superiores o inferiores es análogo al explicado para el caso de la losa nervada.
- Aligerada con ábacos y capitel superior o inferior. Estos tipos no son muy empleados. Su elección depende de condiciones coyunturales y a veces económicas.
- Cajón o celular. Las losas cajón o celular se aplican cuando existen grandes cargas en los soportes. Se utilizan muy excepcionalmente.
- Losas de canto variable. -Este tipo de losas suele emplearse en cimientos compensados<sup>4</sup>.

Debido a su facilidad de construcción, el tipo de losa más utilizado es el de canto constante.

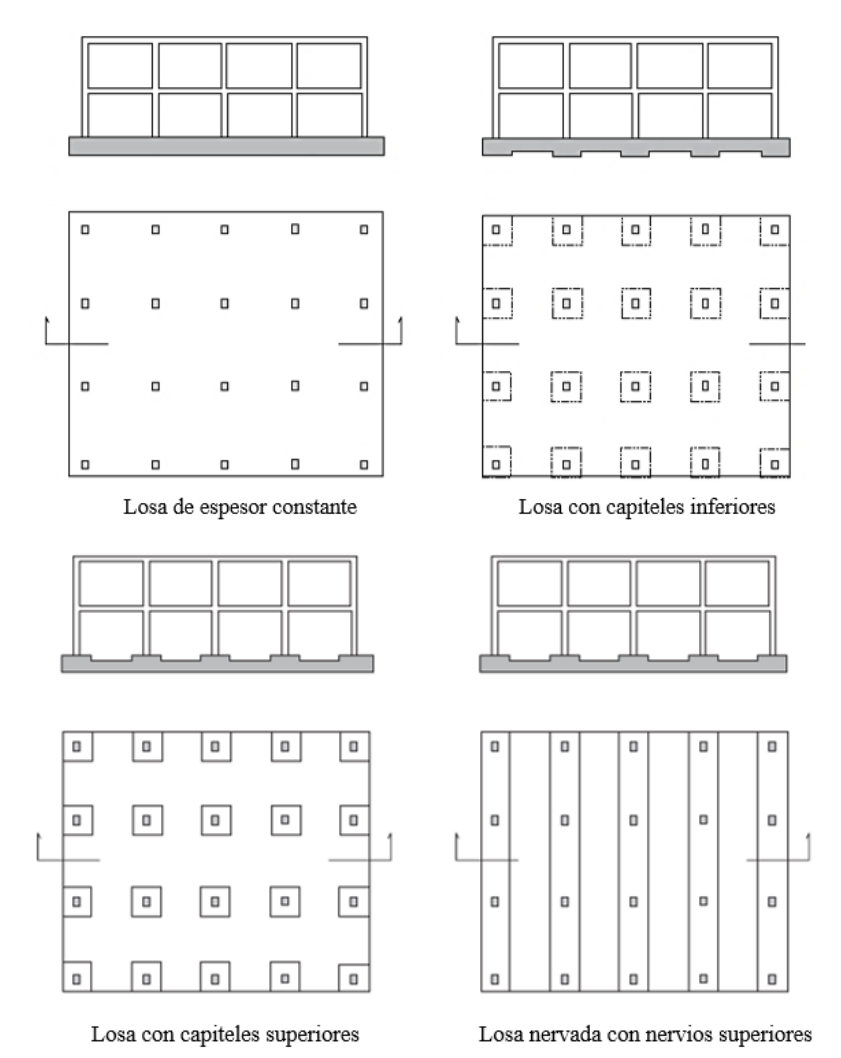

 $\overline{a}$ 

<sup>4</sup> [García Valcarce](https://www.google.com/search?q=Antonio+Garc%C3%ADa+Valcarce&stick=H4sIAAAAAAAAAOPgE-LVT9c3NEwzNU9PL7FMU-IBc40ritKNDOK1ZLKTrfST8vOz9cuLMktKUvPiy_OLsq0SS0sy8osAho60kz0AAAA&sa=X&ved=0ahUKEwjlnuyuh5bcAhXOq1kKHVOEAGsQmxMIkAEoATAW&biw=1920&bih=966) Antonio "*Manual de edificación: Mecánica de los terrenos y cimientos" Cap.8* (2003)

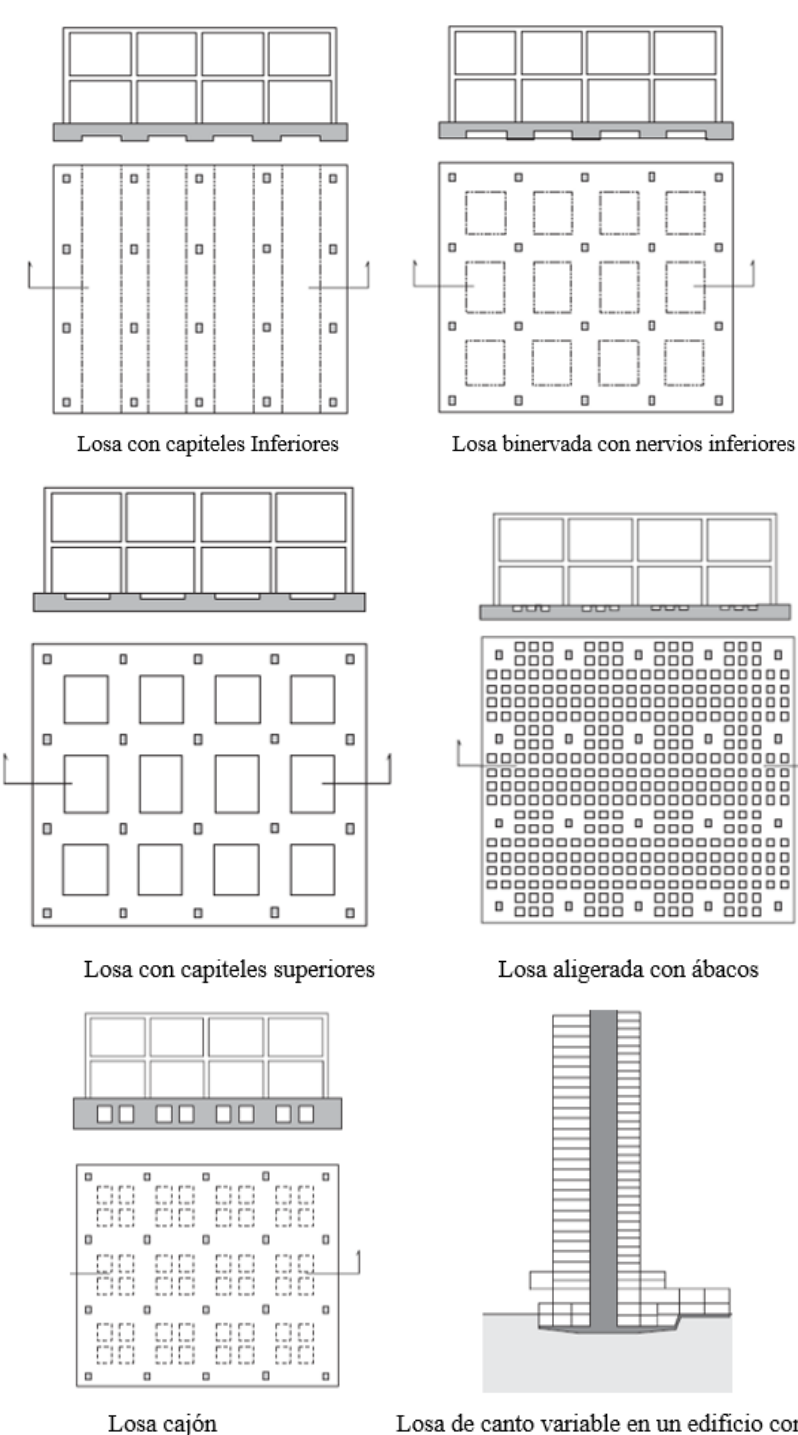

Losa de canto variable en un edificio con cargas diversas

# **Métodos de diseño estructural de las losas de fundación**

El diseño estructural de las losas de fundación se puede efectuar por los dos métodos ya mencionados: el método rígido convencional y el método flexible.

#### **Método rígido**

El diseño estructural de las losas de fundación se realiza asumiendo una distribución de presiones uniforme en la base de la platea o losa de fundación. Esto proporcionará una estimación conservadora de los momentos de flexión.

Si las cargas de las columnas no están distribuidas uniformemente en la losa, puede requerirse juntas de construcción para separar las partes de la losa que se asentará de diferente modo.

#### **Ubicación de la resultante**

Para el dimensionamiento en planta se debe ubicar el punto de aplicación de la resultante para cumplir con este objetivo, calcular previamente las coordenadas (xg, yg) del centro de gravedad y posteriormente calcular las coordenadas de la resultante.

Entonces la resultante de la carga total de las columnas está dada por la siguiente ecuación:

$$
R = \sum_{i=1}^{n} Pi
$$

Una vez encontrada la magnitud de la resultante "R", hallar el punto de actuación de la misma a través de la sumatoria de momentos, con las ecuaciones detalladas a continuación:

$$
R * x_R = \sum_{b}^{n} Pi * x_i
$$

$$
R * y_R = \sum_{b}^{n} Pi * y_i
$$

Inmediatamente después calcular las excentricidades de la resultante:

$$
e_x = |x_R - x_G|
$$
  

$$
e_Y = |y_R - y_G|
$$

Posteriormente verificar que la resultante "R" este dentro del núcleo central y cumpla con las condiciones admisibles.

$$
e_x \leq \frac{L}{6}
$$

$$
e_y \leq \frac{B}{6}
$$

**Análisis de presiones**

$$
q = \frac{R}{B.L} \cdot \left[ 1 \frac{1}{2} \frac{12. e_y \cdot y}{B^2} \frac{12. e_x \cdot x}{L^2} \right]
$$

Cabe recalcar que se debe realizar el cálculo de presiones en "m" puntos de la losa, también se calcula la presión bajo cada columna, donde la presión en cualquier punto debe ser menor a la presión neta admisible.

$$
q < q_a
$$

Al cumplir que la presión admisible sea menor a la encontrada se verifica con la condición de hundimiento.

#### **Verificación de corte a punzonamiento**

Se comprobará a punzonamiento la sección constituida por el conjunto de secciones verticales resistentes, situadas alrededor del pilar y a una distancia igual a la mitad del canto útil de la placa, contada a partir del borde del capitel, o del pilar si no existe capitel<sup>5</sup>.

No será necesaria armadura de punzonamiento si se cumplen las siguientes limitaciones:

$$
\frac{N_d}{A_c} + \frac{\alpha M_d u}{J_c} \le 2f_{cv}
$$

$$
\frac{N_d}{A_c} + \frac{\alpha M_d v}{J_c} \le 2f_{cv}
$$

Donde:

 $\overline{a}$ 

Nd = valor de cálculo de la reacción del pilar

Ac = área del conjunto de secciones verticales que hay que comprobar, igual al producto del perímetro crítico, por el canto útil de la placa.

 $\alpha$  = fracción del momento que se transmite, desde la placea al pilar, por excentricidad de cortante.

<sup>5</sup> *Norma Boliviana de Hormigón Armado* CBH-87

Md = En los casos de pilares interiores, diferencia entre los momentos flectores de cálculo que actúan a ambos lados del plano vertical que coincide con la correspondiente fibra neutra "c - c", de la sección que se va a comprobar.

En el caso de pilares de borde, en dirección paralela al mismo, diferencia entre los momentos flectores de cálculo que actúan a ambos lados del plano vertical coincidente con la fibra neutra "c - c", y en dirección perpendicular al borde, momento flector de calculo que actúa en la sección vertical que coincide con la correspondiente fibra neutra "c - c", de la sección que se comprueba.

En el caso de pilares de esquina, momento flector de cálculo que actúa en la sección vertical que coincide con la fibra neutra "c - c", de la sección que se va a comprobar.

 $d =$ canto útil de la placa

Jc = momento de inercia combinado, o momento polar, de la sección que se va a comprobar fcv = resistencia virtual de cálculo del hormigón, a esfuerzo cortante

$$
F_{cv} = 0.131 * \sqrt[3]{f_{ck}^2} (MPa)
$$

 $u, v =$  distancia de la fibra neutra "c - c", de la sección que hay que comprobar, a los bordes de la misma, definidos por el perímetro crítico.

En los casos en que la limitación anterior no pueda cumplirse, se dispondrá una armadura de punzonamiento, formada par barras inclinadas o estribos, teniendo en cuenta que:

- la resistencia total a punzonamiento, no debe superar el valor: 3 fcv ⋅ Ac
- la contribución del hormigón al punzonamiento, no debe superar el valor: fcv ⋅ Ac

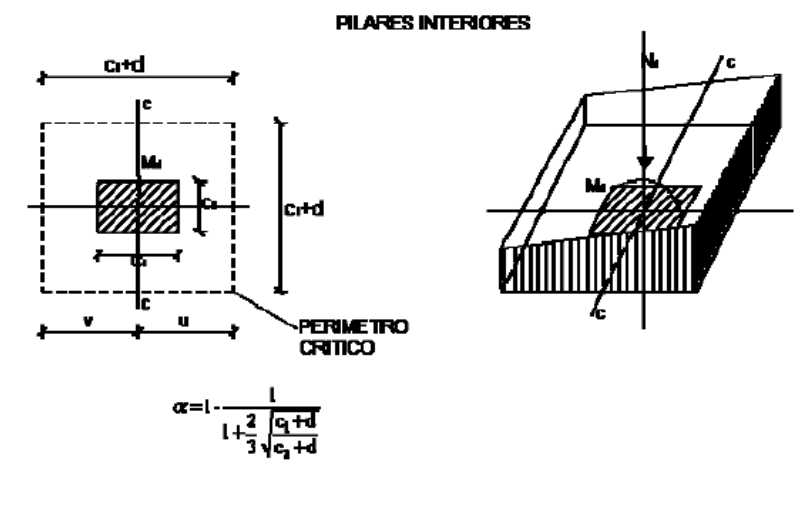

PILARES DE BORDE

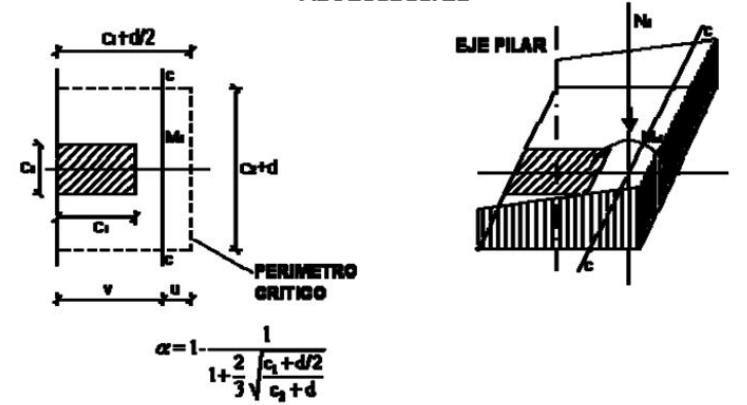

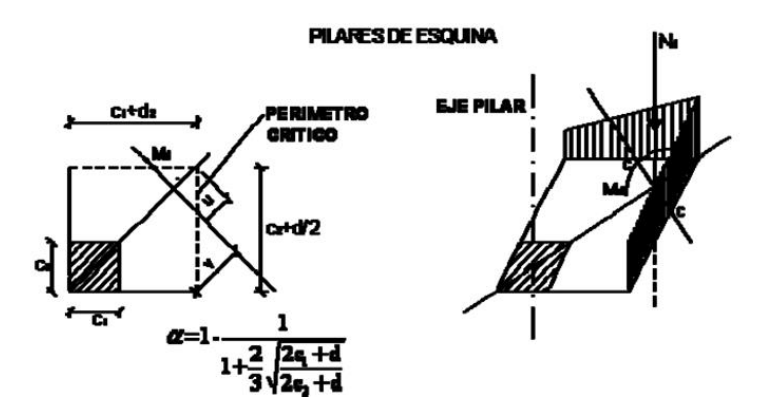

*FUENTE: Norma Boliviana*

#### $4.3$ **Calculo de Losa de Fundación**

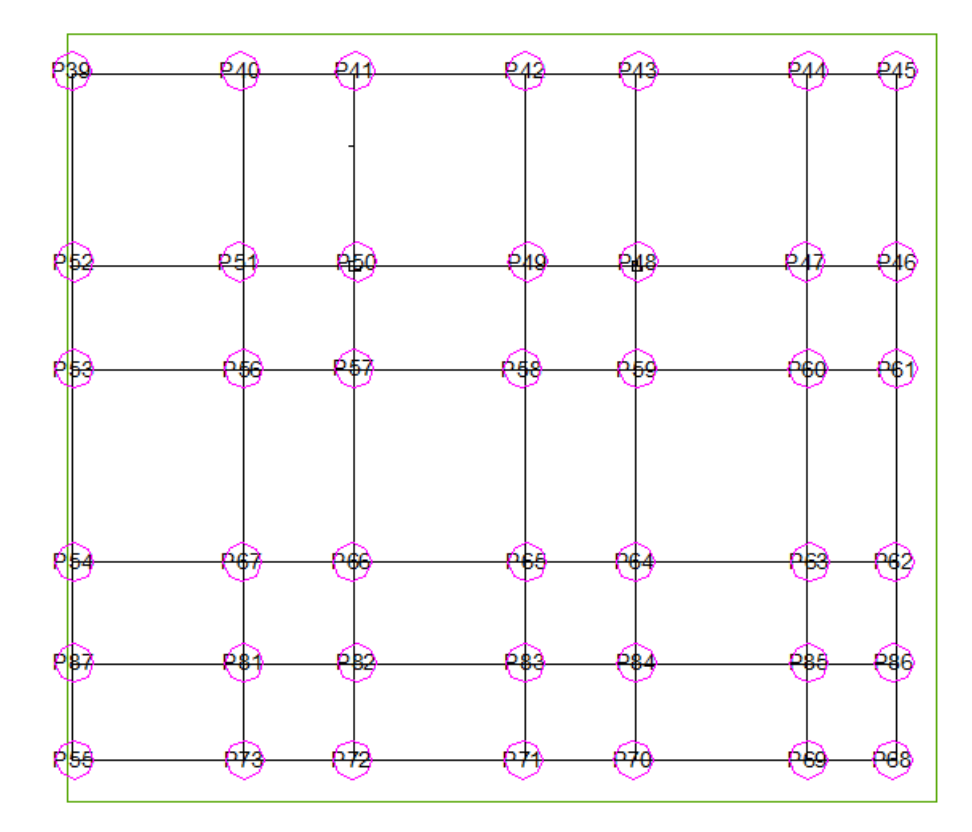

 $4.3.1$ **Cargas y Momentos**

**Determinación de Área y Sumatoria de fuerzas:**

$$
A_T = 24.6 * 22.4
$$
  

$$
A_T = 551.04 m^2
$$

# *Tabla 17 Cargas de las Columnas*

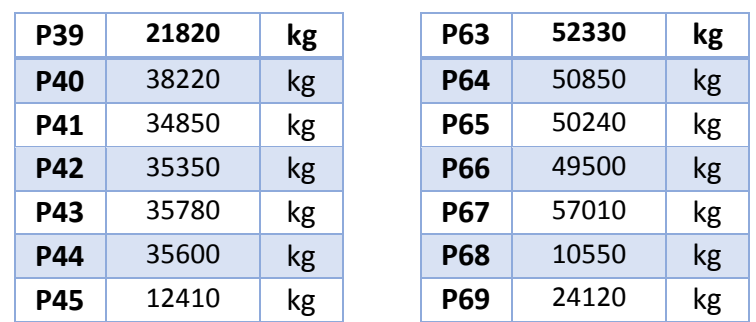

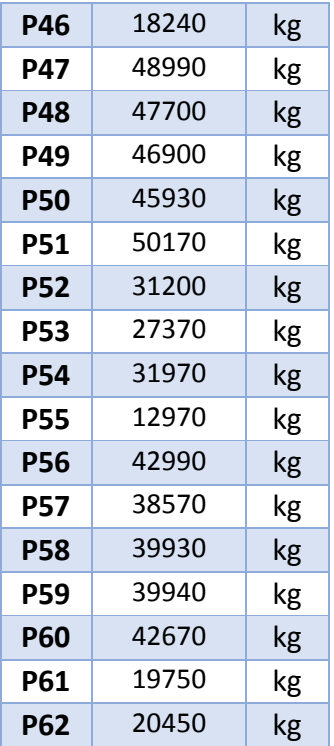

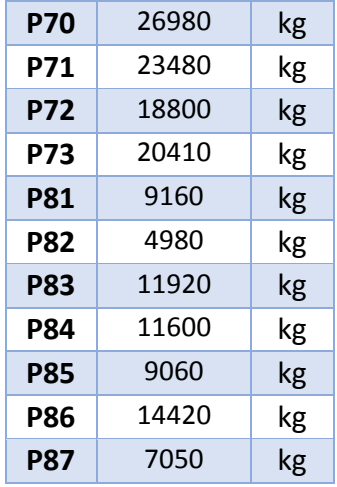

*FUENTE: Elaboración Propia*

 $\Sigma Fuerzas = 1272230 Kg$ 

**Ubicación de la resultante:**

*Centros de Gravedad:*

$$
\bar{x} = \frac{Lx}{2}
$$
  

$$
\bar{x} = \frac{24.6}{2} = 12.3 \text{ m}
$$
  

$$
\bar{y} = \frac{Ly}{2}
$$
  

$$
= 22.4 \text{ m}
$$

$$
\bar{y} = \frac{22.4}{2} = 11.2m
$$

*Inercias:*

$$
Ix = \frac{b * h^3}{12}
$$

$$
Ix = \frac{24.6 * 22.4^{3}}{12}
$$
  
\n
$$
Ix = 23040.82 \text{ m}^{4}
$$
  
\n
$$
Iy = \frac{h * b^{3}}{12}
$$
  
\n
$$
Iy = \frac{22.4 * 24.6^{3}}{12}
$$
  
\n
$$
Iy = 27788.95 \text{ m}^{4}
$$
  
\n
$$
\Sigma P * x = \Sigma M (vertices)
$$
  
\n
$$
x = \frac{13266068.4}{1272230} = 10.43 \text{ m}
$$
  
\n
$$
e = x - \bar{x}
$$
  
\n
$$
e = 10.43 - 12.3
$$
  
\n
$$
e = 1.873 \text{ m (negative)}
$$
  
\n
$$
\Sigma P * y = \Sigma M (horizontales)
$$
  
\n
$$
y = \frac{14317640.2}{1272230} = 11.25 \text{ m}
$$
  
\n
$$
e = y - \bar{y}
$$
  
\n
$$
e = 11.25 - 11.2
$$
  
\n
$$
e = 0.54 \text{ m}
$$

**Momento debido a la excentricidad**

$$
Mx = Rt * ey
$$
  

$$
Mx = 1272230 * 0.54
$$
  

$$
Mx = 68664.2 Kg.m
$$
  

$$
My = Rt * ex
$$

$$
My = 1272230 * 1.873
$$

$$
My = 2382360.6 \, Kg.m
$$

# **Presiones y Esfuerzos Promedio**

*Análisis de Presiones:*

$$
\sigma = \frac{Pt}{A} + \frac{My*x}{Iy} + \frac{Mx*y}{Ix}
$$

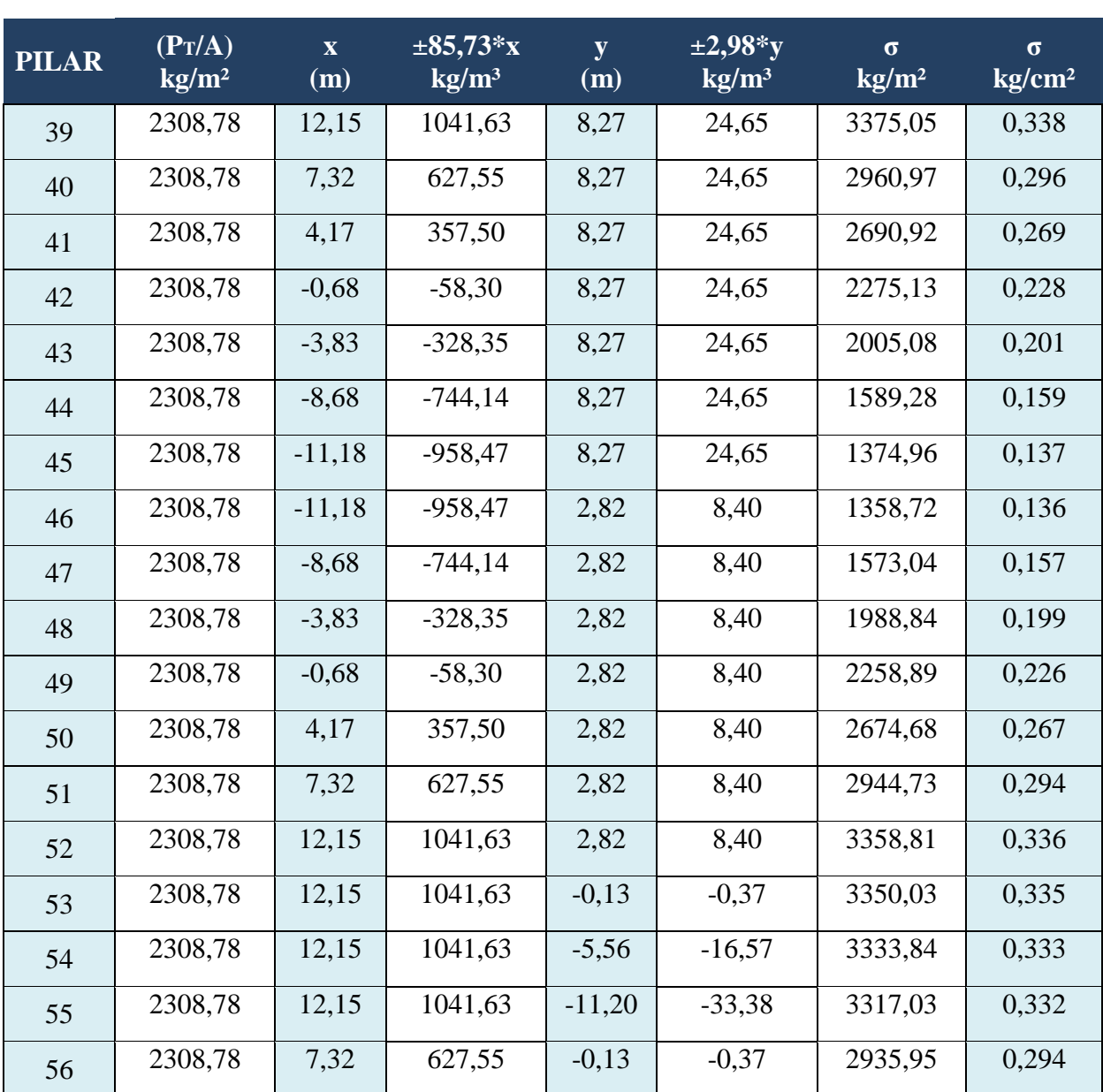

# *Tabla 18 Presiones ejercidas por cada columna*

| 57 | 2308,78 | 4,17     | 357,50     | $-0,13$  | $-0,37$  | 2665,90 | 0,267 |
|----|---------|----------|------------|----------|----------|---------|-------|
| 58 | 2308,78 | $-0,68$  | $-58,30$   | $-0,13$  | $-0,37$  | 2250,11 | 0,225 |
| 59 | 2308,78 | $-3,83$  | $-328,35$  | $-0,13$  | $-0,37$  | 1980,06 | 0,198 |
| 60 | 2308,78 | $-8,68$  | $-744,14$  | $-0,13$  | $-0,37$  | 1564,27 | 0,156 |
| 61 | 2308,78 | $-11,18$ | $-958,47$  | $-0,13$  | $-0,37$  | 1349,94 | 0,135 |
| 62 | 2308,78 | $-11,18$ | $-958,47$  | $-5,56$  | $-16,57$ | 1333,74 | 0,133 |
| 63 | 2308,78 | $-8,68$  | $-744, 14$ | $-5,56$  | $-16,57$ | 1548,07 | 0,155 |
| 64 | 2308,78 | $-3,83$  | $-328,35$  | $-5,56$  | $-16,57$ | 1963,86 | 0,196 |
| 65 | 2308,78 | $-0,68$  | $-58,30$   | $-5,56$  | $-16,57$ | 2233,91 | 0,223 |
| 66 | 2308,78 | 4,17     | 357,50     | $-5,56$  | $-16,57$ | 2649,71 | 0,265 |
| 67 | 2308,78 | 7,32     | 627,55     | $-5,56$  | $-16,57$ | 2919,76 | 0,292 |
| 68 | 2308,78 | $-11,18$ | $-958,47$  | $-11,20$ | $-33,38$ | 1316,94 | 0,132 |
| 69 | 2308,78 | $-8,68$  | $-744, 14$ | $-11,20$ | $-33,38$ | 1531,26 | 0,153 |
| 70 | 2308,78 | $-3,83$  | $-328,35$  | $-11,20$ | $-33,38$ | 1947,05 | 0,195 |
| 71 | 2308,78 | $-0,68$  | $-58,30$   | $-11,20$ | $-33,38$ | 2217,11 | 0,222 |
| 72 | 2308,78 | 4,17     | 357,50     | $-11,20$ | $-33,38$ | 2632,90 | 0,263 |
| 73 | 2308,78 | 7,32     | 627,55     | $-11,20$ | $-33,38$ | 2902,95 | 0,290 |
| 81 | 2308,78 | 7,32     | 627,55     | $-8,45$  | $-25,18$ | 2911,15 | 0,291 |
| 82 | 2308,78 | 4,17     | 357,50     | $-8,45$  | $-25,18$ | 2641,09 | 0,264 |
| 83 | 2308,78 | $-0,68$  | $-58,30$   | $-8,45$  | $-25,18$ | 2225,30 | 0,223 |
| 84 | 2308,78 | $-3,83$  | $-328,35$  | $-8,45$  | $-25,18$ | 1955,25 | 0,196 |
| 85 | 2308,78 | $-8,68$  | $-744,14$  | $-8,45$  | $-25,18$ | 1539,46 | 0,154 |
| 86 | 2308,78 | $-11,18$ | $-958,47$  | $-8,45$  | $-25,18$ | 1325,13 | 0,133 |
| 87 | 2308,78 | 12,15    | 1041,63    | $-8,45$  | $-25,18$ | 3325,22 | 0,333 |

*FUENTE: Elaboración Propia*

# *Esfuerzo Promedio:*

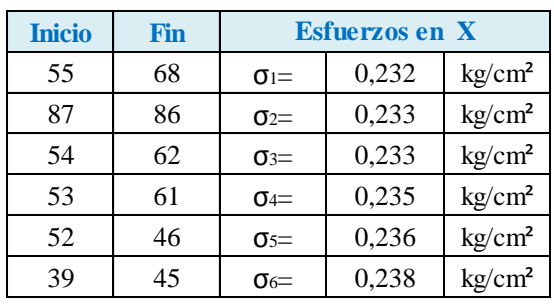

# *Tabla 19 Esfuerzos Promedio*

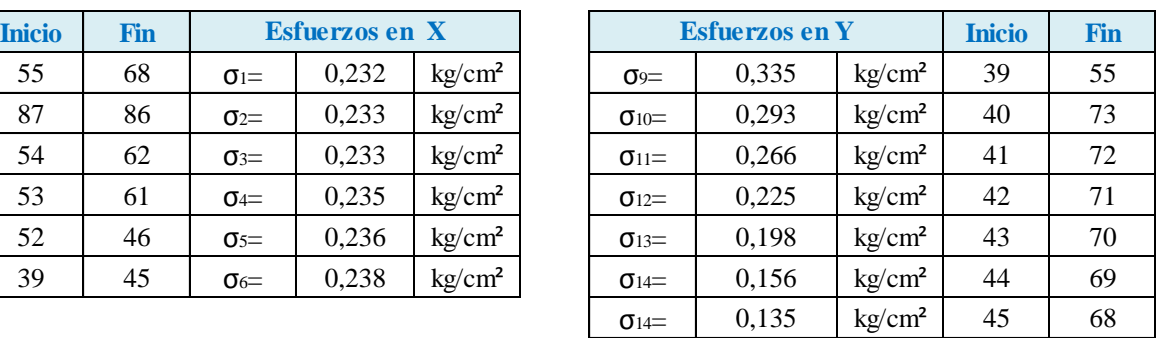

# **ESFUERZO PROMEDIO**

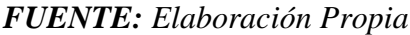

#### $4.3.3$ **Carga Promedio**

### *Figura 28 Franjas de división en losa*

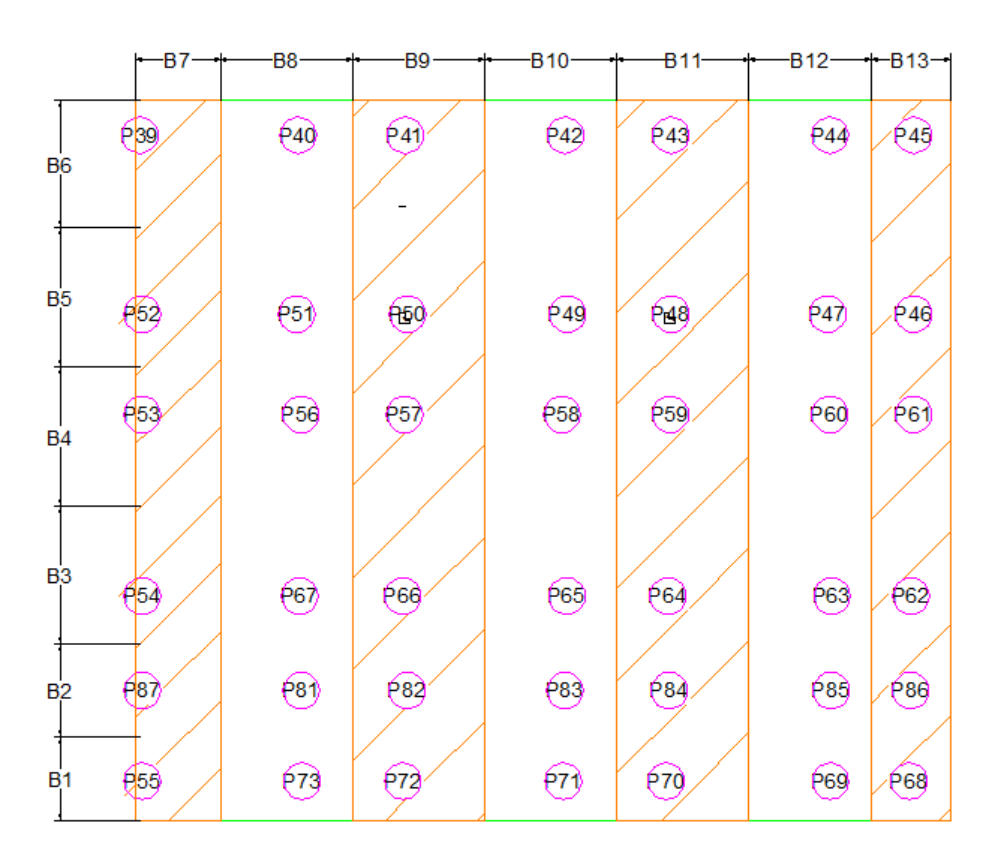

*FUENTE: Elaboración Propia*

| <b>FRANJAS EN DIRECCIÓN DE "X"</b> |        |          |                           |       |                    |                   |        |    |
|------------------------------------|--------|----------|---------------------------|-------|--------------------|-------------------|--------|----|
| $B_1=$                             | 250,00 | $\rm cm$ | $\sigma$ <sub>1</sub> $=$ | 0,232 | kg/cm <sup>2</sup> | $\Sigma P_{B1} =$ | 137310 | kg |
| $B_2=$                             | 282,00 | $\rm cm$ | $\sigma_2 =$              | 0,233 | kg/cm <sup>2</sup> | $\Sigma P_{B2}$   | 117490 | kg |
| $B_3=$                             | 419,00 | $\rm cm$ | $\sigma_3=$               | 0,233 | kg/cm <sup>2</sup> | $\Sigma P_{B3} =$ | 269840 | kg |
| $B_4=$                             | 419,00 | $\rm cm$ | $\sigma =$                | 0,235 | kg/cm <sup>2</sup> | $\Sigma P_{B4}$   | 251220 | kg |
| $B_5=$                             | 420,00 | $\rm cm$ | $\sigma$ <sub>5</sub> $=$ | 0,236 | kg/cm <sup>2</sup> | $\Sigma P_{B5} =$ | 289130 | kg |
| $B_6=$                             | 387,00 | $\rm cm$ | $\sigma$ <sub>6</sub> $=$ | 0,238 | kg/cm <sup>2</sup> | $\Sigma P_{B6}$   | 214030 | kg |

*Tabla 20 Carga Promedio en dirección "x"*

| Bi             | $\Sigma P_{\mathrm{Bi}}$ | Bi        |
|----------------|--------------------------|-----------|
|                | 137310                   | 139902,19 |
| $\overline{2}$ | 117490                   | 139396,09 |
| 3              | 269840                   | 255196,52 |
| 4              | 251220                   | 246721,26 |
| 5              | 289130                   | 266418,70 |
| 6              | 214030                   | 220067,59 |

*FUENTE: Elaboración Propia*

# *Tabla 21Carga Promedio en dirección "y"*

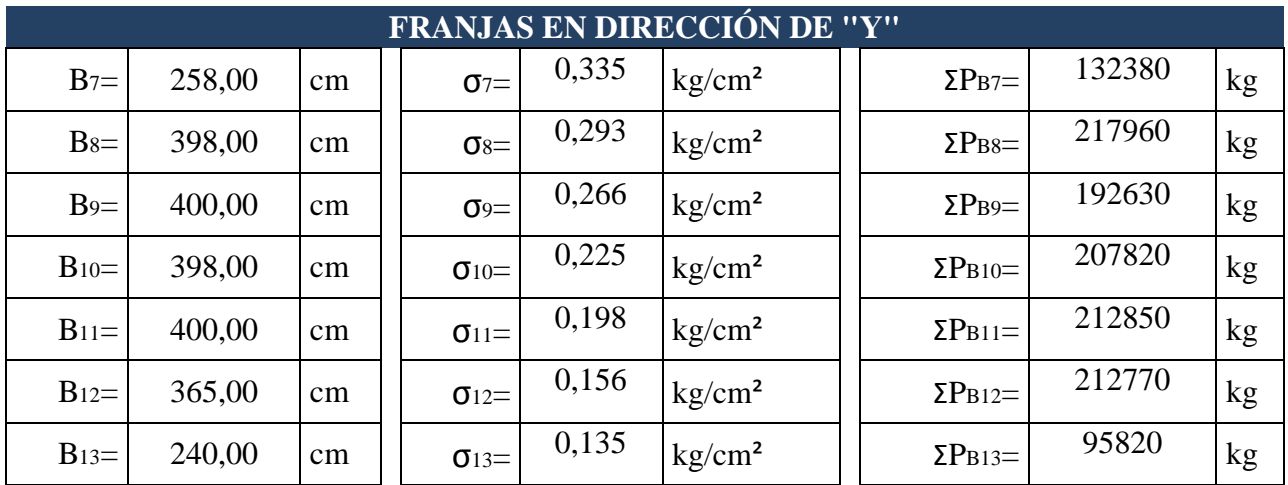

| Bi | $\Sigma P_{\rm Bi}$ | $\rm OBi$ |
|----|---------------------|-----------|
| 7  | 132380              | 162877,16 |
| 8  | 217960              | 239675,10 |
| 9  | 192630              | 215568,57 |
| 10 | 207820              | 204032,92 |
| 11 | 212850              | 194952,76 |
| 12 | 212770              | 170168,97 |
| 13 | 95820               | 84089,05  |

*FUENTE: Elaboración Propia*

# **Presión del Suelo Modificada**

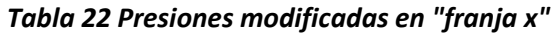

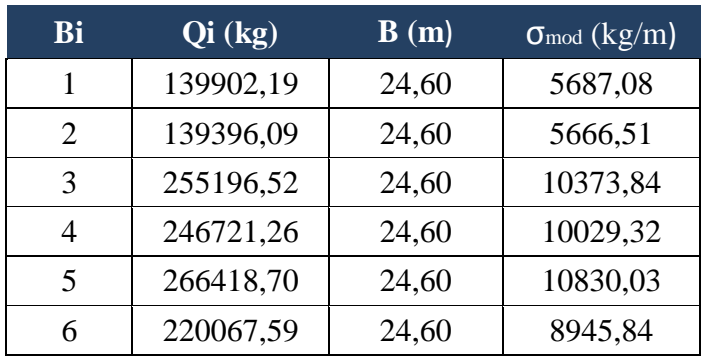

*FUENTE: Elaboración Propia*

*Tabla 23 Presiones modificadas en "franja y"*

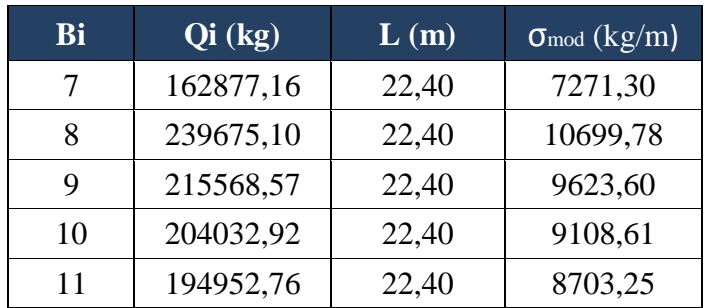

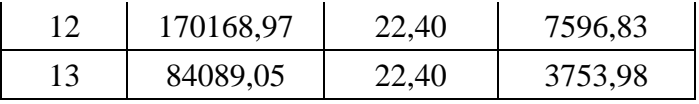

# *FUENTE: Elaboración Propia*

# **Carga Modificada**

*Tabla 24 Factor por modificación en "x"*

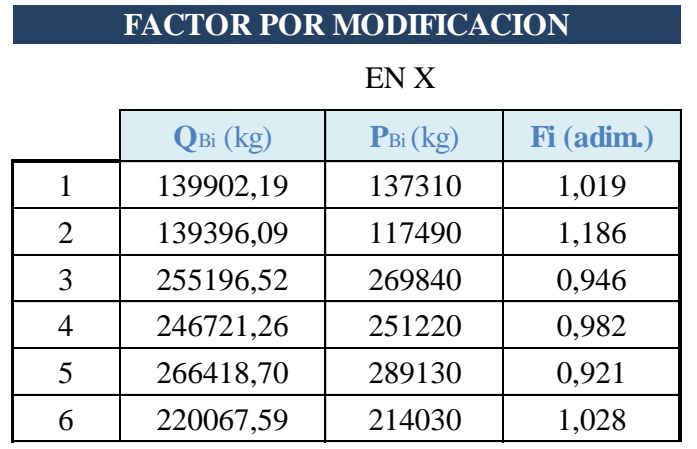

*FUENTE: Elaboración Propia*

*Tabla 25 Factor por modificación en "y"*

**FACTOR POR MODIFICACION**

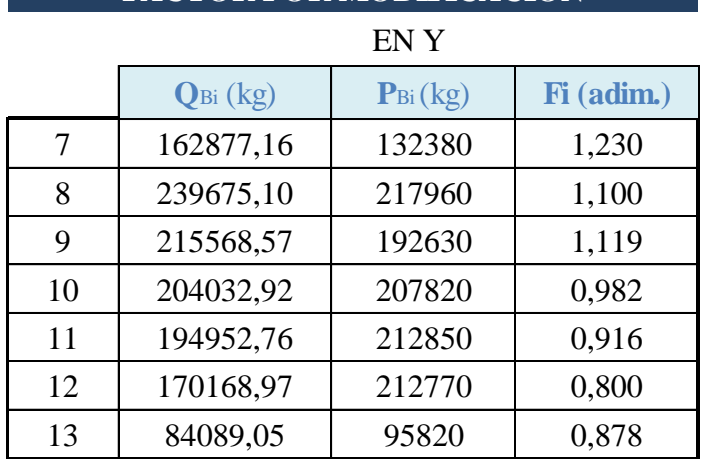

*FUENTE: Elaboración Propia*

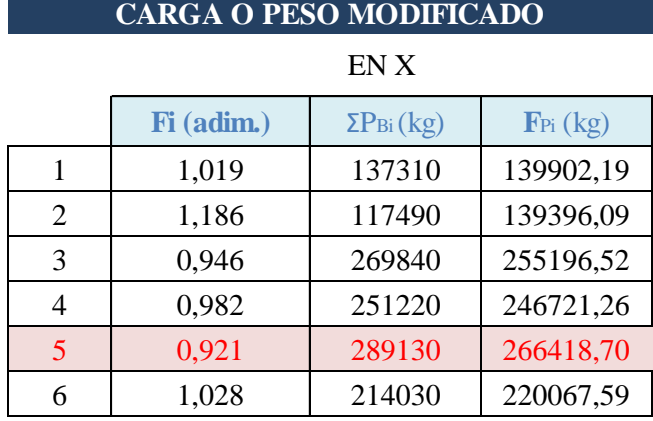

# *Tabla 26 Carga modificada en "x"*

*FUENTE: Elaboración Propia*

# *Tabla 27 Carga modificada en "y"*

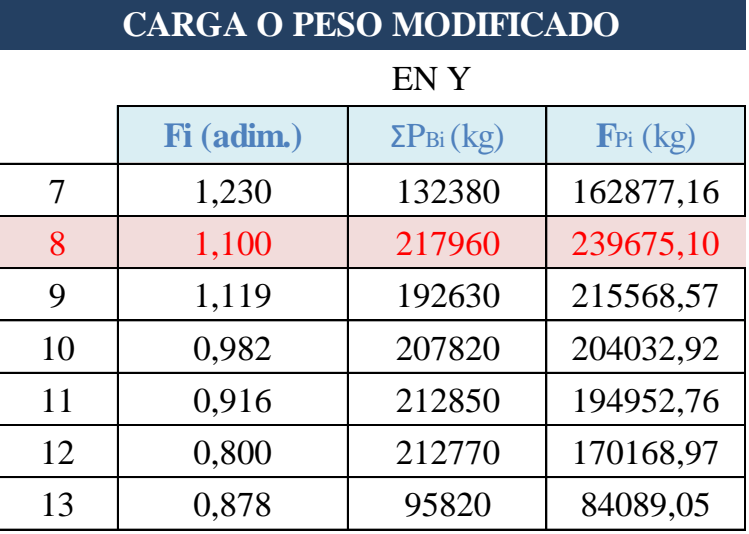

*FUENTE: Elaboración Propia*

# **Verificación a Punzonamiento**

*Columna en el interior (la más solicitada)*

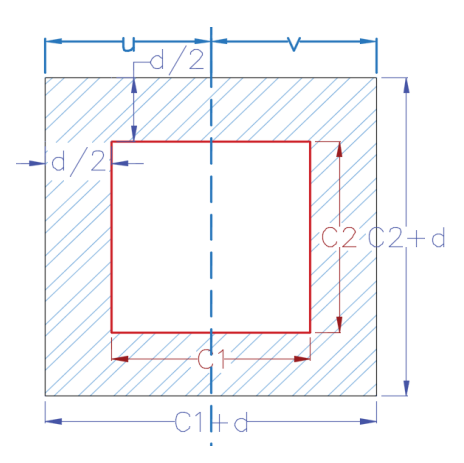

Datos:

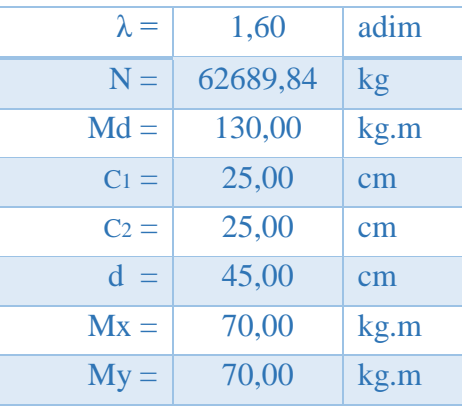

Perímetro Crítico

$$
P_c = 2 * [(c_1 + d) + (c_2 + d)]
$$
  

$$
P_c = 280 \text{ cm}
$$

Área Crítica

$$
A_c = P_c * d
$$

$$
A_c = 12600 \text{ cm}^2
$$

Fracción del Momento

$$
\alpha = 1 - \frac{1}{1 + \frac{2}{3} * \sqrt{\frac{c_1 + d}{c_2 + d}}}
$$

$$
\alpha = 0.4 \text{ adm.}
$$

Momento de Inercia Combinado

$$
J_c = \frac{d * (c_1 + d)^3}{6} + \frac{(c_1 + d) * d^3}{6} + \frac{d * (c_2 + d) * (c_1 + d)^2}{2}
$$

$$
J_c = 11353125 \, \text{cm}^4
$$

Resistencia Virtual de Cálculo del Hormigón

$$
f_{cv} = 0.282 * \sqrt[3]{f_{ck}^{2}}
$$
  
\n
$$
f_{cv} = 11.191 kg/cm^{2}
$$
  
\n
$$
\frac{N_d}{A_c} + \frac{\alpha * M_d * u}{J_c} = 7.989 kg/cm^{2}
$$
  
\n
$$
\frac{N_d}{A_c} + \frac{\alpha * M_d * u}{J_c} \le 2 * f_{cv}
$$
  
\n
$$
7.989 \le 22.382 \quad Cumple!
$$

# *No necesita armadura a punzonamiento*

La elección del canto mínimo es importante y no debe ser inferior a un décimo de la luz de cálculo entre apoyos con el fin de evitar tensiones en los bordes.

Para una altura de losa menor a 50 centímetros se comprueba la verificación a punzonamiento pero por razones de seguridad se seguira adoptando dicha altura para el diseño.

# **Determinación de cargas**

| ENX B5       |            |         |              |  |  |
|--------------|------------|---------|--------------|--|--|
|              |            |         |              |  |  |
| <b>PILAR</b> | Fi (adim.) | Pi (kg) | $F_{Pi}(kg)$ |  |  |
| 52           | 0,921      | 31200   | 28.749,22    |  |  |
| 51           | 0,921      | 50170   | 46.229,12    |  |  |
| 50           | 0,921      | 45930   | 42.322,18    |  |  |
| 49           | 0,921      | 46900   | 43.215,98    |  |  |
| 48           | 0,921      | 47700   | 43.953,14    |  |  |
| 47           | 0,921      | 48990   | 45.141,81    |  |  |
| 46           | 0,921      | 18240   | 16.807,24    |  |  |

*Tabla 28 Cargas de columnas modificadas*

*FUENTE: Elaboración Propia*

## *Tabla 29 Cargas de columnas modificadas*

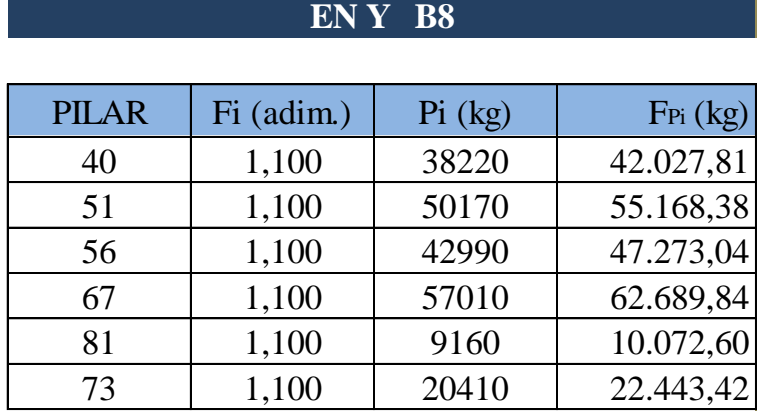

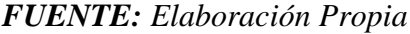

## **Diseño de la armadura**

*Franja "B5":*

# *Figura 29 Distribución de fuerzas sobre franja B5*

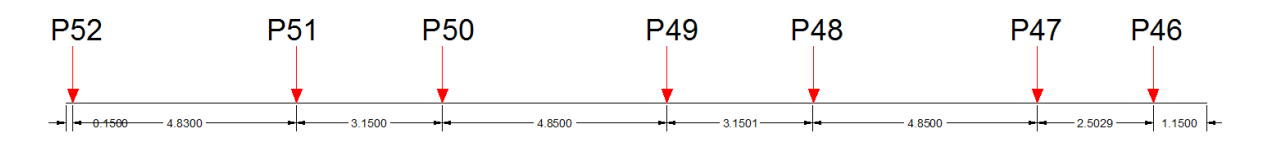

*FUENTE: Elaboración Propia*

# *Datos:*

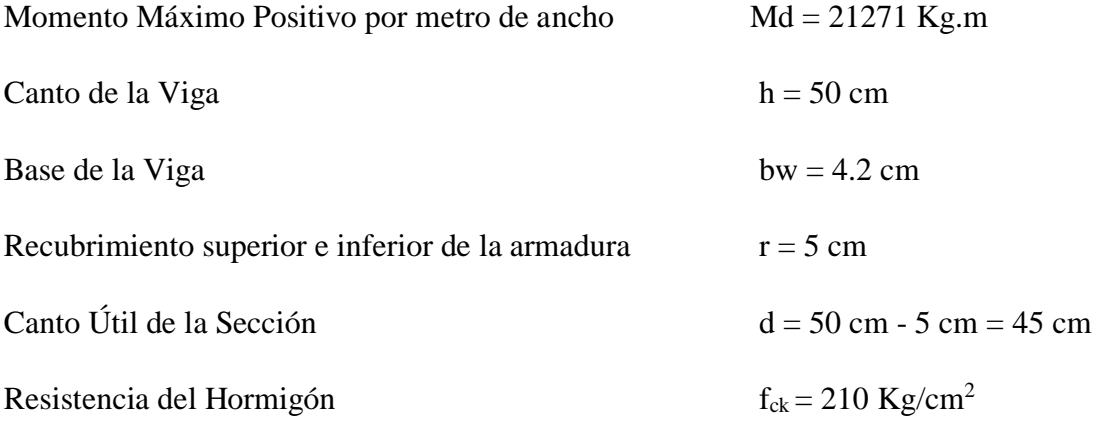

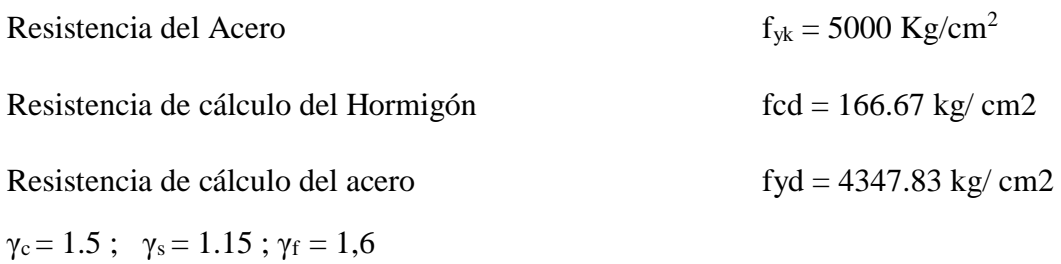

#### **PARA EL MOMENTO POSITIVO**

**Determinación del momento reducido de cálculo: μd**

$$
\mu_{\rm d} = \frac{M_{\rm d}}{b_{\rm w} * d^2 * f_{\rm cd}} = \frac{2127100 \text{ Kg} * \text{cm}}{420 \text{ cm} * (45 \text{cm})^2 * 166.67 \text{ Kg/cm}^2} = 0.015
$$

μd < μlim no se necesita armadura a compresión

 $0.015 < 0.2961$ 

# **Cálculo de la armadura en tracción:**

Determinación de la cuantía mecánica con μd = 0,015

De la tabla universal de cálculo a flexión simple o compuesta se obtiene "ωs", en este caso se asumirá el valor mínimo de la tabla:

$$
\omega s = 0.0308
$$

#### **Determinación de la armadura: As**

$$
A_s = \omega_s * bw * d * \frac{f_{cd}}{f_{yd}} = 0.0308 * 420 m * 45 cm * \frac{166.67 Kg/cm^2}{4347.83 Kg/cm^2}
$$
  

$$
A_s = 22.31 cm^2
$$

Entonces el área de cálculo será:

$$
As = 22.31 \text{ cm}^2
$$

Para determinar el número de barras se considerara el siguiente diámetro: Φ = 12 mm con un área de  $A_{s\Phi12} = 1.13 \text{ cm}^2$ , entonces el número de barras a usar serán:

$$
N^{\circ} \text{ de barras} = \frac{A_s}{A_{s\phi 12}} = \frac{22.31}{1.13} = 19.74
$$
\n
$$
N^{\circ} \text{ de barras} = 20\phi 12
$$

Espaciamiento:

$$
\frac{420 \text{ cm}}{20} = 20 \text{ cm}
$$

**Se utilizara: 20 Φ12 c/20**

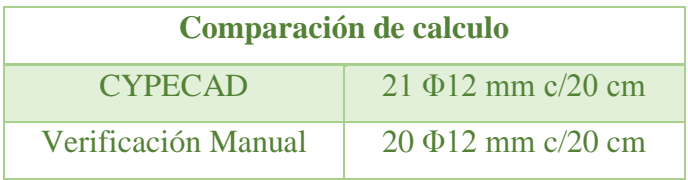

## **PARA EL MOMENTO NEGATIVO**

#### **Determinación del momento reducido de cálculo: μd**

$$
\mu_{\rm d} = \frac{M_{\rm d}}{b_{\rm w} * d^2 * f_{\rm cd}} = \frac{2094500 \text{ Kg} * \text{ cm}}{420 \text{ cm} * (45 \text{ cm})^2 * 166.67 \text{ Kg/cm}^2} = 0.014
$$

μd < μlim no se necesita armadura a compresión

$$
0.014<0.2961
$$

## **Cálculo de la armadura en tracción:**

Determinación de la cuantía mecánica con μd = 0,014

De la tabla universal de cálculo a flexión simple o compuesta se obtiene "ωs", en este caso se asumirá el valor mínimo de la tabla:

$$
\omega s = 0.0308
$$

### **Determinación de la armadura: As**

$$
A_s = \omega_s * bw * d * \frac{f_{cd}}{f_{yd}} = 0.0308 * 420 \, \text{cm} * 45 \, \text{cm} * \frac{166.67 \, \text{Kg/cm}^2}{4347.83 \, \text{Kg/m}^2}
$$
\n
$$
A_s = 22.31 \, \text{cm}^2
$$

Entonces el área de cálculo será:

# $As = 22.31$  cm<sup>2</sup>

Para determinar el número de barras se considerara el siguiente diámetro: Φ = 12 mm con un área de  $A_{s\Phi12} = 1.13 \text{ cm}^2$ , entonces el número de barras a usar serán:

$$
N^{\circ} \text{ de barras} = \frac{A_s}{A_{s\phi 12}} = \frac{22.31}{1.13} = 19.74
$$
\n
$$
N^{\circ} \text{ de barras} = 20\phi 12
$$

Espaciamiento:

$$
\frac{420 \text{ cm}}{20} = 21 \text{ cm}
$$

# **Se utilizara: 20 Φ12**

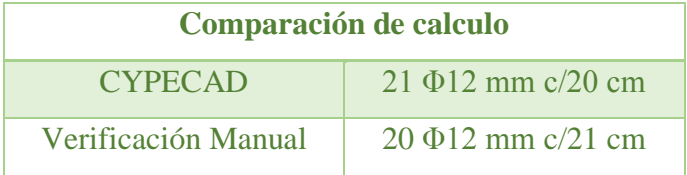

*Franja "B8":*

# *Figura 30 Distribución de fuerzas franja B8*

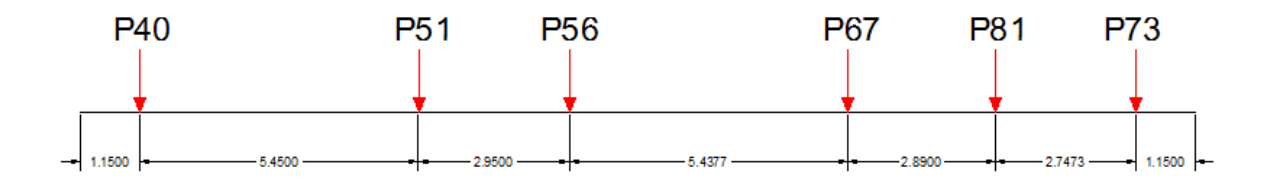

# *FUENTE: Elaboración Propia*

# *Datos:*

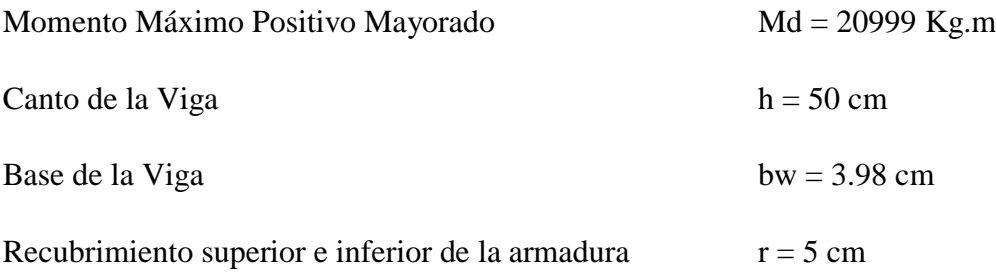

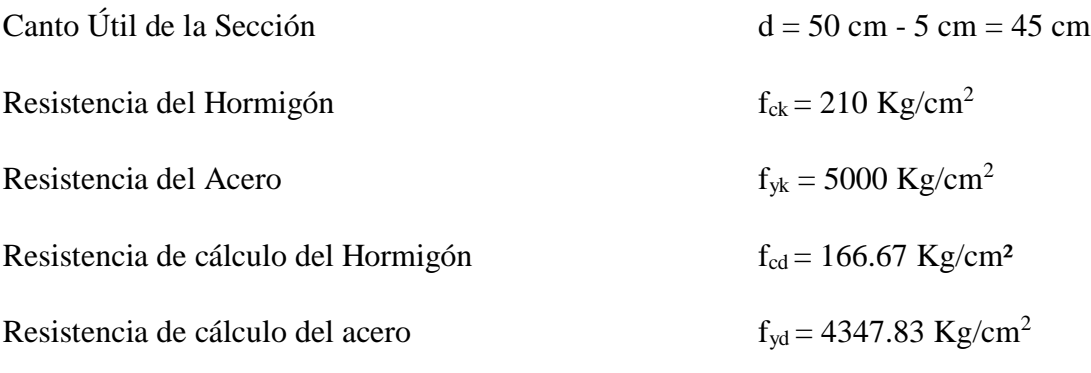

 $\gamma_c = 1.5$ ;  $\gamma_s = 1.15$ ;  $\gamma_f = 1.6$ 

### **PARA EL MOMENTO POSITIVO**

# **Determinación del momento reducido de cálculo: μd**

$$
\mu_{\rm d} = \frac{M_{\rm d}}{b_{\rm w} * d^2 * f_{\rm cd}} = \frac{2099900 \text{ Kg} * \text{ cm}}{398 \text{ cm} * (45 \text{ cm})^2 * 166.67 \text{ Kg/cm}^2} = 0.015
$$

μd < μlim no se necesita armadura a compresión

$$
0.015<0.2961
$$

#### **Cálculo de la armadura en tracción:**

Determinación de la cuantía mecánica con μd = 0,015

De la tabla universal de cálculo a flexión simple o compuesta se obtiene "ωs", en este caso se asumirá el valor mínimo de la tabla:

$$
\omega s = 0.0308
$$

## **Determinación de la armadura: As**

$$
A_s = \omega_s * bw * d * \frac{f_{cd}}{f_{yd}} = 0.0308 * 398 cm * 45 cm * \frac{166.67 Kg/cm^2}{4347.83 Kg/cm^2}
$$
  

$$
A_s = 21.14 cm^2
$$

Entonces el área de cálculo será:

$$
As = 21.14 \text{ cm}^2
$$

Para determinar el número de barras se considerara el siguiente diámetro: Φ = 12 mm con un área de A<sub>s Φ12</sub> = 1.13 cm<sup>2</sup>, entonces el número de barras a usar serán:

$$
N^{\circ} \text{ de barras} = \frac{A_s}{A_{s\phi 12}} = \frac{21.14}{1.13} = 18.7
$$
\n
$$
N^{\circ} \text{ de barras} = 19 \text{ } \phi 12
$$

Espaciamiento:

$$
\frac{398 \text{ cm}}{19} = 21 \text{ cm}
$$

### **Se utilizara: 19 Φ12**

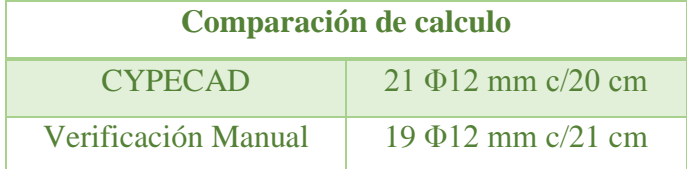

## **PARA EL MOMENTO NEGATIVO**

**Determinación del momento reducido de cálculo: μd**

$$
\mu_{\rm d} = \frac{M_{\rm d}}{b_{\rm w}*{\rm d}^2*{\rm f}_{\rm cd}} = \frac{2046200 \text{ Kg} * \text{ cm}}{398 \text{ cm}*(45 \text{ cm})^2 * 166.67 \text{ Kg/cm}^2} = 0.015
$$

μd < μlim no se necesita armadura a compresión

 $0.015 < 0.2961$ 

## **Cálculo de la armadura en tracción:**

Determinación de la cuantía mecánica con  $\mu$ d = 0,015

De la tabla universal de cálculo a flexión simple o compuesta se obtiene "ωs", en este caso se asumirá el valor mínimo de la tabla:

$$
\omega s = 0.0308
$$

**Determinación de la armadura: As**

$$
A_s = \omega_s * bw * d * \frac{f_{cd}}{f_{yd}} = 0.0308 * 398 cm * 45 cm * \frac{166.67 Kg/cm^2}{4347.83 Kg/cm^2}
$$
  

$$
A_s = 21.14 cm^2
$$

Entonces el área de cálculo será:

$$
As = 21.14 \text{ cm}^2
$$

Para determinar el número de barras se considerara el siguiente diámetro: Φ = 12 mm con un área de  $A_{s\Phi12} = 1.13 \text{ cm}^2$ , entonces el número de barras a usar serán:

$$
N^{\circ} \text{ de barras} = \frac{A_s}{A_{s\phi_{12}}} = \frac{21.14}{1.13} = 18.7
$$
\n
$$
N^{\circ} \text{ de barras} = 19\phi_{12}
$$

Espaciamiento:

$$
\frac{398 \text{ cm}}{19} = 21 \text{ cm}
$$

# **Se utilizara: 19 Φ12**

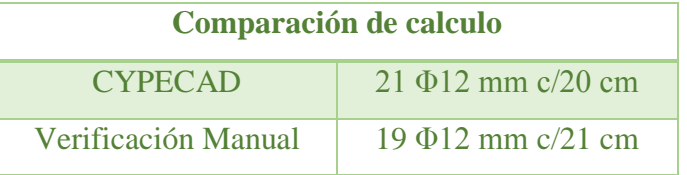

## **5. CONCLUSIONES Y RECOMENDACIONES**

#### $5.1$ **Conclusiones**

- El planteamiento estructural del proyecto fue realizado siguiendo criterios de optimización y aprovechamiento de materiales a ser utilizados. Tomando en cuenta luces máximas, simetría y el diseño arquitectónico del mismo.
- El diseño de los diferentes elementos estructurales trato de alcanzar los dominios de deformación óptimos para cada elemento.
- Se verifico los elementos más solicitados mediante las formulas propuestas por la Normativa Boliviana del Hormigón Armado CBH-87, estas verificaciones dieron resultados satisfactorios cumpliendo en todos los elementos (Vigas, Vigas de arriostre, escaleras, columnas, zapatas y losa de fundación) con gran similitud al diseño que realiza el software estructural.
- Las losas alivianadas con viguetas pretensadas siguen constituyéndose como primera opción a la hora de diseñar entrepisos de edificaciones, principalmente debido a su gran resistencia a la flexión, facilidad de construcción y menor peso superficial.
- De las alternativas de diseño de fundación se pudo apreciar la diferencia de costo entre una fundación compuesta por zapatas aisladas y la segunda alternativa de losa de fundación el incremento de costo fue de un millón de bolivianos aproximadamente, concluyendo que se deberá comprobar nuevamente la resistencia admisible del suelo con el fin de elegir la alternativa de diseño conveniente para la estructura.
- El costo estimado del proyecto según el presupuesto es de 2.788.309 Bs, este costo contempla la estructura portante por lo tanto se deberá complementar las respectivas a obra fina e instalaciones.
- El tiempo estimado de ejecución de obra es de 180 días calendarios según el cronograma de actividades realizado.

# **Recomendaciones**

- Verificar la capacidad portante del suelo antes de la ejecución del proyecto, con más pozos de exploración y más profundos para poder saber qué tipo de suelo se tiene en distintos estratos y elegir el tipo de fundación para la estructura.
- Las cargas a considerar en el diseño son un factor muy importante en el cálculo, se tiene que realizar un análisis exhaustivo de las cargas que se introducirán en el software, dado que una mala introducción de las cargas en el diseño pueden llevar a problemas muy serios en la estructura más adelante, las cargas a considerar tiene que ser las que más se asemejen a la realidad basándose en las normativas y recomendaciones propuestas.
- Los materiales utilizados para el diseño de la estructura tienen que ser de la mejor calidad, proporcionados por fabricantes reconocidos en nuestro medio tal es el caso de las viguetas pretensadas que son un elemento fundamental para el diseño.
- Es necesario uniformizar las secciones de vigas, columnas procurando que no sean muy diferentes sin descuidar la seguridad, con el fin de facilitar la construcción.
- Verificar manualmente la cantidad de acero propuesto por el programa y si fuera el caso adoptar otra disposición próxima a la cuantía mínima, ya que el programa mayora el acero a una cantidad mayor o igual a la cuantía media